**فعالية الوسيلة ادلتعددة التفاعلية كانفا لفهم القواعد لدى الطالب يف الصف السابع ابدلدرسة** 

**ادلتوسطة اإلسالمية مفتح اذلدى جنجواه مجرب للسنة الدراسية ٠٢٠٢/٠٢٠٢ م**

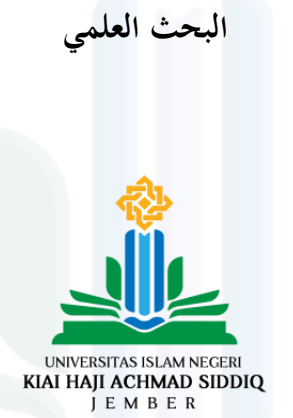

**إعداد الطالبة:**

**عسى يونيار فرغية** .<br>رقم الجامعي: ۱۰**۰**۰۰۰۰**۰۰۰** 

**شعبة تعليم اللغة العربية قسم الرتبية اإلسالمية واللغوية كلية الرتبية والعلوم التدريسية جامعة كياىي احلاج أمحد صديق اإلسالمية احلكومية مجرب يونيو ۱۲۱٢**

**فعالية الوسيلة ادلتعددة التفاعلية كانفا لفهم القواعد لدى الطالب يف الصف السابع ابدلدرسة** 

**ادلتوسطة اإلسالمية مفتح اذلدى جنجواه مجرب للسنة الدراسية ٠٢٠٢/٠٢٠٢ م**

**البحث العلمي**

مقدم لاستيفاء بعض الشروط اللازمة النهائية للحصول على الدرجة الجامعية الأولى شعبة تعليم اللغة العربية قسم الًتبية اإلسالمية واللغوية بكلية الًتبية والعلوم التدريسية جامعة كياهي الحاج أحمد صديق الإسلامية الحكومية جمبر

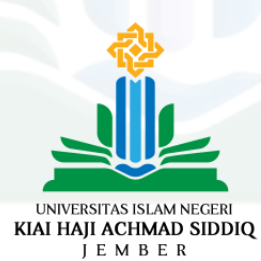

**إعداد الطالبة:**

**عسى يونيار فرغية**

**رقم اجلامعي: ۱۲۱۱۲۱۲۱۲۲۲٥**

**شعبة تعليم اللغة العربية**

**قسم الرتبية اإلسالمية واللغوية**

# **كلية الرتبية والعلوم التدريسية**

**جامعة كياىي احلاج أمحد صديق اإلسالمية احلكومية مجرب**

# **يونيو ۱۲۱٢**

**فعالية الوسيلة ادلتعددة التفاعلية كانفا لفهم القواعد لدى الطالب يف الصف السابع ابدلدرسة ادلتوسطة اإلسالمية مفتح اذلدى جنجواه مجرب للسنة الدراسية ٠٢٠٢/٠٢٠٢ م**

**البحث العلمي**

مقدم لاستيفاء بعض الشروط اللازمة النهائية للحصول على الدرجة الجامعية الأولى شعبة تعليم اللغة العربية قسم الًتبية اإلسالمية واللغوية بكلية الًتبية والعلوم التدريسية جامعة كياهي الحاج أحمد صديق الإسلامية الحكومية جمبر

**إعداد الطالبة:**

**عسى يونيار فرغية**

**رقم اجلامعي: ۱۲۱۱۲۱۲۱۲۲۲٥**

**متت ادلوافقة على ىذا البحث العلمي من طرف ادلشرفة** إيفي ريستي ديانيتا، الماج **رقم التوظيف: ٤٢٠٢٢٥٠٢٠٢٠٠٢٢٠٢٢٢**

ب

**فعالية الوسيلة ادلتعددة التفاعلية كانفا لفهم القواعد لدى الطالب يف الصف السابع ابدلدرسة ادلتوسطة اإلسالمية مفتح اذلدى جنجواه مجرب للسنة الدراسية ٠٢٠٢/٠٢٠٢ م البحث العلمي** قد تمت المناقشة على هذا البحث العلمي أمام لجنة المناقشة وقررت اللجنة بنجاح الباحثة و قبول حبثها العلمي بعد إجراء التعديالت ادلطلوبة وتستحق صاحبتها الدرجة الأكاديمية "S.Pd". اليوم : الثالاثء التاريخ : ۱۱ يونيو ۲۰۲٤ **أعضاء جلنة ادلناقشة**

السكرتي<sub>رة</sub><br>2*. السكرتيرة*<br>*2. الكالم* 

مُحَمَّد أرضي زيني، الماجستير مستقدم المستقدم المستقدم المستقدم المستقدم المستقدم المستقدم المستقدم المستقدم ا

رقم التوظيف: ١٩٠٢١٠١٩٠٢٠ ١٩٩٢١٢١٢١٢٠١ رقم التوظيف: ١٩٩٢٠٢٠٢٢٢٠٢٢٠٢٠٢٠٢٠٢٩

**ادلمتحني:** ۰۱ الدكتور زين الدين الحاج زيني، الماجستير ( المستَتَّة ) ) ) ۲. إيفي ريستي ديانيتا، الماجستير تصديق عليها عميد كلية  $\mu$ الدكتور الحاج عبد المق<u>و900 ال</u>

رقم التوظيف: ١٩٧٣٠٠٠٠٣٢٠٠٠

إقرار الطالبة

أنا الموقعة  $\ddot{\cdot}$ 

- الاسم الكامل : عسى يونيار فرغية
- رقم الجامعي : ٢٠٠١٠٢٠٢٠٢
- : أنير كونيج، جمبرانا بالي العنوان

أقر بأن هذا البحث العلمي الذي قدمته لاستفاء بعض الشروط اللازمة النهائية للحصول على الدرجة الجامعية الأولى (S1) بشعبة تعليم اللغة العربية قسم التربية الإسلامية واللغوية بكلبة التربية والعلوم التدريسية بجامعة كياهي الحاج أحمد صديق الإسلامية الحكومية جمبر تحت العنوان:

فعالية الوسيلة المتعددة التفاعلية كانفا لفهم القواعد لدى الطلاب في الصف السابع بالمدرسة المتوسطة الإسلامية مفتح الهدى جنجواه جمبر للسنة اللواسية ٢٠٢٣/٢٠٢٤ م

كتبته بنفسي وما صورته من إبداع غيري أو التأليف الأخر.

وإذا أدعى أحد استقبالا أنه من تأليفه وتبيين أنه فعلا ليس من بحثي أتحمل المسؤولية على ذلك وليست على للشرفة أو على شعبة تعليم اللغة العربية قسم التربية الإسلامية واللغوية بكلية التربية والعلوم التدريسية بجامعة كياهي الحاج أحمد صديق الإسلامية الحكومية جمير.

د

وحررت هذا الإقرار بناء على رغبتي الخاصة ولا يجيرني أحد عليه.

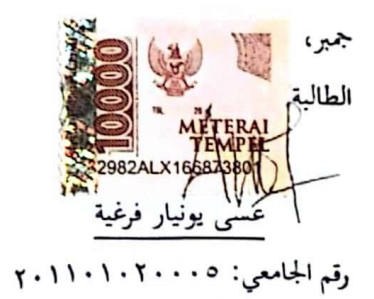

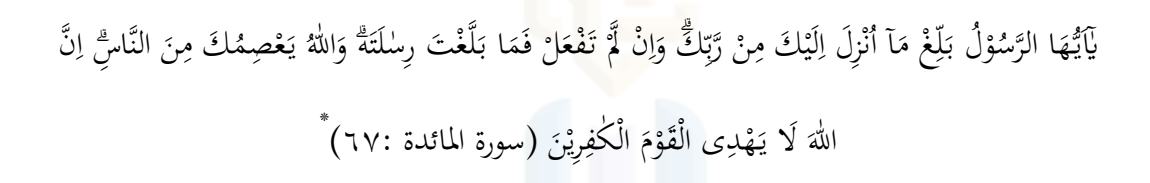

**الشعار**

\* Departemen Agama RI, Alquran dan Terjemah, (Jakarta, Sygma Exagrafika, 2009), 119.

**.** 

ه

**اإلىداء** أىدي ىذا البحث العلمي إىل: ۰۱ أبي المحبوب، منيرمان المرحوم. عسى الله يغفر على كل ذنوبه وتسليم على أعمال الخير وأدخله إلى جنة ٢. أمّي المحبوبة، سوجياتي. أطال الله في عمرها وأعطاها الصحة .ٖ أخيت الكبَتة، ويوين ليستاري الّيت ترافقٍت وتساعدين يفكل حال

# **كلمة الشكر** لسم الله الدَّجْنَ الرَّحِيبِ

الحمد لله رب العلمين والصلاة والسل<mark>ام عل</mark>ى أشرف الأنبياء والمرسلين سيدنا ونبينا مُحَّد وعلى آله وصحبه أجمعين، أما بعد.

قد تمت كتابة هذا البحث العلمي للحصول على الدرجة الجامعية الأولى بشعبة تعليم اللغة العربية قسم التربية الإسلامية واللغوية بكلية التربية والعلوم التدريسية بجامعة كياهي الحاج أحمد صديق الإسلامية الحكومية جمبر، لذا قدمت الباحثة بالشكر العميق على من أرشد في كتابة هذا البحث العلمي، وىم:

- .ٰ فضيلة المحترم، الأستاذ الدكتور الحاج حفني الماجستير كرئيس جامعة كياهي الحاج أحمد صديق الإسلامية الحكومية جمبر، الذي قد سهّلني إجراء البحث.
- ٢. فضيلة المحترم، الدكتور الحاج عبد المعز الماجستير بصفة عميد كلية التربية والعلوم التدريسية، الذي قد دبر كلية الًتبية والعلوم التدريسية.
- . فضيلة المحترم، الدكتور نور الدين الماجستير بصفة رئيس قسم التربية الإسلامية واللغوية، الذي قد بذل جهده في هذا القسم المحبوب. ءً . فضيلة المحترم، مُحَمَّد أرضي زيني الماجستير بصفة رئيس شعبة تعليم اللغة العربية، الذي قد

ز

بذل جهده يف ىذه الشعبة احملبوبة.

- ه . فضيلة المحترمة، إيفي ريستي ديانيتا الماجستير بصفة المشرفة للباحثة التي قد أرشدتما في كتابة ىذا البحث العلمي.
- .ٙ فضيلة احملًتمة، ريتا رودايين سلفية .E.S كرئيسة ادلدرسة ادلتوسطة االسالمية مفتح اذلدى جنجواه مجرب اليت قد أذنت الباحثة على قيام حبثها يف مدرستها. عسى أن يجزي الله لهم أحسن الجزاء والله ولي التوفيق إلى سبيل الرشاد.

جمبر، ۱۱ يونيو ۲۰۲٤

الطالبة، عسى يونيار فرغية رقم اجلامعي: ۲۲۱۱۲۱۲۲۲۲۲٘

### **مستخلص البحث**

عسى يونيار فرغية، ٢٠٢٤ م. فعالية الو<mark>سيلة المتعددة التفاعلية كانفا لفهم القواعد لدى الطلاب في الصف السابع</mark> بالمدرسة المتوسطة الإسلامية مفتح الهدى جنجوا<mark>ه جمبر للسنة الدراس</mark>ية ٢٠٢٣/٢٠٢ م.

### **الكلمة األساسية: الوسيلة ادلتعددة التفاعلية كانفا، القواعد.**

َّل يتم استخدام الوسيلة ادلتعددة التفاعلية كانفا على نطاق واسع يف تعليم القواعد. ال يزال معظم تعليم القواعد يستخدم الأساليب التقليدية دون استخدام الوسيلة المتعددة. ومن ناحية أخرى، تشير نظرية إدغار ديل إلى أن عناصر الوسيلة المتعددة التفاعلية يمكن أن تساعد الطلاب في تعليم القواعد. وبالتالي، فإن استخدام الوسيلة المتعددة التفاعلية يمكن أن يساعد المعلمين في نقل المواد التعليمية بحيث يصبح تعليم اللغة العربية أسهل للفهم ويمكن أن يزيد من اهتمام الطالب بعملية التعليم.

أما مشكلات هذا البحث فهي: (١) كيف تطبيق الوسيلة المتعددة التفاعلية كانفا لفهم القواعد لدى الطلاب في الصف السابع بالمدرسة المتوسطة الإسلامية مفتح الهدى جنجواه جمبر للسنة الدراسية ٢٠٢٣/٢٠٢٤ م؟ (٢) ما مدى فعالية الوسيلة المتعددة التفاعلية كانفا لفهم القواعد لدى الطلاب في الصف السابع بالمدرسة المتوسطة الإسلامية مفتح الهدى جنجواه جمبر للسنة الدراسية ٢٠٢٣/٢٠٢ م؟ وأما أهداف البحث: (١) معرفة تطبيق الوسيلة المتعددة التفاعلية كانفا لفهم القواعد لدى الطلاب في الصف السابع بالمدرسة المتوسطة الإسلامية مفتح الهدى جنجواه جمبر للسنة الدراسية ٢٠٢٢/٢٠٢٤ م (٢) معرفة مدى فعالية الوسيلة المتعددة التفاعلية كانفا لفهم القواعد لدى الطلاب في الصف السابع بالمدرسة المتوسطة الإسلامية مفتح الهدى جنجواه جمبر للسنة الدراسية ٢٠٢٣/٢٠٢ م.

استخدمت الباحثة في هذا البحث العلمي المدخل الكمي بنوع البحث التجريبي بشكل شبه التجربي. وطريقة جمع البيانات المستخدمة هي الملاحظة والمقابلة الشخصية والوثائقية والإختبار القبلي والبعدي. وطريقة تحليل البيانات التي استخدمت الباحثة برانمج اإلحصائي للعلوم االجتماعية )SPSS IBM ).ٕٕ

لوصف تطبيق الوسيلة المتعددة التفاعلية كانفا لفهم القواعد، الخطوات في هذ البحث كما يلي: (١) تقوم الباحثة بإعداد الوسيلة المتعددة التفاعلية كانفا والاختبار القبلي والاختبار البعدي. (٢) بدأت الباحثة الاختبار القبلي للمجموعة الضابطة والمجموعة التجريبية. (۳) عملية التعليم بالوسيلة المتعددة التفاعلية كانفا في المجموعة التجريبية. (٤) قامت بالإختبار البعدي للمجموعة الضابطة والجموعة التجريبية. ونتيجة هذا البحث العلمي بعد استخدام الوسيلة المتعددة التفاعلية كانفا كان المعدل للمجموعة التجريبية (٨٥,٢٦) أكبر من المجموعة الضابطة (٧٢,١٩). وهذا يدل أن استخدام الوسيلة ادلتعددة التفاعلية كانفا فعال جدا. وابالختبار الفرضية Whitney Mann يدل .Sig .Asymp (tailed2- (ٓ,ٓٔٗ أقل من ٓ,ٓ٘ فيدل أن الفرضية اخليارية )*H<sup>a</sup>* )مقبولة والفرضية الصفرية )*H<sup>o</sup>* )مردودة، فيوجد فرق معنوي لفهم القواعد بين المجموعة التجريبية والمجموعة الضابطة. فالخلاصة من نتيجة الإختبار أن الوسيلة المتعددة التفاعلية كانفا فعال جدا لفهم القواعد لدى الطلاب في الصف السابع بالمدرسة المتوسطة الإسلامية مفتح الهدى جنجواه جمبر للسنة الدراسية ٢٠٢٣/٢٠٢ م.

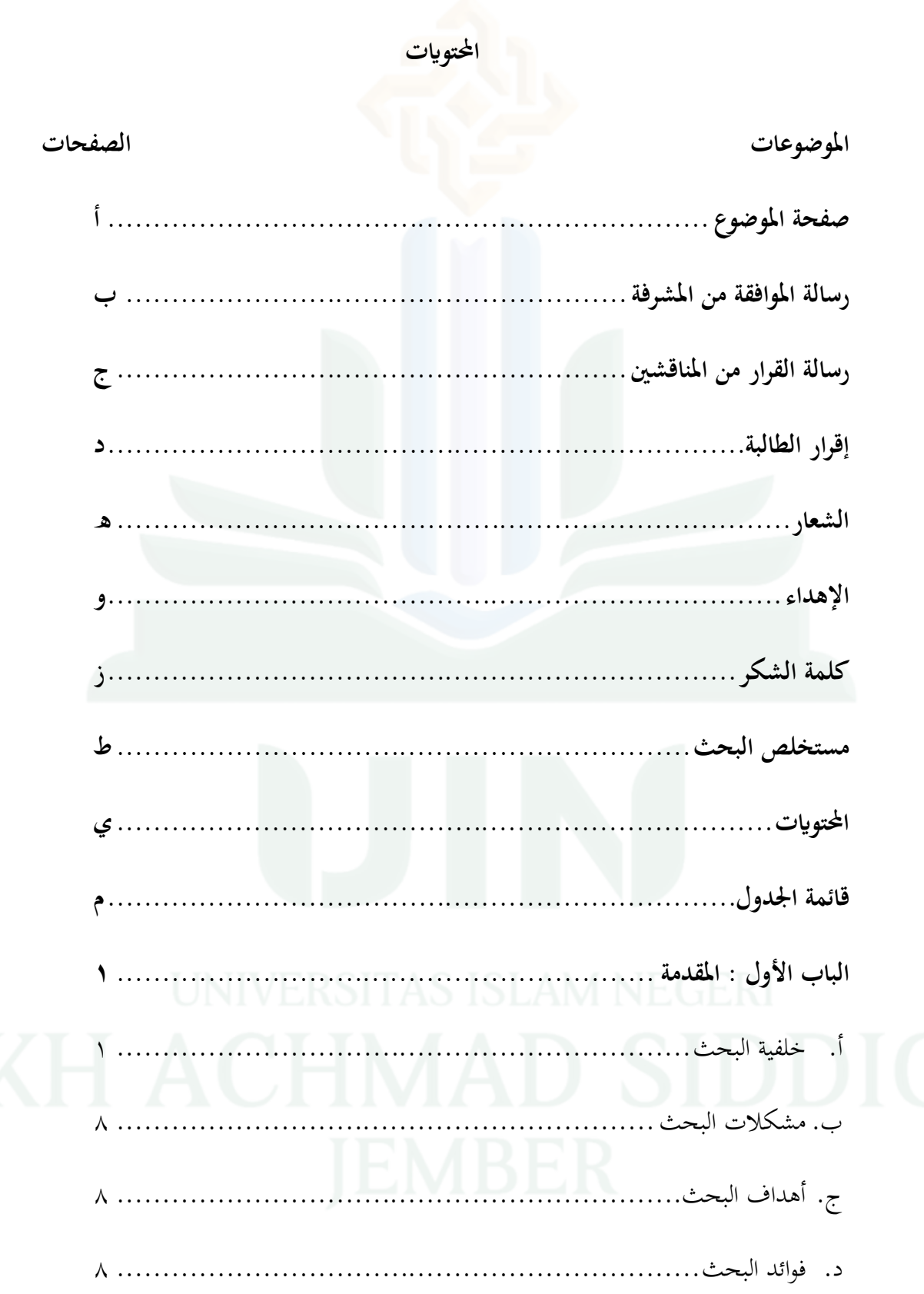

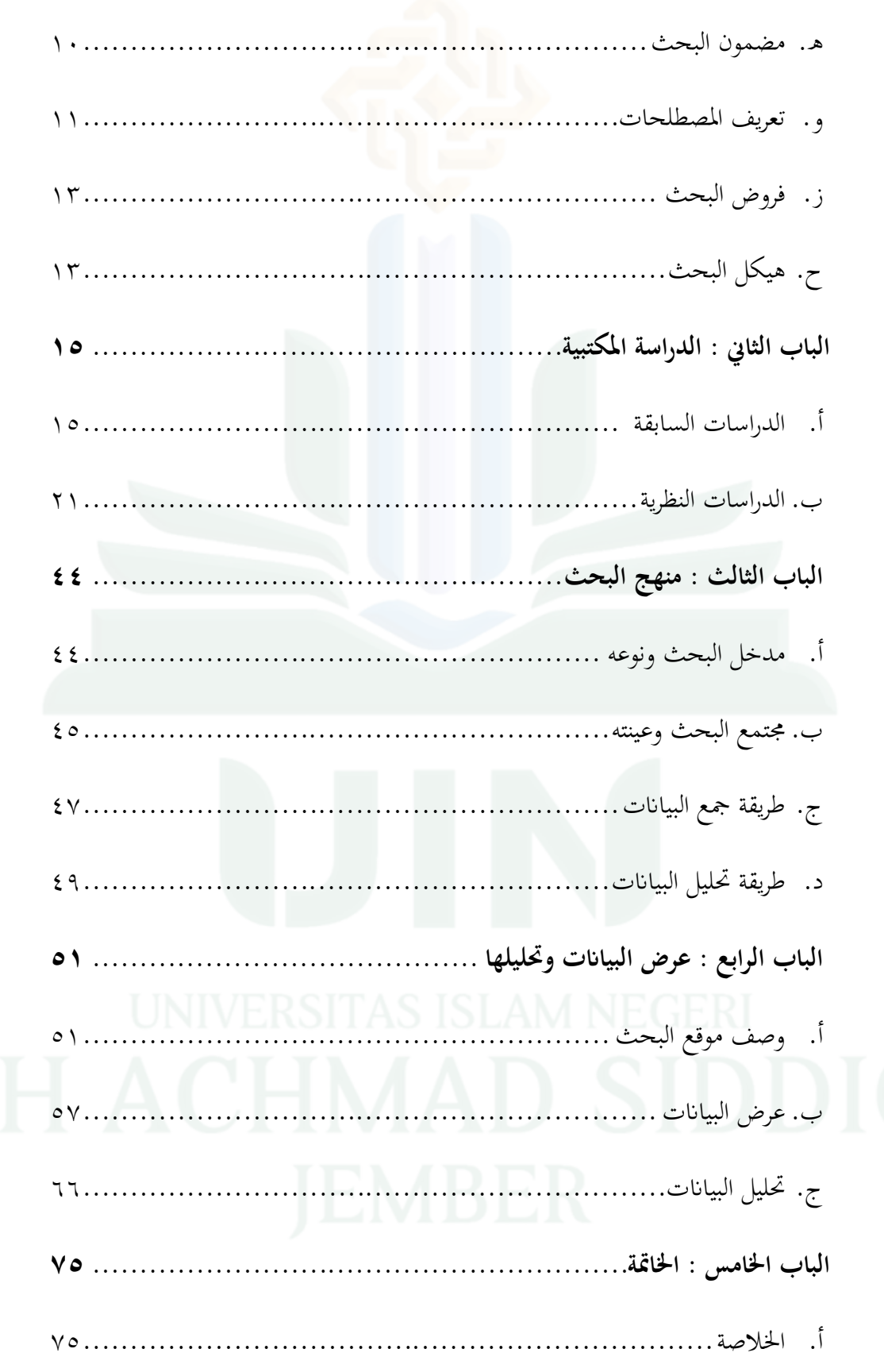

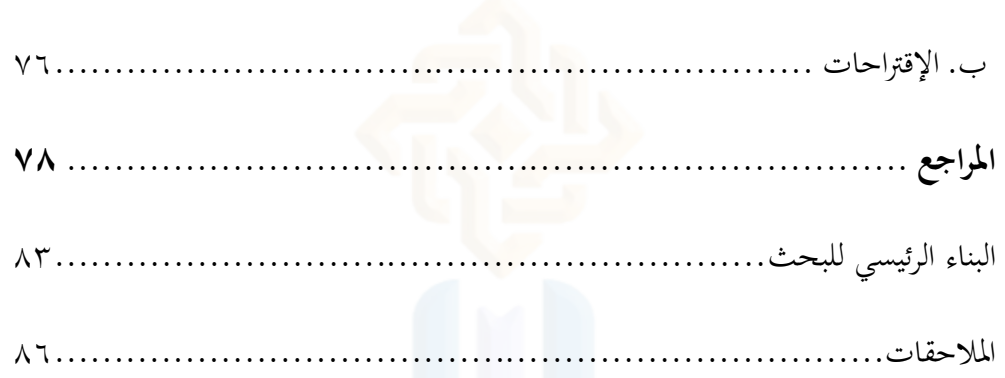

ل

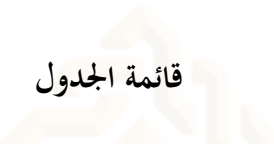

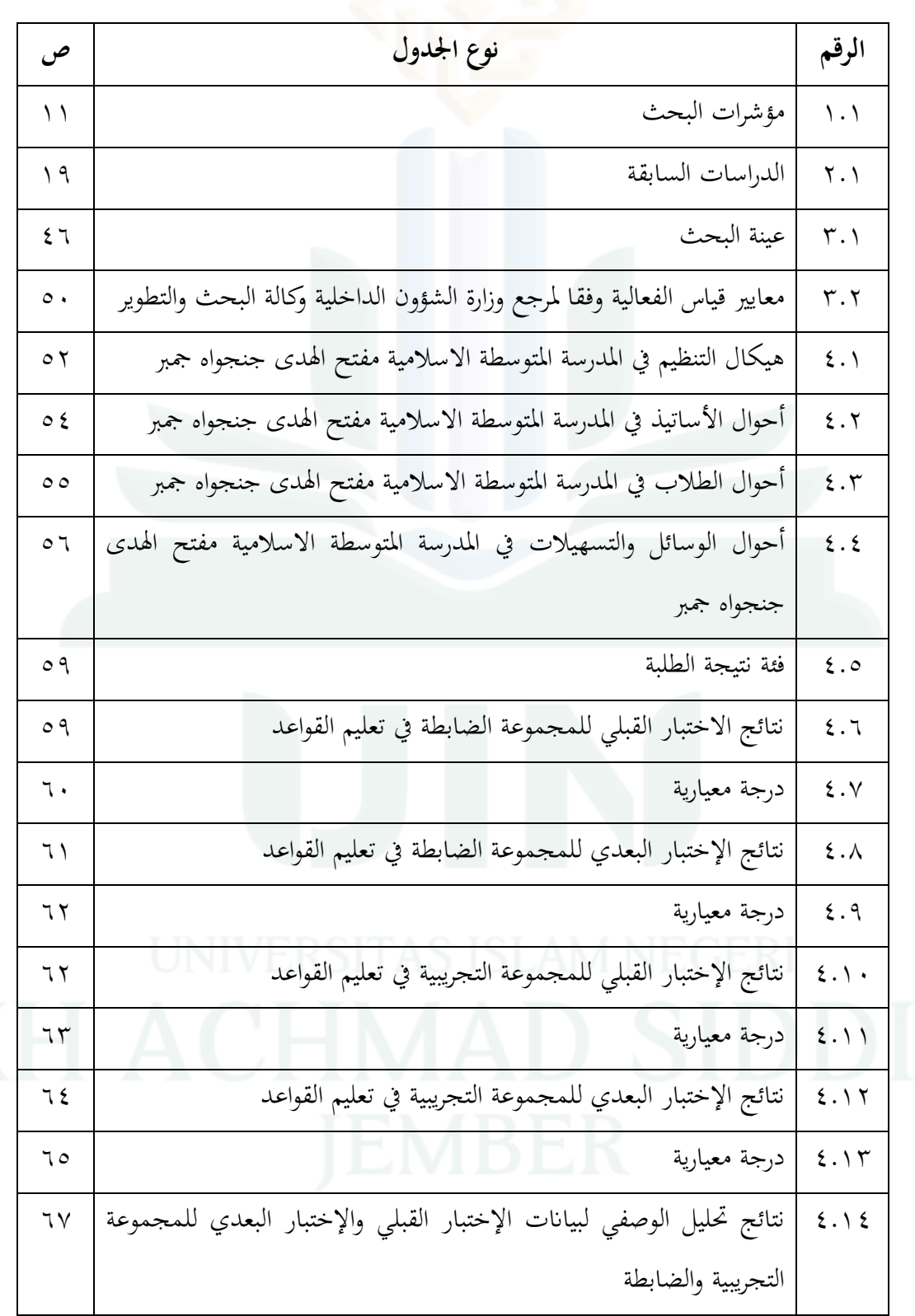

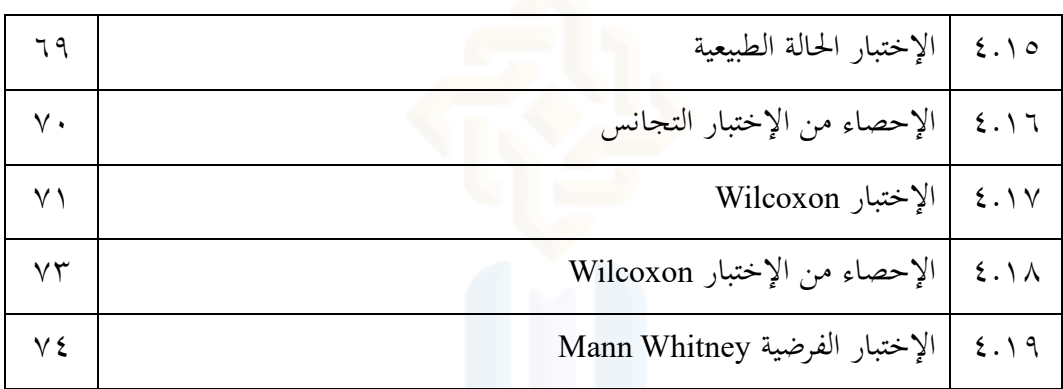

### **الباب األول**

**ادلقدمة**

**أ. خلفية البحث**

من أهم العناصر في تعليم اللغة العربية هو فهم القواعد. وينقسم القواعد إلى قسمين، النحو والصرف. القواعد علم مهم يجب تعلمه لأن القواعد علم لفهم كيفية القراءة والكتابة ابللغة العربية بشكل صحيح.

وكما ذكر أحمد نقلا عن كاهيا إيدي سيتياوان، فإن تعليم القواعد يمكن أن يمنع الكلام من الوقوع في الأخطاء، ويحمي الكتابة من الأخطاء، ويعتاد على التحدث بشكل صحيح. ` وفقًا لسيف المصطفى نقلا عن ريسي لاراساتي، فإن القواعد هي مجموعة من القواعد .<br>م النحوية و الصرفية اليت تنظم استخدام اللغة العربية بشكل صحيح من أجل فهم معٌت اجلملة. ولقواعد دور مهم في تعليم اللغة العربية لمنع الأخطاء في استخدام الجمل. تعليم القواعد كوسيلة لفهم اجلمل العربية وفق القواعد، وتصحيح األخطاء، ومحاية الفم من األخطاء المختلفة. <sup>٣</sup>

.<br>وبالمثل ذكر عارف برامانا آجي أن تعليم القواعد مهمة جدا في معالجة الجمل باللغة العربية لأن وظيفة القواعد تعطي حالة الجملة التي يمكن أن تكون كائنا أو موضوعا وغيرها. '

1

<sup>2</sup> Cahya Edi Setyawan, "Pembelajaran Qawaid Bahasa Arab Menggunakan Metode Induktif Berbasis Istilah-Istilah Linguistik," *Al-Manar* 4, no. 2 (2015): 83.

<sup>&</sup>lt;sup>3</sup> Resy Larasaty, "Penguasaan Qawaid Sebagai Upaya Meningkatkan Kemampuan Menulis Bahasa Arab," Tatsqifiy: Jurnal Pendidikan Bahasa Arab 3, no. 2 (2022): 75.

<sup>4</sup> Arif Pramana Aji, "Peningkatan Hasil Belajar Bahasa Arab Materi Qawaid Melalui Metode Mind Map," Jurnal Pendidikan Agama Islam Indonesia (JPAII) 3, no. 1 (2022): 21.

ومن خلال آراء الخبراء المختلفة الذين يشرحون أهمية تعليم القواعد، يمكن أن نستنتج أن تعليم القواعد يمكن أن يفهم الجملة العربية بشكل مناسب، ويمنع الكلام من الوقوع في الأخطاء، ويحمي الكتابة من الأخطاء<mark>، ويع</mark>تاد على التحدث بشكل صحيح ويعطي مكانة الجملة التي يمكن أن تكون كائنا أو موضوعا وغيرها.

القواعد مطلب أساسي عند تعليم اللغة العربية، حيث سيواجو الشخص صعوابت وأخطاء يف قراءة النص العريب وتكوين اجلمل دون فهم قواعد اللغة. إن أمهية تعليم القواعد ال تضمن استمتاع الطالب بتعلمها، ففي الواقع دييل من الطالب يف احلياة اليومية إىل االعتقاد أبن القواعد صعبة.

هناك عدة معوقات في تعليم القواعد في المدرسة المتوسطة الإسلامية مفتح الهدى، وهي شرح مادة القواعد التي ليست مفهومة جيدًا وتعتبر صعبة على الطلاب، وعدم وجود طريقة التعليم ووسائل التعلم المستخدمة. لتحسين تعليم اللغة العربية بحيث يكون أكثر فعالية ومتعة، يجب أن تكون هناك جهود حل من مختلف الأطراف، وخاصة المعلمين، للتغلب على هذه ادلشكلة. إحدى الطريقة ىي استخدام وسيلة التعليم. تعد الوسيلة التعليمية أداة تساعد على عملية التعليم في إطار التواصل التفاعلي بين المعلمين والطلاب في عملية التعليم.

يف ىذا عصر التطور التكنولوجي السريع، حيتاج ادلعلمون إىل استخدام التكنولوجيا كوسيلة للتعليم. وذلك وفقًا لنظام وزير التربية والتعليم والثقافة رقم ٢٢ للسنة ٢٠١٦ بشأن معايير عملية التعليم الابتدائي والمتوسط، وتدور إحدى المناقشة حول مبادئ التعليم ادلستخدمة، وىي استخدام التكنولوجيا واالتصاالت لزايدة الكفاءة والفعالية يف التعليم.

ويوضح لنظام وزير التربية والتعليم والثقافة أيضًا أنه في التخطيط للتعليم، يستخدم أحد مكونات برنامج التخطيط التعليمي وسيلة التعليم، في شكل وسيلة مساعدة في عملية التعليم لنقل المواد التعليمية. °

من المهم جدًا استخدام وسيلة التعليم القائمة على التكنولوجيا في مجال التعليم، خاصة .<br>ا في هذا الوقت، كجهد لتقديم المواد التعليمية من قبل المعلمين للطلاب بشكل أكثر تشويقًا ً وتفاعلية. األمل ىو أن يؤدي تطوير وسيلة التعليم القائمة على التكنولوجيا إىل زايدة اىتمام الطلاب بالاهتمام بالمواد التعليمية وفهم موضوعات المناقشة التي يقدمها المعلم.<sup>٦</sup>

وسيلة التعليم ىي أداة تستخدم لنقل رسالة إىل الطالب حىت يتمكنوا من تنفيذ عملية التعليم بكفاءة وفعالية وبطريقة مخططة، وخلق بيئة تعليمية مواتية. تعتبر هذه عملية التعليم أسهل للطلاب في الفهم وتجذب انتباه القراء حتى يدرسوا بجدية أكبر .<sup>٧</sup>

وفقًا لتيوان في ديان نوفيتاساري في هذا عصر العولمة، تعد الوسيلة دليلًا وأحد أفضل الوسيلة هي الوسيلة المتعددة التفاعلية لأنها عبارة عن مزيج من النصوص والصور والرسوم ادلتحركة والصوت والفيديو الذي يتطلب ادلشاركة احلواس ادلتعددة يف عملية التعليم. إن إشراك الحواس المختلفة في عملية التعليم يمكن أن يسهل على الطلاب اكتساب المعرفة. كلما زادت

<sup>5</sup> Rohman retno Jati, "Peraturan Menteri Pendidikan Dan Kebudayaan Nomor 22 Tahun 2016," 2016, 8.

<sup>6</sup> Permata and Wulan Destaria Rahmawati, "Pengembangan Media Pembelajaran Berbasis Multimedia Pada Materi Kalkulus," *UNION: Jurnal Ilmiah Pendidikan Matematika* 6, no. 3 (2018): 278.

<sup>7</sup> Andi Ichsan Mahardika, Nuruddin Wiranda, and Mitra Pramita, "Pembuatan Media Pembelajaran Menarik Menggunakan Canva Untuk Optimalisasi Pembelajaran Daring," Jurnal Pendidikan Dan Pengabdian Masyarakat 4, no. 3 (2021): 276.

الحواس المعنية، كلما تم اكتساب المزيد من المعرفة. تنص نظرية كوينرت على أنه "كلما زاد عدد الحواس المشاركة في عملية التعليم، كلما كانت عملية التعليم أكثر فعالية".<sup>^</sup>

وفقًا لإدجار ديل، فإن التعليم يعطي الأولوية للمشاركة النشطة للطلاب في التفاعل مع .<br>م ادلوقف التعليمي من خالل حواسهم اخلمس، دبا يف ذلك البصر والسمع واللمس والشم والذوق، وصولاً إلى طريقة العمل، وهي "قل وافعل". ذكر إدغار ديل في سانجايا أن تجربة التعليم اليت يكتسبها الطالب ستكون أكرب إذا كانت وسيلة التعليم أكثر واقعية. ومن انحية أخرى، إذا أصبح الطلاب أكثر تجريدًا في دراسة المواد التعليمية، فسوف تقل خبرتمم التعليمية. ً يصف إدغار ديل خربات التعليم لدى الطالب من خالل سلروط يعرف ابسم سلروط إدغار ديل للخبرة (Edgar Dale Cone of Experience). " الأساسية من انحيار مخروط الخبرة عند إدجار ديل هي من خلال حاسة البصر حوالي ٧٥%، ومن خلال حاسة السمع حوالي ،%ٖٔ ومن خالل احلواس األخرى حوايل .%ٕٔ

ومن وجهة نظر إدغار ديل أنه يجب أن يكون لدينا نحج ثوري لتحسين جودة بيئة التعليم التعليمية. ولبناء بيئة تعليمية ذبريبية، دعا إدغار ديل إىل تطوير مواد وطرق تعليم جديدة. عزز ديل إمكانات مواد بالوسيلة المتعددة، ويعتقد أن هذه المواد يمكن أن توفر تجارب واضحة ال تنسى وتوسعها على الرغم من قيود الزمان وادلكان. وخلص إدغار ديل إىل أن مواد الوسيلة المتعددة يمكن أن توفر أساسًا ملموسًا لمفاهيم التعليم، وتزيد من تحفيز الطلاب، **ـ** .<br>أ

<sup>8</sup> Dian Novitasari, "Pengaruh Penggunaan Multimedia Interaktif Terhadap Kemampuan Pemahaman Konsep Matematis Siswa," FIBONACCI: Jurnal Pendidikan Matematika Dan *Matematika* 2, no. 2 (2016): 8.

<sup>&</sup>lt;sup>9</sup> Ratih Prihatina, "The Cone Of Learning : Sebuah Kerucut Pengalaman Oleh Edgar Dale," Kamis, 22 Juni, 2023.

وتشجع المشاركة النشطة، وتوفر التعزيز اللازم، وتوسع خبرات الطلاب، وتزيد من فعالية المواد الأخرى. ``

 $\circ$ 

 $\overline{a}$ 

وبناء على هذه النظرية، يمكن استنتاج أن نظرية وسيلة التعليم التفاعلية يمكن أن تحسن فهم الطلاب. نظرية التعليم هي في الأساس تفسير لكيفية حدوث التعليمأو كيفية معالجة المعلومات في أذهان الطلاب. ويمكن القول أن نظرية التعليم التي وضعها إدغار ديل في هذا البحث تدعم وسيلة التعليم التفاعلية. تعترب نظرية إدجار ديل حول سلروط اخلربة Edgar( (Dale Cone of Experience محاولة أولية لتقديم سبب أو أساس للعلاقة بين نظرية التعليم ووسيلة التعليم.

وقال كوسناندار إن شرح مادة التعليم باستخدام الوسيلة التعليمية يعد طريقة مفيدة جدًا للمعلمين لتقديم التوضيحات. وبصرف النظر عن توفير الكلمات والوقت، فإن تفسيرات .<br>-المعرفة تكون أسهل على الطلاب للفهم، ومثيرة للاهتمام، وتثير الاهتمام بالتعليم، وتزيل سوء الفهم، وستكون المعلومات المنقولة أكثر اتساقًا. '' .<br>أ

أحد التطبيقات التي يمكن للمعلمين استخدامها لإنشاء وسيلة تعليمية تفاعلية تعتمد على الوسيلة ادلتعددة ىو كانفا. كانفا ىو تطبيق حيظى بشعبية كبَتة يف الوقت احلايل. التقارير من موقع كانفا، يوفر كانفا ميزات أو استخدامو للتعليم. كانفا ىي أداة لإلبداع والتعاون

<sup>&</sup>lt;sup>10</sup> Sang Joon Lee and Thomas Reeves, "Edgar Deal Dan Kerucut Pengalaman," 2018.

<sup>&</sup>lt;sup>11</sup> Prihatina, "The Cone Of Learning : Sebuah Kerucut Pengalaman Oleh Edgar Dale."

جلميع الفئات. منصة التصميم الالزمة يف الفصل التعليم لتطوير مهارة اإلبداع والتعاون، شلا يجعل التعليم البصري والتواصل <mark>سهلاً وممتعًا. ``</mark>`

تسهل كانفا حقًا على المعلمين تصميم الوسيلة التعليمية، حيث قالت تريننجسيه أن كانفا تسهل على المعلمين والطلاب تنفيذ عملية التعليم والمهارة والإبداع القائمة على التكنولوجيا، إىل جانب فوائد أخرى، وذلك ألن نتائج التصميم ابستخدام كانفا قادرون على زيادة اهتمام الطلاب بأنشطة التعليم وزيادة تحفيز الطلاب من خلال تقديم المواد التعليمية بطريقة مثيرة للاهتمام.

وفقًا لتانجونج وفائزة، فإن استخدام كانفا في إنشاء الوسيلة التعليمية له العديد من .<br>م المزايا، وهي؛ باستخدام كانفا، يمكننا إنشاء أنواع مختلفة من التصميمات المجهزة بميزات الرسوم المتحركة المتنوعة والقوالب وترقيم الصفحات التي يمكن أن تشجع الإبداع وتوفير الوقت لكل من المعلمين والطلاب في نشاط تصميم ووسيلة مثيرة للاهتمام يمكن استخدامها كمواد عرض تقدديي، يف على شكل شرائح وخرائط ذىنية وملصقات. وذلك ألن ىناك العديد من ادليزات المتوفرة، مثل تحميل السحب والإفلات الذي يسهل على المستخدمين تطبيقه، ويمكن للطلاب أيضًا التعاون في عملية التصميم حتى يتمكن الطلاب من العمل في مجموعة. <sup>١٤</sup> كما هو الحال مع غاريس بولنجي، ذكرت أن تطبيق كانفا يتمتع بالمزايا التالية: فهو

يوفر مجموعة متنوعة من التصميمات الجذابة، ويزيد من إبداع كل من المعلمين والطلاب في

<sup>12</sup> Merrisa Monoarfa and Abdul Haling, "Pengembangan Media Pembelajaran كانفا Dalam Meningkatkan Kompetensi Guru," Seminar Nasional Hasil Pengabdian, 2021, 1088.

<sup>13</sup> Tri Wulandari and Adam Mudinillah, "Efektivitas Penggunaan Aplikasi كانفا Sebagai Media Pembelajaran IPA MI/SD," Jurnal Riset Madrasah Ibtidaiyah (JURMIA) 2, no. 1 (2022): 103. <sup>14</sup> Wulandari and Mudinillah, 103.

إنشاء وسيلة تعليمية من خلال الاستفادة من الميزات المتنوعة المتاحة، ويوفر الوقت وعملي في التصميم وسيلة التعليم، ويمكن تنفيذ أنشطة التصميم باستخدام جهاز كمبيوتر ومحمول. <sup>١٥</sup>

 $\vee$ 

 $\overline{a}$ 

ومع ادلزااي العديدة اليت توفرىا الوسيلة ادلتعددة التفاعلية من كانفا، من ادلأمول أن جيد الطالب أن تعليم القواعد أسهل و يشعرون ابلسعادة. من ادلتوقع أن يكون الطالب قادرين على فهم القواعد التي تتم تعليمها بحيث تجذب اهتمام الطلاب بالتعليم لأن المادة أسهل في الفهم وإنشاء التعليم التفاعلي.

استنادا إلى خلفية البحث المذكورة، استخدام هذا البحث وسيلة التعليم المستخدمة في المدرسة المتوسطة الإسلامية مفتح الهدى باستخدام التعليم التفاعلى القائم على الوسيلة المتعددة كانفا. تم تكييف هذه الوسيلة القائمة على الوسيلة المتعددة مع الكفاءات الأساسية )KI )و )KD)، ومؤشرات التعليم يف موضوعات اللغة العربية على مستوى ادلدرسة ادلتوسطة. ومن المتوقع أن يساعد استخدام الوسيلة المتعددة التفاعلية كانفا الطلاب على فهم القواعد في المواد العربية في الجانب المعرفي (kognitif). وبصرف النظر عن ذلك، فإن استخدام الوسيلة المتعددة التفاعلية يمكن أن يساعد المعلمين في تقديم المواد بحيث يصبح تعليم اللغة العربية أسهل للفهم وفعالية ومثيرة للاهتمام. وهكذا أخذت الباحثة الموضوع هو فعالية الوسيلة المتعددة التفاعلية كانفا لفهم القواعد

لدى الطلاب في الصف السابع بالمدرسة المتوسطة الإسلامية مفتح الهدى جنجواه جمبر للسنة الدراسية ٢٠٢٣/٢٠٢٤ م.

<sup>&</sup>lt;sup>15</sup> Garris Pelangi, "Pemanfaatan Aplikasi Canva Sebagai Media Pembelajaran Bahasa Dan Sastra Indonesia Jenjang SMA/MA," Jurnal Sasindo Unpam 8, no. 2 (2020): 82.

بناء على ما سبق تقدم من خلفية البحث، فيكون مشكالت على:

- .ٔ كيف تطبيق الوسيلة ادلتعددة التفاعلية كانفا لفهم القواعد لدى الطالب يف الصف السابع بالمدرسة المتوسطة الإسلامية مفتح الهدى جنجواه جمبر للسنة الدراسية ٢٠٢٣/٢٠٢ م؟ ٢. ما مدى فعالية الوسيلة المتعددة التفاعلية كانفا لفهم القواعد لدى الطلاب في الصف السابع بالمدرسة المتوسطة الإسلامية مفتح الهدى جنجواه جمبر للسنة الدراسية  $\frac{1}{2}$ ۲۰۲۳/۲۰۲٤
	- **ج. أىداف البحث**

بناء على ما سبق ذكرىا فاألىداف من ىذا البحث:

- .ٔ لوصف تطبيق الوسيلة ادلتعددة التفاعلية كانفا لفهم القواعد لدى الطالب يف الصف السابع بالمدرسة المتوسطة الإسلامية مفتح الهدى جنجواه جمبر للسنة الدراسية  $\zeta$   $\zeta$  /  $\zeta$  /  $\zeta$  /  $\zeta$  /  $\zeta$
- .ٕ دلعرفة مدى فعالية الوسيلة ادلتعددة التفاعلية كانفا لفهم القواعد لدى الطالب يف الصف السابع بالمدرسة المتوسطة الإسلامية مفتح الهدى جنجواه جمبر للسنة الدراسية  $\zeta$   $\zeta$   $\zeta$   $\zeta$ 
	- **د. فوائد البحث**

وأمّا فوائد البحث كما يلي:<br>'

أ. زيادة المعرفة فيما تتعلق بوسيلة المتعددة التفاعلية كانفا لفهم القواعد ب. ليكون إطاراً مرجعياً للباحثين اللاحقين فيما يتعلق بمذا البحث  $\overline{a}$ 

**.٠ الفوائد العملية**

مشلت الفوائد العملية يف ىذا البحث كما يلي:

أ. للباحثة

زيادة البصيرة الباحثة ومساعدة الباحثين الآخرين في الحصول على مصادر المعلومات

والمواد المرجعية لمزيد من البحث

ب. للطالب

ويساعدىم ىذا البحث على تسهيل تنفيذ تعليم اللغة العربية، وخاصة القواعد ابستخدام الو سيلة ادلتعددة التفاعلية كانفا

ج. للمعلمُت

سيكون هذا البحث مصدرًا مرجعيًا لاستخدام الوسيلة المتعددة التفاعلية كانفا لفهم **يہ** ً القواعد د. جلامعة كياىي احلاج أمحد صديق اإلسالمية احلكومية مجرب سيكون هذا البحث مفيدًا كأدبيات إضافية لمحو الأمية ومرجعًا في جامعة كياهي .<br>ا الحاج أحمد صديق الإسلامية الحكومية جمبر فيما يتعلق باستخدام الوسيلة المتعددة التفاعلية كانفا يف تعليم اللغة العربية وخاصة القواعد.

**.٤ عامل البحث**

وفقا سوهارسمي أريكونتو في <mark>رحماد</mark>ي فقد ذكر أن المتغيرات هي كائن البحث.<sup>٦</sup>` المتغيرات في هذا البحث هي:

أ. المتغير المستقل

قالت سوهارسمي أريكونتو أن المتغير المستقل هو المتغير الذي يؤثر على المتغير التابع. المتغير المستقل في هذا البحث هو الوسيلة المتعددة التفاعلية كانفا والتي يرمز لها بالحرف (X) ب. المتغير التابع

المتغير التابع هو الذي يتأثر عن وجود المتغير المستقل.''' المتغير التابع في هذا البحث

هو فهم القواعد ويرمز له بحرف (Y)

**.٠ مؤشرات البحث**

المؤشرات المتغيرة لفعالية الوسيلة المتعددة التفاعلية كانفا لفهم القواعد للطلاب هي كما يلي:

 $\overline{a}$ 

<sup>&</sup>lt;sup>16</sup> Rahmadi, *Pengantar Metodologi Penelitian*, *Antasari Press*, 2011, 48.

 $17$  Rahmadi, 50.

# **اجلدول ٤.٤**

**مؤشرات البحث**

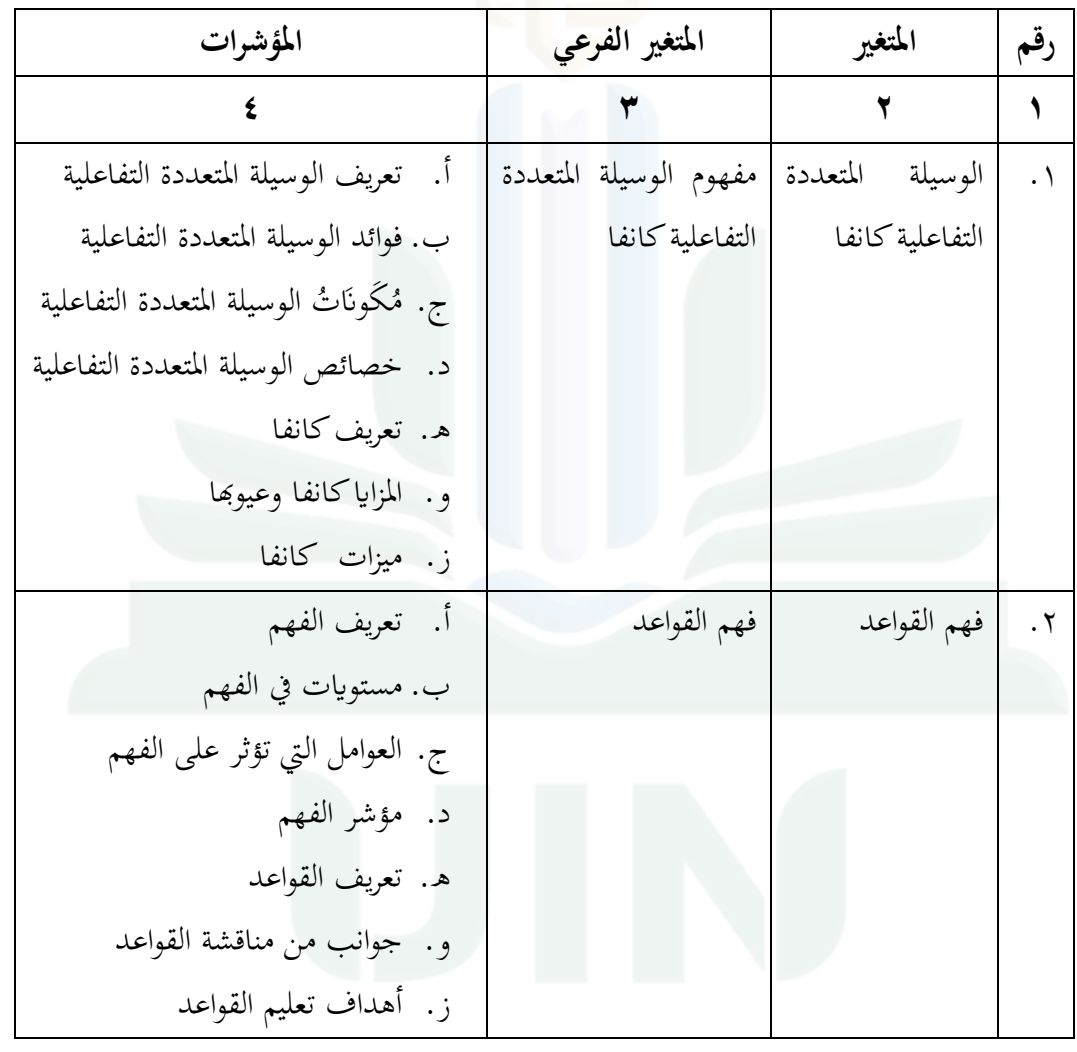

**و. تعريف ادلصطلحات**

تعريف المصطلحات هو تعريف يستخدم كأساس للقياس التجريبي لمتغيرات البحث بصيغة تعتمد على مؤشرات متغَتة. يتم شرح التعريف ادلصطلحات يف ىذا البحث على النحو

التايل:

٠. الوسيلة المتعددة التفاعلية كانفا <mark>هي تطبيق يعرض التعليم التفاعلي. تم تجهيز هذا التطبي</mark>ق بالصوت والفيديو وموضو<mark>عة متنوعة، مما يجعل تطبيق كانفا هذا تطبيقًا مناسبًا جدًا</mark>  $\ddot{\cdot}$ ً للاستخدام أثناء التعليم. مع التقد<mark>م الت</mark>كنولوجي الحالي، يمكن لكانفا مساعدة المعلمين على إنتاج مواد تعليمية مثيرة للاهتمام، مما يسهل على المعلمين والطلاب تنفيذ أنشطة عملية التعليم القائمة على التكنولوجيا والمهارة والإبداع التي ستجذب اهتمام الطلاب بالتعليم. يمكن الوصول إلى كانفا عبر المحمول أو الكمبيوتر. يحتوي كانفا على نسختين، وهما المدفوعة (المحترفة) والمجانية. ومع ذلك، يمكن أيضًا الاستمتاع بالميزات المتنوعة في كانفا دون شراء الإصدار الاحترافي.

٢. فهم القواعد هو القدرة على فهم قواعد أو إجراء ترتيب الجمل العربية بحيث تصبح جملاً عربية كاملة وصحيحة. وبعد ذلك، يستطيع أن تقدّم الشرح وأوصاف التفصيلية لِما ِ تعلمته. والأفضل من ذلك، أنه يستطيع أن تقدّم أمثلة خاصة لما تعلمته بشكل صحيح. وينقسم القواعد إلى قسمين، النحو والصرف. النحو هو علم يعلّم ترتيب الكلمة والإعراب، أي تُغيَّر الحركة في نُماية الكلمة في اللغة العربية. والصرف هو علم التغييرات في .<br>أشكال الكلمة باللغة العربية. وبدون مهارة جيدة في القواعد، سيواجه الشخص صعوبة وغالباً يرتكِب الأخطاء في استخدام اللغة العربية عند القراءة والكتابة.  $\overline{a}$ 

 $\gamma$ 

### **ز. فر و ض البحث**

استخدام الفرضية البحث لأن الفرضية هي تقديرة مؤقتة لنتائج البحث الذي سيَتِّمُ  $\ddot{\cdot}$ ٍ<br>بر بتد إجراؤه. ىناك نوعان من الفرضية يف ىذا البحث، ومها الفرضية اخليار ية )*H<sup>a</sup>* )والفرضية الصفرية  $^{\backprime\,\wedge}$ . الفرضية في هذا البحث هي كما يلي: $(H_o)$ .ٔ الفرضية اخليار ية )*Ha*)

توجد الفعالية من استخدام الوسيلة المتعددة التفاعلية كانفا لفهم القواعد لدى الطلاب في الصف السابع بالمدرسة المتوسطة الإسلامية مفتح الهدى جنجواه جمبر للسنة الدراسية  $\n \gamma \cdot \gamma \gamma / \gamma \cdot \gamma \epsilon$ 

.ٕ والفرضية الصفرية )*Ho*)

ال توجد الفعالية من استخدام الوسيلة ادلتعددة التفاعلية كانفا لفهم القواعد لدى الطالب في الصف السابع بالمدرسة المتوسطة الإسلامية مفتح الهدى جنجواه جمبر للسنة الدراسية  $\n 7.7777.72\n$ 

**ح. ىيكل البحث** انقسمت الباحثة ىذا البحث العلمي إىل مخسة أبواب، وىو كما يلي: أ. الباب األول: ادلقدمة تبحث عن خلفية البحث و مشكالت البحث وأىداف البحث وفوائد البحث ومضمون البحث وتعريف المصطلحات وفروض البحث وهيكل البحث ب. الباب الثاين: الدراسة ادلكتبية تبحث عن الدراسات السابقة و الدراسات النظرية

<sup>&</sup>lt;sup>18</sup> Burhan Mungin, *Metodologi Penelitian Kuantitatif* (Jakarta: Kencana, 2017), 86.

ج. الباب الثالث: منهج البحث <mark>يبحث عن م</mark>دخل البحث ونوعه ومجتمع البحث وعينته وطريقة جمع البيانات وطريقة تحليل البيانات

- د. الباب الرابع: يبحث عن وصف <mark>موقع</mark> البيانات وعرض البيانات وتحليل البيانات
	- ه. الباب الخامس: الخاتمة تبحث عن الخلاصة والإقترحات

**الباب الثاين الدراسة ادلكتبية**

الدراسة السابقة هي محاولة الباحثة لمعرفة المقارنة بين الدراسة السابقة والدراسة الحالية وهذا يدل على صحة الدراسة.

**أ. الدراسات السابقة**

مقارنة هذه الدراسة بالدراسة الأخرى التي تملك الموضوع سواء به المؤلف، منها يعني: .ٔ ىانوم عائشة ادلفيدة )ٕٕٖٓ( "فعالية استخدام وسيلة الفيديو من خالل كانفا لًتقية مهارة القراءة في تعليم اللغة العربية للطلاب الصف التاسع بالمدرسة المتوسطة الإسلامية الحكومية ٣ سيدوارجو." استخدمت الباحثة المدخل الكمي. وأما نتائج هذه البحث: اختبار "ت" في مهارة القراءة هي 0t (١٥,٣) و t<sub>t</sub> ( ٢,٤٥٢ و ١,٦٩٥). وهذا يدل على الفرضية الصفرية مردودة والفرضية الخيارية ( $\rm H_a$ ) مقبولة، لذلك هذا البحث يظهر أن هناك فعالية ) مردودة والفرضية استخدام وسيلة الفيديو من خالل كانفا لًتقية مهارة القراءة يف تعليم اللغة العربية للطالب الصف التاسع بالمدرسة المتوسطة الإسلامية الحكومية ٣ سيدوارجو. وتشابه هذا البحث استخدام الوسيلة كانفا واستخدام المدخل الكمي. واختلاف أن في البحث السابق كان التركيز على ترقية مهارة القراءة بينما في هذا البحث كان التركيز على فهم القواعد.<sup>١٩</sup>

 $\overline{a}$ 

<sup>&</sup>lt;sup>ه ا</sup>هانوم عائشة المفيدة, "فعالية استخدام وسيلة الفيديو من خلال كانفا Canva لترقية مهارة القراءة في تعليم اللغة العربية للطلاب الصف التاسع بمدرسة المتوسطة الإسلامية الحكومية ٣ سيدوارجو." (٢٠٢٣).

- ٢. تُحَمَّد إرهام فوزي (٢٠٢٣) "فعالية تطبيق الوسيلة كانفا على نتائج تعليم الطلاب الصف الثاني عشر في مواد التعليمية التربية الدينية الإسلامية بالمدرسة الثانوية سنان بانداران نجاجليك سليمان منطقة خاصة في يوجياكارتا<mark>" است</mark>خدمت الباحثة المدخل الكمي والبحث الميداني. وأما نتائج هذه البحث: استخدام تطبيق الوسيلة كانفا في تنفيذ التعليم بالمدرسة الثانوية سنان بانداران نجاجليك سليمان منطقة خاصة في يوجياكارتا بشكل بما فيه الكفاية كما يتضح من نتائج اختبار "ت" للعينة ادلقًتنة حيتوي تطبيق الوسيلة كانفا على فرق قدره ٗ.ٜٖٔٓ مع المعدل للإختبار القبلي هو ٨٥.٢٠٥١ بينما المعدل للإختبار البعدي هو ٩٠.١١٥٤ الانحراف المعياري هو ٣,٩٧١. وتشابه هذا البحث استخدام الوسيلة كانفا واستخدام المدخل الكمي. واختلاف أن في البحث السابق كان التركيز على مواد التعليمية التربية الدينية الإسلامية بينما في هذا البحث كان التركيز على فهم القواعد. <sup>٢٠</sup>
- .ٖ رضا رمضان )ٕٕٖٓ( "فعالية تطبيق كانفا لزايدة االىتمام تعليم الًتبية الدينية اإلسالمية يف الصف الثامن من ادلدرسة ادلتوسطة هنضة العلماء بولووانج" استخدمت الباحثة ادلدخل الكمي مع التصميم التجرييب الكالسيكي. وأما نتائج ىذا البحث: فعالية تطبيق كانفا على الاهتمام بالتعليم لدى طلاب الصف الثامن في المدرسة المتوسطة نحضة العلماء بولووانج لزبادة الاهتمام تعليم التربية الدينية الإسلامية تم إثباته بقيمة دلالة ٠.٠٠١ لمتغير الاهتمام بالتعليم. قيمة دلالة المتغير أقل من ٢٠٠٥ (٥%) لذلك H<sub>a</sub> مردود و H<sub>a</sub> مقبول: يعد استخدام تطبيق

<sup>&</sup>lt;sup>20</sup> Muhammad Irham Fauzi, "Efektivitas Penerapan Media Canva Terhadap Hasil Belajar Siswa Kelas XII Pada Mata Pelajaran Pendidikan Agama Islam Di MA Sunan Pandanaran Ngaglik Sleman Daerah Istimewa Yogyakarta" (Universitas Islam Indonesia, 2023).

كانفا فعالاً بنسبة زيادة الاهتمام تعليم التربية الدينية الإسلامية في الصف الثامن بالمدرسة المتوسطة نحضة العلماء بولووان<mark>ج. وتشابه هذا البح</mark>ث استخدام الوسيلة كانفا واستخدام المدخل الكمي. واختلاف أن في البحث السابق كان التركيز على مواد التعليمية التربية الدينية الإسلامية واستخدام التصميم التجريبي الكلاسيكي بينما في هذا البحث كان التركيز على فهم القواعد واستخدام التصميم شبه التجريبي. ``

٤. هنيئة الخيرة (٢٠٢٤) " فعالية استخدام تطبيق كانفا كوسيلة تعليمية في زيادة مهارة الإبداع والكتابة لدى طلاب جامعة كياهي عبد الله فاقه جريسيك" استخدمت الباحثة المدخل الكمي مع نوع البحث تصميم ما قبل التجرييب. ونتائج ىذا البحث: أن استخدام التطبيق كانفا فعال في زيادة الإبداع في مهارة الكتابه النص المقنع (الدافع) في تعليم اللغة العربية. ويدعم ىذه النتائج اإلجيابية التحليل اإلحصائي واالستجاابت اإلجيابية من الطالب من خالل االستبياانت. من اختبار "ت" وقد وجد أن ادلعدل كانت ،ٓ.ٓٓٓ ىذه ادلعدل أصغر من ٠.٠٥، وهذا يفسر ذلك تم قبول الفرضية السابقة ومن نتائج الاستبيان شعر بذلك %ٛٛ من الطالب شعر %ٜٓ منهم أهنم فهموا ادلادة ادلقدمة بشكل أفضل متحمسون للمشاركة يف تعليم مهارة كتابو، %ٜٛ من ديكنهم تصور ادلادة ابستخدام الرسومات أو القوالب المتاحة، لكن نسبة ٧١% لا تزال تعتبر كافية بالنسبة لهم سهولة استخدام تطبيق كانفا. وتشابه هذا البحث استخدام الوسيلة كانفا واستخدام المدخل الكمي. واختلاف أن في البحث السابق كان التركيز في زيادة مهارة الإبداع والكتابة واستخدام نوع البحث تصميم

 $\overline{a}$ 

<sup>&</sup>lt;sup>21</sup> Ridho Ramadhan, "Efektivitas Aplikasi Canva Untuk Meningkatkan Minat Belajar PAI Pada Kelas VIII SMP NU Bululawang" (Universitas Islam Negeri Maulana Malik Ibrahim Malang, 2023).

ما قبل التجريبي بينما في هذا البحث كان التركيز على فهم القواعد واستخدام نوع البحث تصميم شبه التجريبي. \*\*

ه. حلية الأولياء (٢٠٢٤) "فعالية تطبيق كانفا كوسيلة لتعليم اللغة العربية في الصف السابع ابدلدرسة الثانوية دار اإلستقامة ادلركاز اإلسالم يف منطقة سينجاي سوالويسي اجلنوبية العام الدراسي ۲۰۲۲/۲۰۲۳" استخدمت الباحثة المدخل الكمي والنوعي. وأما نتائج هذا البحث: (١) تسير عملية تعليم اللغة العربية باستخدام تطبيق كانفا كوسيلة تعليمية بشكل جيد يف كل اجتماع طالب مكيفون جيدا. استخدام تصميم كانفا كوسيلة تعليمية شرائح العروض التقديمية في المتوسط، لكن الطلاب ما زالوا مهتمين بها تطبيق كانفا كوسيلة تعليمية له صلة بالمواد التي يتم تدريسها (٢) فعالية تطبيق كانفا كوسيلة لتعليم اللغة العربية مصنفة على أنها فعالة بنسبة ٧٥%، المعدل ٧٩٫٨. وتشابه هذا البحث استخدام الوسيلة كانفا والًتكيز على مادة القواعد. واختالف أن يف البحث السابق استخدام ادلدخل الكمي والكيفي بينما في هذا البحث استخدام المدخل الكمي. \*\*

ومن الدراسات السابقة ادلذكورة، ديكن استنتاج أن الفرق بُت ىذه الدراسة احلالية والدراسات السابقة يعنى ركزت الدراسة الحالية على فهم القواعد بينما ركزت الدراسات السابقة على ترقية مهارة القراءة ومواد التعليمية التربية الدينية الإسلامية وزيادة مهارة الإبداع

<sup>&</sup>lt;sup>22</sup> Hani'atul Khoiroh, "Efektivitas Penggunaan Aplikasi Canva Sebagai Media Pembelajaran Dalam Meningkatkan Kreativitas Keterampilan Menulis (Maharah Kitabah) Mahasiswa Universitas Kiai Abdullah Faqih Gresik," JALIE: Journal of Applied Linguistics and Islamic Education 7, no. 2 (2023). <sup>י</sup>حلية الأولياء, "فعالية تطبيق Canva كوسيلة لتعلم اللغة العربية في الصف السابع في المدرسة الثانوية دار الإستقامة المركاز الإسلام في منطقة سينجاي سولاويسي الجنوبية العام الدراسي ٢٠٢٣/٢٠٢٣. (2024) "

والكتابة. ثم في هذه الدراسة الحالية استخدمت الباحثة المدخل الكمي بنوع البحث التجريبي بشكل شبه التجربي بينما في الدراسات السابقة استخدام التصميم التجريبي الكلاسيكي واستخدام نوع البحث تصميم ما قب<mark>ل التج</mark>ريبي واستخدام المدخل الكمي والكيفي Mixed) .Metods)

# **اجلدول ٠.٤**

# **الرقم الباحث/ السنة/ ادلوضوع النتيجة التشابو االختالف** ١. | هانوم | عائشة | المفيدة/ | اختبار "ت" في مهارة القراءة | استخدام /ٕٕٖٓ فعالية استخدام ىي 0t( ٔ٘,ٖ )و t<sup>t</sup> الوسيلة كانفا ترقية مهارة وسيلة الفيديو من خلال |(٢,٤٥٢ و ١,٦٩٥). وهذا |واستخدام |القراءة كانفا لترقية مهارة القراءة في | يدل على الفرضية الصفرية | المدخل الكمي تعليم اللغة العربية للطالب )H<sup>o</sup> )مردودة والفرضية الصف التاسع بالمدرسة |الخيارية (H<sub>a</sub>) مقبولة المتوسطة الإسلامية الحكومية ٖ سيدوارجو التركيز على ٢. | مُحَّد إرهام فوزي/ ٢٠٢٣/ | اختبار "ت" للعينة المقترنة | استخدام \_\_\_\_| التركيز \_\_ على فعالية تطبيق الوسيلة كانفا |كجتوي تطبيق الوسيلة كانفا |الوسيلة كانفا |مواد التعليمية على نتائج تعليم الطلاب | على فرق قدرة ٤.٩١٠٣ مع | واستخدام | التربية الدينية الصف الثاني عشر في مواد | المعدل للإختبار القبلي هو | المدخل الكمي | الإسلامية التعليمية التربية الدينية|٨٥.٢٠٥١ بينما المعدل الإسلامية بالمدرسة الثانوية|للإختبار البعدي هو

## **الدراسات السابقة**

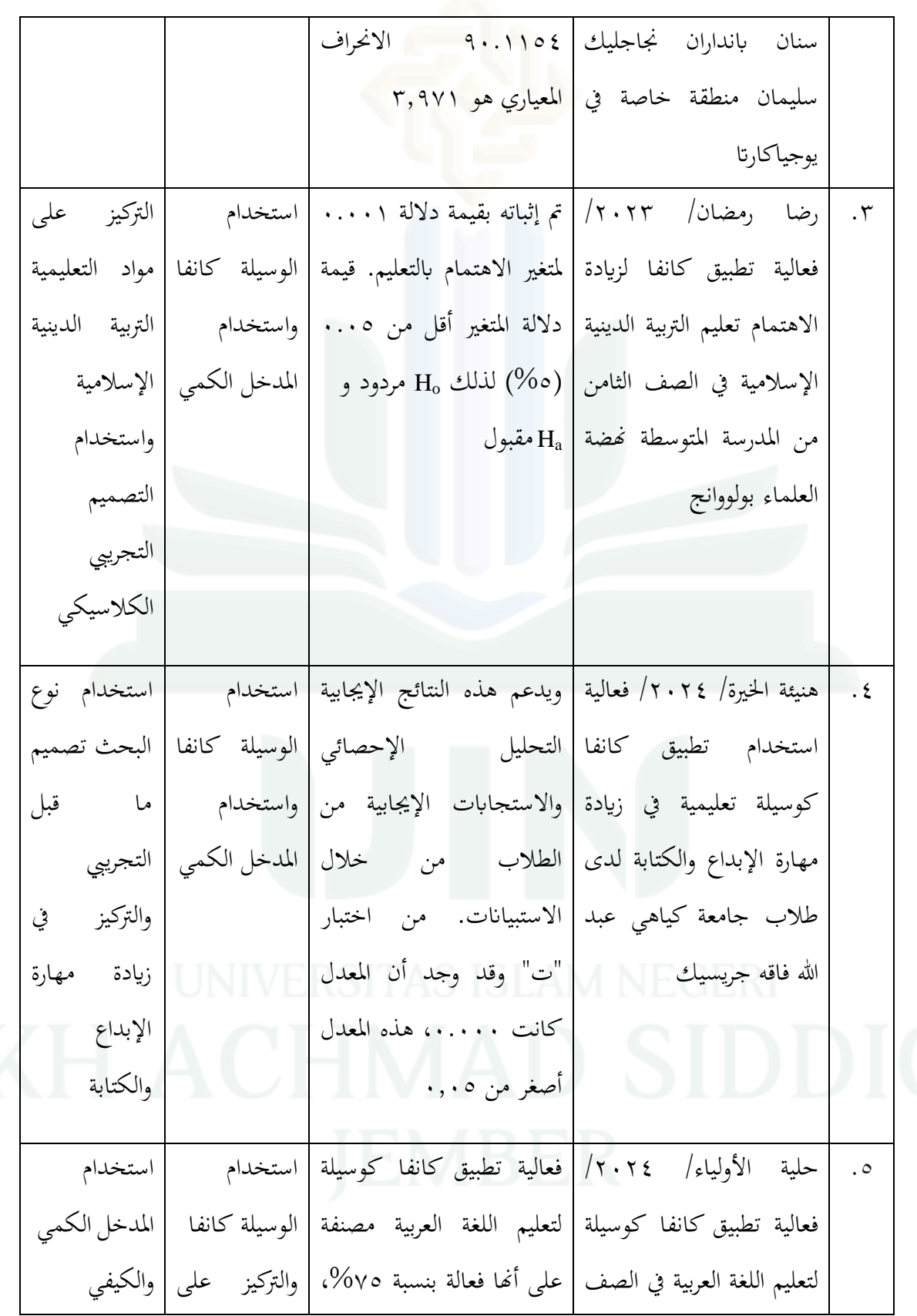

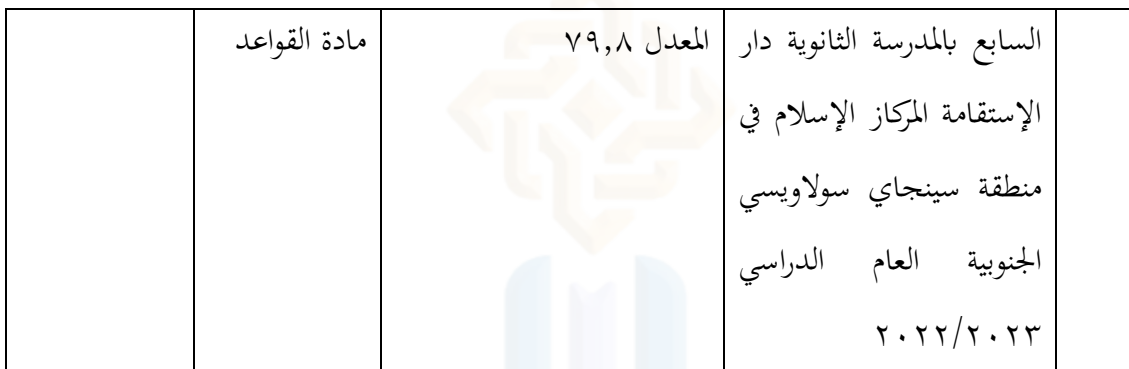

- **ب. الدراسات النظرية**
- **.٤ الوسيلة ادلتعددة التفاعلية**
- **أ. تعريف الوسيلة ادلتعددة التفاعلية**

وفقا لمنير، تسليم الرسالة من المرسل إلى مستقبل الرسالة. وبالتالي، فإن وسائل

الإعلام هي وسيلة لتوجيه معلومات التعليم أو نقل الرسائل.'`

وفقا لروسمان نُقلت حسنول فكري وأدي سري مادونا ً فيما يتعلق بالتعليم، تشير إىل أن التعليم القائم على الوسيلة ادلتعددة ىو نشاط تعليمي يستخدم أجهزة الكمبيوتر إلنشاء ودمج النصوص والرسومات والصوت والصور ادلتحركة )الفيديو والرسوم ادلتحركة( ;ّ من خلال الجمع بين الروابط والأدوات التي تسمح للمستخدمين بالتَنَقُّل، التفاعل 25 واإلبداع والتواصل.

<sup>&</sup>lt;sup>24</sup> Munir, *Multimedia Konsep Dan Aplikasi Dalam Pendidikan, Alfabeta, vol. 58, 2012, 2*.

<sup>&</sup>lt;sup>25</sup> Hasnul. Fikri and Ade Sri Madona, Pengembangan Media Pembelajaran Berbasis Mutimedia *Interaktif, Samudra Biru, vol. 6, 2018, 25.*
فيما يتعلق بفهم الوسيلة المتعددة التفاعلية، قالت ورسيتي أن الوسيلة المتعددة التفاعلية مرتبطة بالاتصال ثنائي الاتجاه. مكون الاتصال في الوسيلة المتعددة التفاعلية (القائمة على الكمبيوتر) هو العلاقة بين البشر (كمستخدمين) وأجهزة الكمبيوتر (البرامج/ التطبيقات/ المنتجَات بتنسيقات مِلفاتٍ معيَّنَة). وبالتالي، من المتوقَّع أن **م**  $\overline{a}$ يكون لهذا المنتج/ التطبيق علاقة ثنائية الاتجاه أو متبادلة بين التطبيق والمستخدم.''

ديكن استخدام وسيلة التعليم القائمة على التكنولوجيا مثل الوسيلة ادلتعددة التفاعلية لإنشاء عملية تعليم مثيرة للاهتمام وديناميكية. ذُكَرَ فيصل تشان أنه ببَساطة، ر<br>ر  $\ddot{\cdot}$ 

الوسيلة المتعددة هي دمج أكثر من وسيلة إعلامية في وسيلة اتصال واحدة.''

الوسيلة المتعددة هي مزيج من أنواع مختلفة من الوسيلة مثل النصوص والرسومات والفيديو والصوت والرسوم المتحركة. يتم دمج هذه الوسيلة في نظام وسيلة واحد تحت  $\ddot{\phantom{0}}$ سَيطرة الكمبيوتر . قال ستيفانوس توريبيوس رحمة أن الوسيلة المتعددة هي مزيج من اثنين أو أكثر من الوسيلة يف شكل نصوص وصور وأفالم ورسوم متحركة وصوت وفيديو يف تقنية لنقل المعلومات بشكل تفاعلي. إن الجمع بين هذه الوسيلة يجعل تجربة تعليم الطالب شيئًا تفاعليًا. يصبح التعليم تفاعليًا لأن عرض المواد التعليمية يمكن أن يثير ؚ ء<br>أم :<br>∶ اهتمام الطلاب وتحفيزهم في التعليم.^`

1

 $^{26}$  Fikri and Madona, 6:25.

<sup>27</sup> Rahmi Hayati, Dian Armanto, and Zuraini Zuraini, "Upaya Meningkatkan Kemampuan Pemecahan Masalah Siswa Melalui Model Problem Based Learning Berbantuan Multimedia Interaktif," AKSIOMA: Jurnal Program Studi Pendidikan Matematika 12, no. 1 (2023): 1550. <sup>28</sup> Stephanus Turibius Rahmat, "Pemanfaatan Multimedia Interaktif Berbasis Komputer Dalam Pembelajaran," Jurnal Pendidikan Dan Kebudayaan Missio 7, no. 2 (2015): 197.

**ب. فوائد الوسيلة ادلتعددة التفاعلية**

ذكر منير أن الوسيلة المتعددة التفاعلية هي شاشةُ عرضٌ متعددةُ الوسيلة تُمَّ تصميمُها بحيث تؤدي الشاشةُ و<mark>ظيفةَ إ</mark>علامِ الرسالة ولها تفاعليةً للمستخدم<sub>.</sub>'' يَتِمُّ اختيارُ <u>2</u> یا<br>-ي ٍ<br>ڋ ت الوسيلةِ المتعددة التفاعُلية بناء على النظَر في فوائدها، كما ذكر عنها براهيرديونو أن الوسيلة المتعددة المزيد من الحواس والاهتمام، لأنها مزيج من البصر والصوت والحركة. ب

التعليم باستخدام الوسيلة المتعددة التفاعلية وفقا لدارماوان قادرة على تنشيط الطلاب للتعليم بدافعية عالية بسبب اهتمامهم بأنظمة الوسيلة المتعددة القادرة على عرض النصوص والصور والفيديو والصوت والرسوم المتحركة. يوضح هذا البيان أنه يمكن للطلاب أن يكونوا متحمسين للتعليم باستخدام الوسيلة المتعددة التفاعلية لأنها تبدو جذابة وتدعم التعليمَ. يمكن أن يكون الجمع بين النصوص والصور والفيديو والصوت ا والرسوم المتحركة مصدرًا تعليميًا للطلاب .'' ֓֝֬֓֝֬֓**֓** ً

استخدام الوسيلة المتعددة يمكن أن تحفِز الطلاب في عملية التعليم. لذلك، قال شارما وبوجا أنه في بحثهم الذي يظهر أن استخدام الوسيلة المتعددة في تحسين مواقف

29 <sup>29</sup> Nugraheni Dinasari Haryono, "Pengembangan Multimedia Interaktif Sebagai Media Pembelajaran IPS Bagi Siswa Kelas IV SD Negeri Tegal Panggung," 2015, 2. <sup>30</sup> Faizal Chan, Hendra Budiono, and Panut Setiono, "Pengembangan Multimedia Interaktif

Berbasis Keterampilan Proses Dasar Pada Materi Tumbuhan Dan Bagian-Bagiannya Di Sekolah Dasar," *ELSE (Elementary School Education Journal)* 3, no. 1 (2019): 12.

<sup>&</sup>lt;sup>31</sup> Chan, Budiono, and Setiono, 12.

التعليم، يصبح التعليم أكثر إثارة للاهتمام ويصبح الطلاب متحمسين. يجعل استخدام الوسيلة المتعددة تعليما فعالا، ويمكن للمعلَّين أيضًا التعليم بكفاءة.<sup>٢٢</sup>

مت فائدة أخرى الستخدام الوسيلة ادلتعددة أيضا من أوجوتشوك (Ogochukwu( أنّ الفصول الّتي تستخدم نِسَبِ الوسيلة المتعددة تظهر زيادة كبيرة في الاهتمام بالتعليم ِ  $\ddot{\phantom{0}}$ ومشاركة الطلاب والإثارة والإعجاب بالتعليم.

أوضح داريانتو في ستيفانوس توريبيوس رحمة إذا اختيار التعليم بالوسيلة المتعددة على الكمبيوتر واستخدامه بشكلٍ مُناسبٍ وجيد في التعليم، فإنه سيوفِّر فوائدَ للمعلّمين ِ والطلاب. فوائد استخدام التعليم بالوسيلة المتعددة بشكل عام في جعل عملية التعليم ً أكثر إثارةً للاهتمام وتفاعُلية وتقليل مقدارِ وقت التعليم وتحسين جَودة تعليم الطلاب، **م**<br>. ويمكن لعملية التعليم أن تُعزَّزَ اهتمامَ الطلاب وتحفيزَهم.'\* مُ ز<br>ز

> **ج. م ك ت وان الوسيلة ادلتعددة التفاعلية**

وفقا لمنير هناك خمسةً مكونات للوسيلة المتعددة.°' أولا، النص. النص عبارة عن مزيجِ من الحروف التي تُشَكِّل كلمةً أو جملةً تشرح غرضًا أو مادة تعليميةً يمكن فهمُها من <u>:</u> ِ قِبَلِ الأشخاص الذين يقرؤوهَا. ثانيا، الرسومات.  $\ddot{\cdot}$ 

<sup>&</sup>lt;sup>32</sup> Lilis Diah Kusumawati, "Kelayakan Multimedia Pembelajaran Interaktif Dalam Memotivasi Siswa Belajar Matematika," Jurnal Teknologi Pendidikan 09 (2021): 32.

<sup>&</sup>lt;sup>33</sup> Kusumawati, 32.

<sup>34</sup> Rahmat, "Pemanfaatan Multimedia Interaktif Berbasis Komputer Dalam Pembelajaran," 204.

<sup>&</sup>lt;sup>35</sup> Munir, *Multimedia Konsep Dan Aplikasi Dalam Pendidikan*, 58:19.

.<br>ثالثا، الصور. الصور هي تسلي<mark>م المع</mark>لومات في شكل مر<sub>ئ</sub>ي. الصور وفقا لأغنيو و كيليرمن هي صور عل<mark>ى شكلٍ خطوط ود</mark>وائر ومُرَبَعات وظلال وألوان وغير ذلك تم َ با<br>: تطويرُها باستخدام برنامج بحيث <mark>يمكن ت</mark>قديم الوسيلة المتعددة بشكل جذابِ وفعال.

رابعاً: الفيديو. الفيديو هو في الأساس أداة أو وسيلة يمكنها عرض محاكاة لأشياء حقيقية. يُعَرِّفُ أغنيو وكيليرمن الفيديو بأنه الوسيلةُ الرقمية التي تظهر ترتيب أو تَسَلسُل ِّ  $\ddot{\phantom{0}}$ الصور المتحركةِ ويمكن أن توفرَ أوهاما. .<br>ن

خامسا، الرسوم المتحركة. الرسوم المتحركة هي شاشة تجمع بين النصوص والرسومات و الوسيلة الصوتية يف نشاط احلركة.

السادس، التفاعل. هذا العنصر مهم جدًا في الوسيلة المتعددة التفاعلية. ويمكن تسليم العناصر الأخرى مثل النص والصوت والفيديو والصور على وسيلة أخرى مثل التلفزيون ومشغالت أقراص VCD، ولكن ال ديكن عرض العناصر التفاعلية إال على أجهزة الكمبيوتر. يستفيد هذا العنصر حقًا من إمكانيات الكمبيوتر بشكل كامل. يمكن ة<br>م للجوانب التفاعلية للوسيلة المتعددة أن تأخذ شكل التنقل والمحاكاة والألعاب والتمارين. **د. خصائص الوسيلة ادلتعددة التفاعلية** خصائص الوسيلة المتعددة التفاعلية وفقًا لأسرول هي كما يلي:``

<sup>36</sup> Asrul, "Mengenal Karakteristik Multimedia Pembelajaran Interaktif," 2023, https://www.gurupertama.com/2023/05/mengenal-karakteristik-multimedia.html.

 $\overline{a}$ 

.ٔ اتصال ثنائي االذباه

إحدى الخصائص الرئيسية لوسيلة المتعددة التفاعلية هي قدرتها على توفير اتصال ثنائ<sub>ى</sub> الاتجاه بين المست<mark>خدم</mark>ين ومحتوى التعليم. في التعليم التقليدي، يتم نقل ادلعلومات بشكل سليب فقط إىل الطالب. ومع ذلك، بوسيلة ادلتعددة التفاعلية، للطلاب التفاعل مباشرة مع المواد التعليمية والإجابة على الأسئلة وحل المشكلات والمشاركة في الأنشطة التفاعلية الأخرى.

.ٕ توافر لوسيلة ادلتعددة التفاعلية

تستخدم وسيلة المتعددة التفاعلية للتعليم مجموعة متنوعة من الوسيلة، مثل النصوص والصور والرسوم ادلتحركة والصوت والفيديو لنقل ادلعلومات. يساعد توفر هذه الوسيلة المتنوعة في تلبية أنماط التعليم المختلفة للطلاب. قد يكون بعض الطالب أكثر استجابة للمعلومات ادلقدمة يف شكل مرئي، بينما يفهم البعض اآلخر ادلعلومات بشكل أفضل من خالل السمع.

.ٖ التفاعل وادلشاركة

واحدة من مزايا وسيلة المتعددة التفاعلية هو مستوى عال من التفاعل. من خلال الأزرار والخيارات والأنشطة التفاعلية الأخرى، يمكن للطلاب المشاركة بشكل مباشر في عملية التعليم. يزيد هذا التفاعل من مشاركة الطلاب في التعليم ويساعد في الحفاظ على اهتمامهم.

.ٗ عرض ادلعلومات الديناميكية

تقدم وسيلة المتعددة التفاعلية المعلومات بشكل ديناميكي. بدلاً من مجرد قراءة النص في الكتاب المدرسي، للطلاب رؤية الصور أو الرسوم البيانية أو الرسوم المتحركة المثيرة للاهتمام والتي تدعم فهمهم. .٘ التخصيص وتتبع التقدم

توفر الوسيلة المتعددة التفاعلية القدرة على تخصيص تحربة التعليم. يمكن للطلاب ضبط وتيرة التعليم، واختيار المواد التي يريدون تعلمها، أو تكرار المواد التي يصعب فهمها. ووفقاً لأرياني وهاريانتو، فإن خصائص وسيلة المتعددة التفاعلية هي كما يلي:<sub>\*\*</sub>

- وجود أكثر من وسيلة متقاربة، على سبيل ادلثال دمج العناصر الصوتية وادلرئية،
	- إنه تفاعلي، بمعنى أن لديه القدرة على استيعاب استجابات المستخدم،
- مستقل بطبيعته، بمعنى توفير الراحة واكتمال المحتوى بطريقة يمكن للمستخدمين

استخدامه دون توجيه من الآخرين،

القدرة على توفير الفرص للطلاب للتحكم في وتيرة التعليم الخاصة بمم، للطالب اتباع تسلسل متماسك ومتحكم فيو.

<sup>37</sup> Dominikus Priyo Wicaksono, "Karakteristik Multimedia Interaktif Dalam Pembelajaran," 2019, https://id.scribd.com/document/425883013/Karakteristik-Multimedia-Interaktif-Dalam-Pembelajaran.

### **.٠ كانفا**

**أ. تعريف كانفا**

أحد التطبيق الذي يمكن استخدامها لتعليم الوسيلة هو تطبيق كانفا. مِيزة كانفا  $\overline{\phantom{a}}$ هي أن هذا البرنامَج يعتمد على التكنولوجيا. يوفّر كانفا مِساحةً تعليميةً لكل معلّم  $\overline{a}$ <u>:</u> لتنفيذ التعليم ابستخدام برانمج كانفا.

وفقا لسوريا أمامي براموديتيا، كانفا هو برنامج تصميم عبر الإنترنت، يوفّر أدواتٍ  $\overline{\phantom{0}}$ متنوعة مثلَ العروض التقديمية والسِير الذاتية والملصِقات والكُتَيِّبَات والرسومات .<br>ا ِ<br>په ي  $\ddot{\cdot}$ ڹ والرسومات البيانِيَة واللاِفتات والإشارات المرجعية والنشرات وغير ذلك المُتَوَفِّرَة في برنامج  $\ddot{\phantom{0}}$  $\overline{\phantom{a}}$ ڹ َ ِ َ كانفا. هناك أنواع من العروض التقديمية الموجودة في كانفا، مثل العروض التقديمية الإبداعية والتعليم والأعمال والإعلانات والتكنولوجيا وغير ذلك.^\*

 $\overline{a}$ العامِل الذي يمكن أن يحدِّد نتِيجة عملية التعليم هو استخدام الوسيلة جنبا إلى ِ .<br>ب َ جنب مع تصميم جميل أو وجَذاب لأن هذا هو السببُ في أن انتِباهَ الطلاب وفهمَهم <u>بر</u>  $\overline{a}$ أكثر تركيزا وفهم سريع للمواد ادلقدمة ابستخدام ىذا الربانمج. ذكرت أورا نسرينا حيسانتي، فإن كانفا هو تطبيق تصميم جرافيك عبر الإنترنت سهل االستخدام، حىت للمبتدئُت. ليس ذلك فحسب، بل ديكن أيضا الوصول إىل كانفا من خلال موقع الويب أو التطبيق على الهاتف المحمول. بهذه الطريقة، بهذه الطريقة، يستطيع شخص أن يكون مبدعًا في أي وقت وفي أي مكان. تحتوي مِنَصَة كانفا بالفعل د<br>ا .<br>. ن  $\overline{\phantom{a}}$ 

 $\overline{a}$ 

<sup>&</sup>lt;sup>38</sup> Nurhamim, Nana Jumhana, and Rifki Husni Mubarok, *Ragam Media Pembelajaran Bahasa Arab anr asisJICT*, 2022, 29.

على إصدار مجاني ومدفوع. ومع ذلك، يمكن لكانفا بالفعل الاستمتاع بالعديد من ُ الميزات المؤيرة للاهتمام دون شراء الإصدار المتميز.'' ؚ<br>ڋ

ريسمني في سينتا ماريا <mark>دي</mark>وي كانفا هو الذي كان موجودا في خِضَم عالَم ै।<br>स التكنولوجيا المزدَحم. تطبيق كانفا هو برنامج تصميم عبر الإنترنت يوفّر مجموعة متنوعة :<br>أ من قوالب التصميم التي استخدامها لإنشاء وسيلة تعليمية. ن

**ب.مزااي كانفا وعيوهبا**

التلقائية

وفقا لرحمة إيلفيرا تانجونج وديلسينا فائزة، فإن مزايا كانفا هي كما يلي: ``

.ٔ حيتوي على رلموعة متنوعة من التصميمات الرسومية اجلذابة والرسوم ادلتحركة والقوالب وأرقام الصفحات

٢. تزيد من إبداع المعلم في تصميم وسيلة التعليم لأنه توفير العديد من الميزات، بالإضافة

إلى تحميل ميزات السحب والإفلات ّر الوقت يف تصميم وسيلة التعليم العملي .ٖ يوف

٤. يمكن للطلاب إعادةُ دراسة المادة من خلال وسيلة التعليم كانفا التي يوفرها المعلم

 $\vdots$ َن ه. تَتَميّز بدقّة صورة جيدة ويمكن ًطباعة شرائح وسيلة كانفا بإعدادات حجم الطِباعة ت ِ

<sup>39</sup> Aura Nisrina Hesanty, "Cara Menggunakan Canva Untuk Membuat Design [Gratis!]," 2023, https://www.niagahoster.co.id/blog/cara-menggunakan-canva/.

<sup>40</sup> Dewi sinta Maria, "Pelatihan Pembuatan Media Pembelajaran Melalui Aplikasi Canva Bagi Guru Sekolah Dasar," Konferensi Nasional Penelitian Dan Pengabdian (KNPP) Ke-3, 2023, 2139.

<sup>41</sup> Rahma Elvira Tanjung and Delsina Faiza, "Canva Sebagai Media Pembelajaran Pada Mata Pelajaran Dasar Listrik Dan Elektronika," Voteteknika (Vocational Teknik Elektronika Dan *Informatiaa)* 7, no. 2 (2019): 80.

لمشاركة وسيلة التعليم <mark>مع بعضهم</mark> البعض ٠٧. تصميم وسيلة التعليم في أي وقت، ليس فقط باستخدام جِهاز كمبيوتر ولكن ِ باستخدام المحمول أيضا .ٛ تنزيل وسيلة كانفا بتنسيقات زبزين سلتلفة مثل fdp و gfj. لذلك لتطبيق العروض التقدديية دون اتصال ديكن التعاون مع وسيلة أخرى مثل point power وفقا لرقة الزهراء ليفياساري، فإن عيوب كانفا هي كما يلي: `` ١. لأنه قائم على الويب، يجب أن يستخدم الوصول المتصل بالإنترنت .ٕ إذا َّل تكن اإلشارة جيدة، فسوف تؤثر على أداء كانفا .ٖ جيب أن تستخدم بعض ادليزات كانفا مدفوعة .ٗ لتصدير ملًفات التصميم فقط يف شكل mpj و pnj و pdp وللتصدير مع FIG ِ متحرِّدَ<br>متحرِّد رِّكة أو نتائج الفيديو المتاحة فقط على النُسخة المدفوعة ٥. من السهل التعرف على نتائج التصميم لأن العديد من المستخدمين استخدموا نفسَ .<br>-قالب التصميم. UNIVERSITAS ISLAM **ج. ميزات كانفا** وفقا للقاموس الإندونيسي الكبير، فإن الميزة هي وظيفة أو قدرة أو تصميم خاص

.ٙ ديكن التعاون مع ادلعلمُت اآلخرين يف تصميم الوسيلة وإنشاء فريق تصميم كانفا

للأجهزة أو البرامج."<sup>؛</sup>

 $\overline{a}$ 

<sup>42</sup> Riqqah Azzahra Leviasari, "Pengaruh Fitur Aplikasi Canva Terhadap Kreativitas Desain Komunikasi Visual Pada Mahasiswa Ilmu Komunikasi UIN Sunan Ampel Surabaya" (2021), 12.

وفقا إسنا نيشا كارلينا في رقّة الزهراء ليفيساري، هناك أنواع من ميزات تطبيق كانفا وهي:''

- ۰۱. قوالب جاهزة. هناك القوالب التي يمكن استخدامها على الفور، وذلك لتسريع عملية إنشاء تصميمات المحتوى و تغييرها وفقا لرغبات المستخدم
- ٢. الأيڤونات والرسوم التوضيحية. على الرغم من أن الإصدار المجاني مزود أيضًا أبيقوانت ورسوم توضيحية متنوعة ديكن استخدامها على الفور
- .۳ النص والخلفية. هناك أنواع مختلفة من خيارات تصميم النص و الخلفيات التي يمكن استخدامها يف كانفا وأيضا ضبط لون النص أو اخللفية
- ٤. الرسوم المتحركة. بالإضافة إلى الأيڤونات أو الرسوم التوضيحية، هناك أشكال مختلفة من الرسوم المتحركة التي يمكن استخدامها
	- ه. الأزدِواجِيَة. الازدواجية مفيد جدا للمستخدمين لتسريع عملية العمل في التصميم **∶**  $\ddot{\cdot}$
- .ٙ التأثَتات، دفع، الشفافية، قص الصور. ىناك العديد من اخليارات لتحرير الصورة،

بدءا من إعطاء التأثَتات، ودفع الصور، الشفافية الصو ر واقتصاص الصور حبيث يكون تكوين الصورة دقيقا وأنيقا

٧. مشاركة وتنزيل التصميمات هناك ميزة لمشاركة التصميمات على الوسيلة المختلفة

وتنزيل نتائج التصميمات التي تم إنشاؤها

<sup>43</sup> "Definisi Fitur Dalam KBBI Daring," 2023, https://kbbi.kemdikbud.go.id/entri/Fitur.

<sup>44</sup> Leviasari, "Pengaruh Fitur Aplikasi Canva Terhadap Kreativitas Desain Komunikasi Visual Pada Mahasiswa Ilmu Komunikasi UIN Sunan Ampel Surabaya," 10.

۰۸. ذاكرة تخزين ۱ جيجابايت. <mark>يحتوي عل</mark>ى مِساحة تخزين تبلغ حوالي ۱ جيجابايت ∕' ــ<br>-ُستخد ت م لتخزين التصميمات اليت مت إنشاؤىا.

**.٢ الفهم**

**أ. تعريف الفهم**

وفقًا للقاموس الإندونيسي الكبير، فإن الفهم هو العملية والعمل و الطريقة أو فعل .<br>م الفهم. ۚ الفهم هو عملية تفكير وتعليم. ويقال ذلك لأن الفهم يحتاج إلى التعليم والتفكير. الفهم هو عملية وعمل وطريقة للفهم. ``

يتم تعريف مصطَلَح الفهم من اخلرباء. وفقا لبلوم، فإن الفهم ىو القدرة على استيعاب المادة التي تم تعليمها. وهذا يعني إلى أي مدى قدرة الطلاب فهم ما يقرؤونه ويستمعون إليه ويرونه وفقا للمادة التي تم تعليمها.'`

وفقا لنانا سودجانا، فإن الفهم هو قدرة الشخص على فهم شيء حصل عليه أو تعلمه، ثم يتم تذَكَّرُ شيء حصل عليه وفهمه بحيث شرحه مرة أخرى وتطوير معرفته.^' وقال أنس في الخرم، الفهم هو قدرة الإنسان على فهم الشيء أو استيعابه بعد معرفة الشيء وتذكره. وبعبارة أخرى، الفهم هو معرفة شيء ما والقدرة على رؤيته من زوايا مختلفة.'<sup>٩</sup>

<sup>&</sup>lt;sup>45</sup> Daryanto, *Kamus Besar Bahasa Indonesia Lengkap EYD & Pengetahuan Umum* (Surabaya: Apollo Lestari, 1997).

W.J.S. Porwadarminta, *Kamus Besar Bahasa Indonesia* (Jakarta: Balai Pustaka, 1991).

<sup>47</sup> Ainun Madilla Arbiyanti, "Peningkatan Pemahaman Mufrodat Materi Al-Masyrubat Wa Al-Ma'kulat Al-Maqhsaf Melalui Media Flash Card Siswa Kelas II MI Al Amin Surabaya" (2019), 14.

<sup>&</sup>lt;sup>48</sup> Anita Dewi Utami, Puput Suriyah, and Novi Mayasari, *Level Pemahaman Konsep Komposisi Fungsi Berdasar Taksonomi Solo, 2020, 5.* 

لذلك، الاستنتاج أن الطالب يقال إنه يفهم شيئا إذا كان بإمكانه تقديم شرح أو تقديم وصف أكثر تفصيلا لما يتعلمه باستخدام لغته الخاصة. والأفضل من ذلك أن يتمكن الطالب من تقديم أمثلة أ<mark>و دَمج</mark> ما يتعلمونه مع المشكلة المحيطة بمم.

> ب. مُستَوَيَاتُ في الفهم **يا**<br>-

يف عينون ماديال أربيانيت، الفهم ىو أحد الكفاءات اليت جيب أن حيققها الطالب بعد القيام بأنشطة التعليم. كل طالب لديه قدرة مختلفة في فهم ما تعلمه. وفقا لبلوم، تقسيم القدرة على الفهم بناء على مستوى احلساسية ودرجة استيعاب ادلواد إىل ٖ مستويات، وهي: ``

.ٔ الًتمجة

المستوى الأول من الفهم هو الترجمة. الترجمة هي نقل المعنى من لغة إلى أخرى أو َ من مفهوم مجرد إلى مفهوم أكثر تحديدًا أو رَمزيًا لتسهيل فهمه. مثل ترجمة الإنجليزية إلى .<br>ا ً الإندونيسية، و إعطاء معنى بهينيكا تونججال إيكا (Bhineka Tunggal Ika)، رمز

بانكاسيلا (Pancasila) على صدر جارودا (Garuda).

<sup>49</sup> Utami, Suriyah, and Mayasari, 5.

<sup>50</sup> Arbiyanti, "Peningkatan Pemahaman Mufrodat Materi Al-Masyrubat Wa Al-Ma'kulat Al-Maqhsaf Melalui Media Flash Card Siswa Kelas II MI Al Amin Surabaya," 15.

.ٕ التفسَت

المستوى الثاني هو التفسير. القدرة على التفسير أوسع من القدرة على الترجمة. إجراء التفسير من خلال ربط المع<mark>رفة ا</mark>لسابقة بالمعرفة الأخرى المكتَسَبَة بعد ذلك. هذا هو<br>- $\ddot{\phantom{0}}$ ربط الأجزاء السابقة بالمعروف التالي والتمييز بين الرئيسي وغير الرئيسي في المناقشة. .ٖ استقراء

ادلستوى الثالث ىو االستقراء. تتطلب القدرة على االستقراء وجود ذكاء أعلى لأن الشخص يجب أن يكون قادرًا على رؤية معاني أخرى لما هو مكتوب. إجراء تقديرة ً وتوسيع اإلدراك من حيث الوقت أو احلالة أو ادلشكلة.

**ج. العوامل اليت تؤثر على الفهم**

وفقًا لـسلاميتو في ابروده، فيما يلي العديد من العوامل التي تؤثر على فهم الطلاب ة<br>م

وصلاحهم:

.ٔ العوامل الداخلية

وهناك ثلاثة عوامل تمت مناقشتها في هذا العامل الداخلي، وهي: أ) العوامل الفيزيائية تؤثر صحة الإنسان على تعليمه. سوف تتعطل عملية التعليم لدى الشخص إذا اضطربت صحة الشخص، عدا عن أنه يصبح أقل حماساً ويعاني من اضطرابات أخرى.

الذكاء له تأثير كبير عل<mark>ى تقد</mark>م تعلم الشخص. وفي نفس الوضع، فإن الطلاب الذين يتمتعون بمستوى عالٍ من الذكاء سيكونون أكثر نجاحًا من أولئك الذين ً لديهم مستوى ذكاء منخفض. ومع ذلك، على الرغم من أن الطالب يتمتعون بمستوى عالٍ من الذكاء، إلا أنهم لا ينجحون بالضرورة في تعلمهم. وذلك لأن التعلم عملية معقدة لها العديد من العوامل التي تؤثر عليها.

انتباه

لضمان نتائج تعليمية جيدة، جيب على الطالب االىتمام ابدلواد اليت يدرسوهنا. ولكي يتمكن الطالب من التعلم بشكل جيد، حاول التأكد من أن ادلواد التعليمية تجذب الانتباه دائمًا.  $\overline{a}$ اىتمام

الاهتمام هو الميل المستمر إلى الاهتمام ببعض الأنشطة. للاهتمام تأثير كبير على التعلم، لأنه إذا كانت المادة المدروسة لا تتوافق مع اهتمامات الطلاب، فلن تسير عملية التعليم بشكل جيد ولن يتحقق فهم الطلاب في التعليم. الموهبة ادلوىبة ىي القدرة على التعليم. لن تتحقق ىذه القدرة إال كمهارة حقيقية بعد التعليم. ومن الواضح أن ىذه ادلوىبة تؤثر على تعليم الشخص.

يجب الاهتمام في عملية التعليم والتعلم بما يمكن أن يشجع الطلاب على تعليم الجيد أو يكون لديهم دافع للتفكير وتركيز الاهتمام والتخطيط وتنفيذ الأنشطة اليت تدعم التعليم. النضج النضج هو مرحلة في نمو الإنسان، حيث تكون أعضاء الجسم جاهزة للقيام بمهارات جديدة. وسيكون تعليمهم أكثر نجاحًا إذاكان الطفل جاهزًا (ناضجًا). ً ً ً االستعداد

الاستعداد هو الاستعداد للرد. ويجب أيضًا أخذ هذا الاستعداد بعين الاعتبار في عملية التعليم ، ألن نتائج التعليم ستكون أفضل.

يمكن تقسيم التعب عند الإنسان إلى قسمين، وهما التعب الجسدي والتعب الروحي. وديكن رؤية التعب اجلسدي من ضعف يف اجلسم وىناك ميل دلقارنة األجساد. ويف الوقت نفسو، ديكن النظر إىل التعب الروحي على أنو مخول وملل، حبيث خيتفي االىتمام والدافع لفعل شيء ما. .ٕ العوامل اخلارجية

تقسيم العوامل الخارجية التي تؤثر على التعليم إلى ثلاثة عوامل وهي:

## الدافع

ج) العوامل التعب

سيحصل الطلاب الذين يدرسون على تأثير من الأسرة في شكل:

- طريقة تربية الوالدين
- العالقات بُت أفراد األسرة
	- · الوضع في الأسرة
- الوضع االقتصادي لألسرة
	- فهم الوالدين
	- خلفية ثقافية
	- ب) العوامل المدرسية

تشمل العوامل المدرسية التي تؤثر على التعلم ما يلي:

- طريقة التعليم
	- مقرر
- · العلاقات بين المعلمين والطلاب

 العالقات بُت والطالب االنضباط ادلدرسي وقت ادلدرسة

- معايَت الدرس
	- . حالة المبن<u>ي</u>

 $\overline{a}$ 

 طريقة التعلّم ا<br>الواجبات المنزلية

ج( العوامل اجملتمعية

المجتمع هو أيضا عامل خارجي يؤثر على تعلم الطلاب. ويحدث هذا التأثير بسبب وجود الطلاب في المجتمع. التأثيرات على البيئة المجتمعية:

- . لأنشطة الطلابية في المجتمع
- .<br>· وسائل الإعلام الجماهيرية
	- األصدقاء
- أشكال احلياة االجتماعية
	- **د. مؤشر الفهم**

تصنيف بلوم المنقح في بُعد العملية المعرفية من أجل الفهم: التفسير، تقديم أمثلة ،التصنيف، التلخيص، االستنتاج، يقارن، الشرح. 51

فالفهم الذي حيتوي على معٌت أوسع أو أعمق من ادلعرفة يدل على أنو مؤشر على الفهم. مع المعرفة، لا يفهم الطلاب بالضرورة شيئًا ما بعمق، بل يعرفون فقط دون أن ء<br>أ يكونوا قادرين على فهم معنى وأهمية الشيء الذي تتم تعلمه. بينما مع الفهم، لا يستطيع

Wowo Sunaryo Kuswana, *Taksonomi Kognitif Perkembangan Ragam Berpikir* (Bandung: Rosdakarya, 2012), 124.

 $\overline{a}$ 

الإنسان حفظ الشيء الذي تعليمه فحسب، بل لديه أيضًا القدرة على فهم معنى الشيء الذي تعليمه ويكون قادرًا على فهم التعليم الذي تعلمه. `` ً

وفقاً للمؤشرات الموضحة، فإن المؤشرات التي يمكن أن تقيس مستوى فهم الطلاب  $\overline{a}$ لمادة القواعد هي:

أ. يبين معنى الجمل التي تحتوي على المبتدأ والخبر ب. ويبين معنى المبتدأ والخبر ج. اشرح خصائص ادلبتدأ واخلرب د. فهم وظيفة ادلبتدأ واخلرب ه. فهم األشكال واالختالفات بُت ادلبتدأ واخلرب و. القدرة على التنبؤ وإكمال الكلمات الفارغة التي تحتوي على المبتدأ والخبر ز. القدرة على التفريق بين الجملة المبتدأ والخبر ح. القدرة على تكوين جملة عشوائية تحتوي على المبتدأ والخبر ط. القدرة على تحديد الجملة التي تحتوي على أصح المبتدأ والخبر. .**٢ القواعد أ. تعريف القواعد** يف كل لغة قاعدة عادلية وكذلك اللغة العربية قواعد اللغة ىي النظام يف اللغة أو

طرق ترتيب اللغة انها لتسهيل تعلميها على الدول الأخرى أو غير العرب إحدى هذه

<sup>52</sup> Arbiyanti, "Peningkatan Pemahaman Mufrodat Materi Al-Masyrubat Wa Al-Ma'kulat Al-Maqhsaf Melalui Media Flash Card Siswa Kelas II MI Al Amin Surabaya," 21.

القواعد هي القواعد المتعلقة بتكوين الكلمات والجمل، حيث تعرف هذه القاعدة عموماً 53 ابسم قواعد اللغة العربية الذي ينقسم إىل قسمُت، ومها تسمى علم النحو والصرف. وبحسب معجم المنور فإن "قواعد" جمع "قاعدة" ومعناها القوانين. وبحسب براون أن القواعد هي نظام التي تؤثر على الترتيب والعلاقات الاصطلاحية للكلمات في الجملة. <sup>64</sup>

بحسب عبد الوهيب، القواعد في اللغة العربية هي مجموعة من القواعد التي تشرح الكلمة والتي يمكن دمجها أو تغييرها إلى معنى مقبول في اللغة العربية. بحسب سيف المصطفى، المقصود بالقواعد هي القواعد التي تعمل كأداة لفهم الجمل. °°

أما القواعد، بحسب إيمي أنيسنايني، فهي المبادئ التي يتضمنها تركيب الجمل

56 العربية، حيث توجد فروع من علم القواعد، منها علم النحو والصرف.

**ب. جوانب مناقشة القواعد**

وينقسم القواعد إىل قسمُت، النحو والصرف:

**.** " ,- <sup>"</sup> استخدام الفعل الماضي الثلاثي المجرد في تعليم قواعد اللغة العربية" (جامعة السيد علي رحمة الله الإسلامية الحكومية تولونج أجونج. ٢٠٢١). ٩٥. <sup>54</sup> Fina Rizgina Mardhotillah, "Penerapan Metode Sorogan Sebagai Upaya Meningkatkan

Pemahaman Gramatikal Bahasa Arab," 2021, 55. <sup>55</sup> Ahmad Labib and Dewi Hajar Windi Antika, "Pengembangan Instrumen Penilaian Qawaid Dalam Pembelajaran Bahasa Arab," JPIn: Jurnal Pendidik Indonesia 05, no. 02 (2022): 4.

<sup>56</sup> Emmy Anisnaini, "Upaya Meningkatkan Pemahaman Qawaid Melalui Penggunaan Media Kartu Bagi Siswa Kelas VII MTsN 8 Kediri," *Edudeena : Journal of Islamic Religious Education* 5, no. 2 (2021): 112.

**.** 

ويف أمحد سحري بن بونوان النحو حبسب اللغة الطريق و اجلهة وحبسب الرازي فإن النحو هو القصد والطرق. كمصطلح، هي قاعدة تتعلق نمايات الكلمات في الجمل العربية في تركيبها، إما على شكل إعراب أو بناء.<sup>،</sup>°

وذكر أبو رزين في فينا رزقنا مرضات الله أن علم النحو هو فرع من علوم اللغة العربية يبحث في كيفية تركيب الجملة وفق قواعد اللغة العربية، ويتعلق بمواضع الكلم نز<br>أ في جملة. الجملة أو حالة الكلمات (الحَرَكَة والشكل النهائي) في الجملة.^° ر<br>ّ وحبسب أُمام يف لود عبد الوىاب فإن النحو علم ال يتعلم اإلعراب والبناء فحسب، بل يتعلم ترتيب اجلمل حبيث تشمل القواعد أشياء أخرى إىل جانب الإعراب والبناء مثل المطابقة والموقعية (ترتيب الكلمة).<sup>5</sup>°

وفقا لسينالي في آنا واهيونينغ ساري، فإن تعريف النحو هو القواعد المستخدمة لمعرفة قوانين الجملة العربية وتركيبتها الإعراب والبناء وشروط النواسخ وما يتبعها من

عائد. $\mathfrak{g}$ 

.ٔالنحو

<sup>57</sup> Laode Abdul Wahab, "Pengembangan Bahan Ajar Qawaid Bahasa Arab Berbasis Mind Map Untuk STAIN Kendari," *Al-Izzaa* 9, no. 2 (2014): 76.

<sup>58</sup> Fina Rizqina Mardhotillah, "Penerapan Metode Sorogan Sebagai Upaya Meningkatkan Pemahaman Gramatikal Bahasa Arab," 54.

<sup>&</sup>lt;sup>59</sup> Wahab, "Pengembangan Bahan Ajar Qawaid Bahasa Arab Berbasis Mind Map Untuk STAIN Kendari," 76.

<sup>60</sup> Ana Wahyuning Sari, "Analisis Kesulitan Pembelajaran Nahwu Pada Siswa Kelas VIII MTs Al Irsyad Gajah Demak Tahun Ajaran 2015/2016," *Journal of Arabic Learning and Teaching* 6, no. 1 (2017), http://journal.unnes.ac.id/sju/index.php/laa.

النحو يشمل جوانب، مثل: ظرف و توكيد و سبييز و نعت و منادى و مبتدأ و خرب وعلامة إعراب ومصدر ومفعول به ولا استثناء وإسم نصب وإسم رفع وإسم جر ونكرة ومعرفة وإعراب وحال <mark>وفعل و</mark>فاعل وبدل وعطف وكلام.'`

.ٕ الصرف

والصرف في اللغة هو التغيير. وفي الاصطلاح يتغير من الشكل الأصلي إلى شكل آخر. وهناك معنى أخرى، وهي أن كلمة الصرف تتغيَّر من فعل الماضي إلى فعل ادلضارع، مصدر، إسم فاعل، إسم مفعول، فعل هني، إسم مكان، إسم آلة. فائدة هذا التغيير هو الحصول على معنى مختلف.''

وبحسب خاطب الأمام، فإن الصرف يعني في اللغة التغيير، في الاصطلاح

تغيير الشكل الأصلية إلى أشكال أخرى لتحقيق المعنى المطلوب الذي لا يمكن تحقيقه

63 إال عن طريق التغيَت.

وذكر علام أن الصرف يتعلَّم الوزان ودلالاته وأشكال التغيير المتنوعة كالحذف

والزيادة والتطويل والإدغام والانقلاب والإبدال والإلّة، وشروط الوصل والوقف. \*`

َ وبناء على النظرية التي قَدَّمَها الخُبراء، الإستنتاج أن علم الصرف هو فرع من

علوم اللغة العربية يركز على تغيير الكلمة في اللغة العربية. علم الصرف هو أيضًا علم

<sup>61</sup> Wahab, "Pengembangan Bahan Ajar Qawaid Bahasa Arab Berbasis Mind Map Untuk STAIN Kendari," 76.

<sup>62</sup> Limas Dodi, "Metode Pengajaran Nahwu Shorof; Berkaca Dari Pengalaman Pesantren," *Tafáqquh: Jurnal Penelitian Dan Kajian Keislaman* 1, no. 1 (2013): 112.

<sup>&</sup>lt;sup>63</sup> Ni Baliyya, "Nahwu Dan Shorof" (2019), 15.

<sup>64</sup> Wahab, "Pengembangan Bahan Ajar Qawaid Bahasa Arab Berbasis Mind Map Untuk STAIN Kendari," 76.

ِ يناقِش كيفية معرفة الشكل المناسِب للكلمة لِاستخدامها في الجملة. لذا فإن النحو و ِ ِ الصرف يتعلقان وثيقًا بقواعد اللغة العربية.°<sup>٦</sup> .<br>م

**ج. أىداف تعليم القواعد**

أهداف تعليم القواعد عند أكروم ماليباري في كتابات لبيب وأنتيكا هي:'' .ٔ يفهم الطالب وظيفة كل كلمة ويكونون قادرين على معرفة معٌت كل الكلمة بشكل صحيح ٢. يستطيع الطلاب تكوين الجمل بشكل جيد وصحيح، شفهيًا وكتابيًا  $\ddot{\cdot}$ .<br>٣. يستطيع الطلاب فهم الأشكال الأساسية للكلمة وتأثير التغييرات في شكل الكلمة ومعناىا ٤. يعرف الطلاب ويفهمون معنى كل كلمة من المفردات عند كل تغيير في شكل

الكلمة بشكل صحيح ويكونون قادرين على تطبيقها يف الكالم واإلنشاء.

<sup>65</sup> <sup>65</sup> Fina Rizqina Mardhotillah, "Penerapan Metode Sorogan Sebagai Upaya Meningkatkan Pemahaman Gramatikal Bahasa Arab," 53.

<sup>&</sup>lt;sup>66</sup> Labib and Antika, "Pengembangan Instrumen Penilaian Qawaid Dalam Pembelajaran Bahasa Arab," 6.

**الباب الثالث منهج البحث**

**أ. مدخل البحث و نوعو**

استخدمت الباحثة المدخل الكمي مع نوع البحث التجريبي. مدخل البحث الكمي هو البحث مع أدوات لمعالجة البيانات باستخدام الإحصائيات. وبالتالي فإن البيانات والنتائج التي تم 67 احلصول عليها على شكل أرقام.

بَيْنَمَا هذا النوع من البحث التجريبي هو طريق بحث يتمتع بأعلى درجة من اليقين لاختبار  $\overline{a}$ ن .<br>. َ الفرضية. يكشف المدخل التجريبي عن العلاقة بين متغيرين أو أكثر أو يبحث عن تأثير متغير على المتغيرات الأخرى. وفي هذا البحث تقترح الباحثة فرضية توضح طبيعة العلاقة المتغيرة المتوقعة. يتم التخطيط للتجربة وتنفيذها من قبل الباحثة لجمع البيانات اللازمة لإختبار الفرضية. ١٠ وينقسم نوع البحث التجرييب إىل أربعة تصاميم تستخدم يف البحث، وىي: التصميم قبل التجريبي، والتصميم التجريبي الحقيقي، والتصميم العاملي، والتصميم شبه التجريبي. وفي هذه البحث استخدمت الباحثة التصميم شبه التجريبي (Quasi Eksperimental Design).'' هذا التصميم أفضل من التصميم ما قبل التجريبي. يتم استخدام التصميم شبه التجريبي لأنه في الواقع من الصعب .<br>الحصول على مجموعة ضابطة لاستخدامها في البحث.

<sup>&</sup>lt;sup>67</sup> Syafrida Hafni Sahir, *Metodologi Penelitian* (Yogyakarta: Penerbit KBM Indonesia, 2022), 13.

<sup>&</sup>lt;sup>68</sup> Fenti Hikmawati, *Metodologi Penelitian* (Depok: Rajawali Pers, 2020), 153.

 $<sup>69</sup>$  Hikmawati, 146.</sup>

إن شكل التصميم شبه التجريبي الذي استخدمته الباحثة هو تصميم المجموعة الضابطة غير المتكافئة (Nonequivalent Control Group Design). تصميم المجموعة الضابطة غير المتكافئة هو تقريبًا نفس تصميم المجموعة الضابطة للاختبار القبلي والاختبار البعدي، فقط في هذا ً التصميم لا يتم اختيار المجموعة التجريبية والمجموعة الضابطة بشكل عشوائي.

الغرض من هذا البحث هو تعريف الباحثة بفعالية الوسيلة المتعددة التفاعلية كانفا لفهم القواعد لدى الطلاب في الصف السابع بالمدرسة المتوسطة الإسلامية مفتح الهدى جنجواه جمبر للسنة الدراسية ٢٠٢٢/٢٠٢٤ م. ولتحديد أثر المتغير المستقل (X) على المتغير التابع (Y). وقد صممت الباحثة من خلال وضع الوسيلة المتعددة التفاعلية كانفا كمتغير مستقل، وفهم القواعد كمتغير تابع.

**ب. رلتمع البحث وعينتو**

.ٔ اجملتمع

المجتمع هو مجال تعميم يتكون من المواضيع/ كائنات لها كميات وخصائص معينة محددة تعيين الباحثة للبحث ثم استخلاص النتائج.

كان مجتمع في هذا البحث جميع الطلاب وهم ه١١ طالبا في المدرسة المتوسطة الاسلامية مفتح الهدى جنجواه جمبر للسنة الدراسية ٢٠٢٢/٢٠٢٤ م .ٕ عينة

العينة هي جزء من المجتمع. وطريقة أخذ العينات في هذا البحث هي باستخدام العينة الهادفة. <sup>٧٠</sup>

**.** <sup>70</sup> Hikmawati, 68. تم تنفيذ تقنية أخذ العينة الهادف<mark>ة من خلال أخذ المواضيع لا يعتمد على طبقات أو</mark> عشوائية أو منطقة بل يعتمد عل<mark>ى أهداف مع</mark>ينة.

وأخذت الباحثة الصف الساب<mark>ع كعي</mark>نة وهما السابع أ والسابع ب. الصف السابع أ للمجموعة التجريبية و الصف السابع ب للمجموعة الضابطة.

تم اختيار الصف السابع كعينة لأن الصف السابع هو المستوى الأولى في المدرسة المتوسطة الاسلامية حيث لا يأتي جميع الطلاب من المدرسة الابتدائية الإسلامية وفي الصف السابع ىناك العديد من الطالب الذين جيدون صعوبة يف تعليم اللغة العربية.

## **اجلدول ٢.٤**

## **عينة البحث**

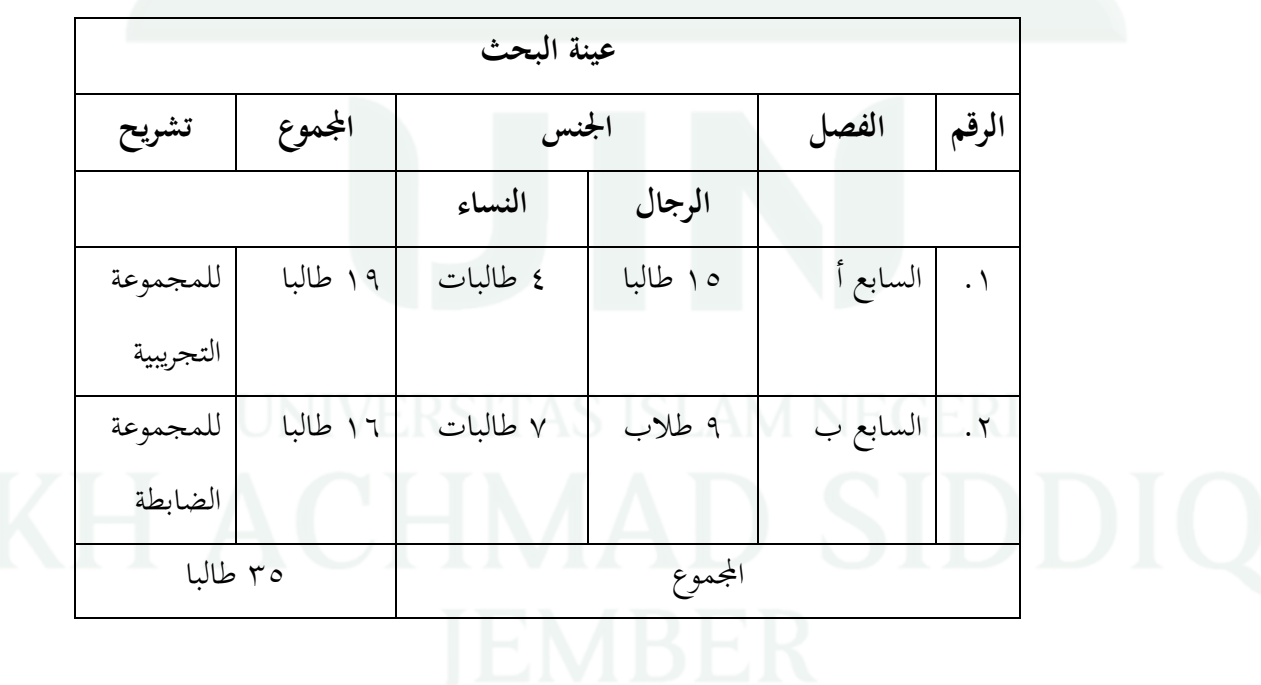

### **.٢ طريقة مجع البياانت**

.ٔ ادلالحظة

الملاحظة هي واحدة من الطريقة الأولى التي استخدمت الباحثة في هذا البحث لجمع البيانات وابتدئت الباحثة أن اهتمت أحوال المدرسة و عملية التعليم في المدرسة المتوسطة الاسلامية مفتح الهدى جنجواه جمبر، خاصة في التعليم اللغة العربية. استخدمت الباحثة تقنية الملاحظة لتعريف المشكلة التي كانت في المدرسة المتوسطة الاسلامية مفتح الهدى جنجواه جمبر. وفي هذه المدرسة، وجدت الباحثة أن الوسيلة نادرًا ما تُستخدم في التعليم في الفصول الدراسية. يتم التعليم في الفصل الدراسي بشكل تقليدي.<sup>\›</sup>

.ٕ ادلقابلة الشخصية

هي إحدى الطرق الأكثر استخدامًا لجمع البيانات. استخدمت الباحثة المقابلة  $\overline{\phantom{a}}$ الشخصية للحصول على معلومات تتعلق بالحقائق والمعتقدات والمشاعر والرغبات وغيرها من األزمة لتحقيق أىداف البحث. تتطلب ادلقابلة أن يلتقي الطرفان ويتفاعالن بشكل مباشر من أجل الحصول على بيانات جيدة ودقيقة.''' وللحصول على معلومات أوضح أجرت الباحثة ادلقابلة مع معلمة اللغة العربية حول عملية تعليم اللغة العربية وادلشكالت ادلوجودة فيها. عندما أجرت الباحثة مقابلة شخصية مع معلمة اللغة العربية، قالت معلمة اللغة أن التعليم يتم يف الغالب بشكل تقليدي. يف بعض األحيان ال يركز الطالب على التعليم. ومع

<sup>&</sup>lt;sup>\‹</sup>المدرسة المتوسطة الإسلامية مفتح الهدى جنجواه جمبر "الملاحظة" 0 مارس ٢٠٢٤ <sup>72</sup> Mita Rosaliza, "Wawancara, Sebuah Interaksi Komunikasi Dalam Penelitian Kualitatif," Jurnal *Ilmu Budaya* 11, no. 2 (2015): 71.

ذلك، عندما يتم استخدام الوسيلة في الفصل، يولي الطلاب المزيد من الاهتمام ويشعرون ٖٚ ابلسعادة.

.ٖ الواثئقية

أما طريقة البحث الأخرى في هذا البحث يعنى الوثائقية. وجرت جمع البيانات من خلال إرفاق المستندات كدليل على أن البحث قد فعل. وقامت الباحثة بجمع البيانات في شكل أسئلة قبل الاختبار وبعده وأوراق عملية تعليم الطلاب وخطط الدرس والصور الأنشطة التعليم والتعلم في المدرسة المتوسطة الإسلامية مفتح الهدى جنجاوه جمبر والبيانات المدرسية. .ٗ اإلختبار

أما الطريقة جمع البيانات التي استخدمت الباحثة يعنى الإختبار. هناك طريقتان لإلختبار استخدمتهما الباحثة، ومها:

أ( اإلختبار القبلي الإختبار القبلي هو الاختبار التي أعطت الباحثة إلى عينة البحث و هدف هذا الحال، يعني لتعريف القدرة الأولى جميع عينات البحث في المجموعة. أعطت االختبار القبلي للمجموعة الضابطة و التجريبية. وىدف اإلختبار القبلي لقياس القدرة الأولى لفهم القواعد (المبتدأ والخبر) قبل استخدام الوسيلة المتعددة التفاعلية كانفا

للمجموعة التجريبية فقط.

المدرسة المتوسطة الإسلامية مفتح الهدى جنجواه جمبر "المقابلة الشخصية" 0 مارس ٢٠٢٤

الإختبار البعدي هو الاختبار التي أعطت الباحثة إلى عينة البحث بعد تقديم وسيلة التعليم. هدف هذا الحال يعني المعريفة ما مدى الفرق بين المجموعة الضابطة والمجموعة التجريبية عند تقدمت الباحثة الوسيلة المتعددة التفاعلية كانفا. عند أعطت الباحثة االختبار البعدي إىل عينة البحث سواء ابالختبار القبلي. واعلم، تقدمت الباحثة الوسيلة المتعددة التفاعلية كانفا إلى المجموعة التجريبية فقط، بينما تقدمت للمجموعة الضابطة مادة التعليم بدون الوسيلة ادلتعددة التفاعلية كانفا.

.ٗ **طريقة حتليل البياانت**

وبعد الحصول على جميع البيانات اللازمة، يجب تحليل البيانات. بناءً على المشكلات ً للبحث وخاصة استخدام الوسيلة المتعددة التفاعلية كانفا (X) وفهم القواعد (Y). هناك نوعان من التحليل الإحصائي المستخدم في هذا البحث، الإحصاء الوصفي والاستنتاجي. وفي الإحصاء الاستنتاجي هناك إحصاء برامتري وغير برامتري. يتم تحديد اختيار نوع تحليل البيانات حسب نوع البيانات المجمعة مع التوجه على الهدف أو الفرضية المراد اختبارها. <u>ِ،</u> لذلك، المهم ليس التعقيد، بل دِقة تقنية التحليليه.'' ولحساب تحليل البيانات في هذا البحث ابستخدام برانمج االحصائي للعلوم االجتماعية )SPSS IBM ).ٕٕ ديكن قياس الفعالية ابستخدام ادلعايَت وفقا دلرجع وزارة الشؤون الداخلية وكالة البحث والتطوير )Badan :)Penelitian dan Pengembangan Kementerian Dalam Negeri

 $\overline{a}$ 

<sup>&</sup>lt;sup>74</sup> Tim Penyusun, *Pedoman Penulisan Karya Ilmiyah* (Jember: UIN Kiai Haji Achmad Siddiq Jember, 2023), 68.

معايير قياس الفعالية وفقا لمرجع وزارة الشؤون الداخلية وكالة البحث والتطوير <sup>٧٠</sup>

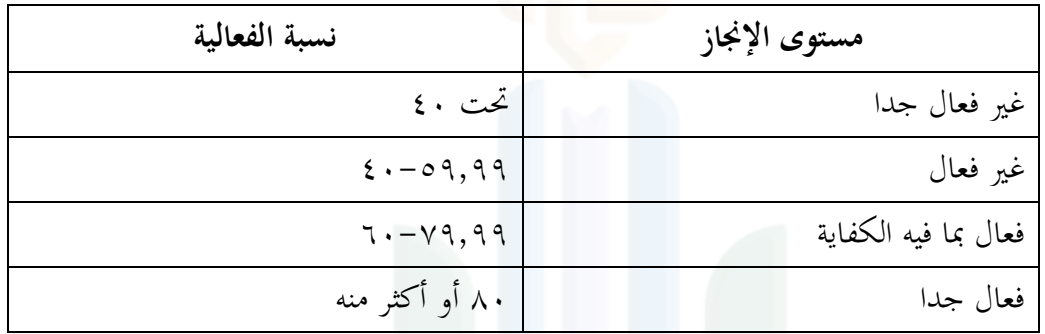

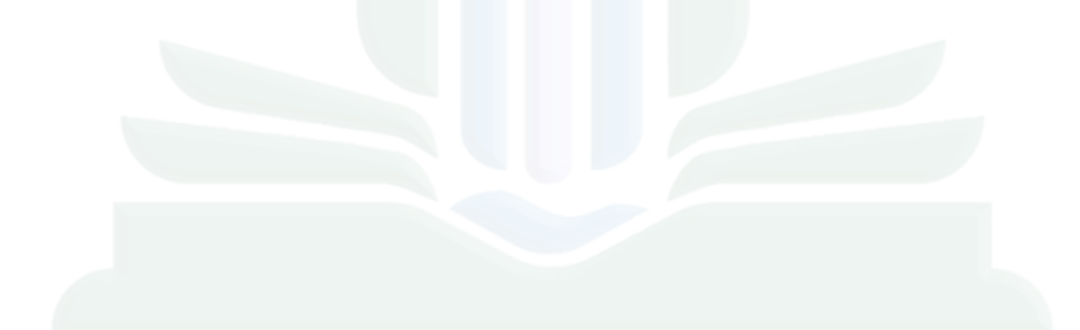

**.** <sup>ن</sup>نيلا ولياتي<sub>،</sub> "فعالية استخدام طريقة تدريبية (Drill Method) لترقية استيعاب المفردات العربية بالمدرسة الإبتدائية الإسلامية الحكومية ٣ جمبرانا بالي للسنة الدراسية ٢٠٢٢/٢٠٢٣م" (الجامعة كياهي الحاج أحمد صديق الإسلامية الحكومية جمبر ۲۰۲۲).

## **الباب الرابع** <mark>عرض البيانات وتحليلها</mark>

**أ. وصف موقع البياانت**

كما عرفنا في خلفية البحث العلمي أن الموضوع هي فعالية الوسيلة المتعددة التفاعلية كانفا لفهم القواعد لدى الطلاب في الصف السابع بالمدرسة المتوسطة الاسلامية مفتح الهدى جنجواه جمبر للسنة الدراسية ٢٠٢٣/٢٠٢ م. لذلك ستشرح الباحثة عن:

- **١**. هُوية المدرسة<sup>٧٦</sup>
- أ. اسم المدرسة : المدرسة المتوسطة الاسلامية مفتح الهدى
	- $\gamma$ ب. NSM :  $\gamma$
	- ج. عنوان : في الشارع ساحارا رقم ه .
		- د. قرية : كَتتونيجورو
			- ه. منطقة فرعية : جنجواه

و. منطقة : مجرب ز. والية : جاوة الشرقية ح. منذ : ٢٤ أغسطس ٩٨٤. ط. رقم الهاتف : ٨٥٦٤٨٨٢٠٠٨٩

**.** 

ي. بريد الإلكتروني : <u>mtsmaftahulhuda@gmail.com</u>

المدرسة المتوسطة الإسلامية مفتح الهدى جنجواه جمبر "الوثائقية" 0 مارس ٢٠٢٤

**.٠ اترخ ادلدرسة ادلتوسطة االسالمية مفتح اذلدى جنجواه مجرب 55**

المدرسة المتوسطة الاسلامية مفتح الهدى هي إحدى المؤسسات التعليمية تحت رعاية مؤسسة معارف نحضة العلماء التعليمية. تقع هذه المدرسة في الشارع ساحارا رقم ،ٓ٘ قرية كَتتونيجورو، منطقة جنجواه، مقاطعة مجرب، جاوة الشرقية، الرمز الربيدي ٠٠١١٧١. رقم هاتف هذه المدرسة هو ٠٠٨٥٦٤٨٨٢٠٠٨٩. تأسست هذه المدرسة عام ١٩٨٤ وتم بناؤها على مساحة ١٥٨٤م٬ وبدأت العمل عام ٢٠١٠. الاعتماد الذي حصلت عليها المدرسة المتوسطة الاسلامية مفتح الهدى هو "ب" من BAN-S/M (هيئة الاعتماد الوطنية) للمدارس بدرجة ٩٠.

**.٢ ىيكال التنظيم يف ادلدرسة ادلتوسطة االسالمية مفتح اذلدى جنجواه مجرب 5٠**

## **اجلدول ٢.٤**

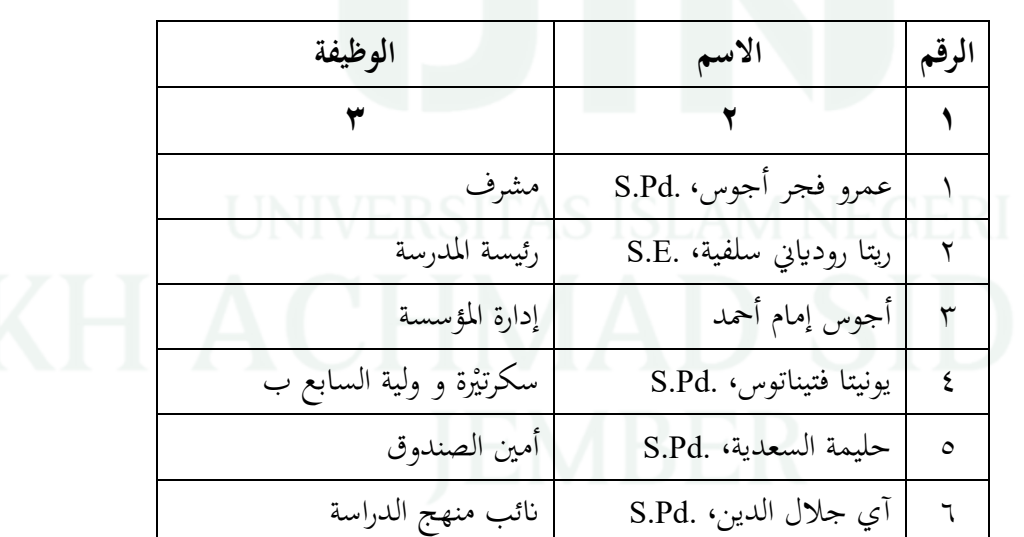

**ىيكال التنظيم يف ادلدرسة ادلتوسطة االسالمية مفتح اذلدى جنجواه مجرب**

<sup>٧٧</sup>المدرسة المتوسطة الإسلامية مفتح الهدى جنجواه جمبر "الوثائقية" ٥ مارس ٢٠٢٤ المدرسةالمتوسطةاإلسالميةمفتحالهدىجنجواهجمبر"الوثائقية"5 مارس2124 <sup>78</sup>

 $\overline{a}$ 

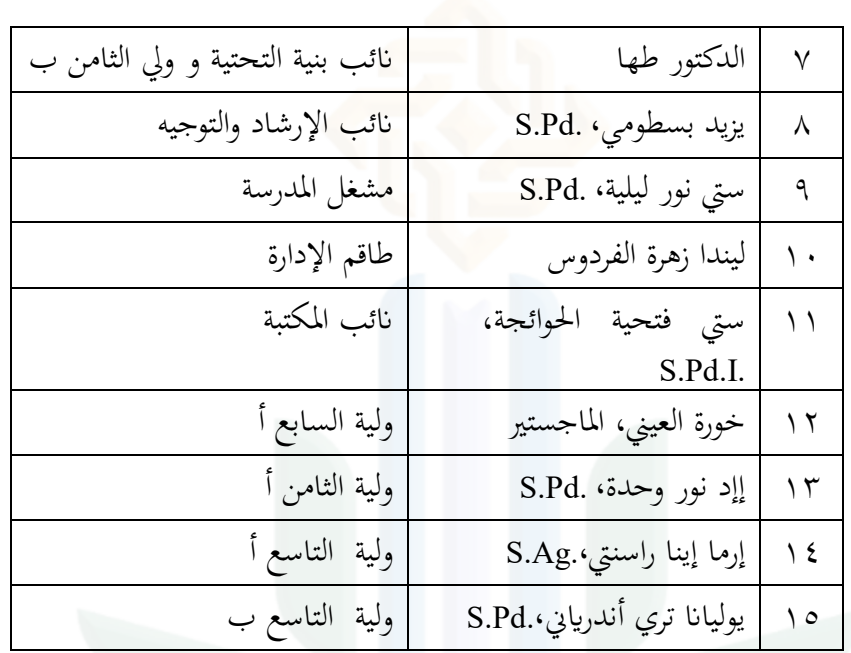

**.٢ رؤية وبعثة و غرض ادلدرسة ادلتوسطة االسالمية مفتح اذلدى جنجواه مجرب 5٢**

**الرؤية** 

تؤدي الإنجازات الأكاديمية القائمة على الإيمان و التقوى إلى تقوين موارد بشرية مستقلة.

**البعثة**

أ. تطوير إمكانات الطلاب الأكاديمية بما يتناسب مع مواهبهم واهتماماتهم من عملية

# التعليم

ب. تنمية قدرات الطلاب من خلال الأنشطة الرياضية والفنية والدينية والأكاديمية

.<br>ج. تطوير التحسين والخبرة في التعاليم الإسلامية

د. تحسين كفاءة أفراد المدرسة في تقديم الخدمات للطلاب والمجتمع

المدرسةالمتوسطةاإلسالميةمفتحالهدىجنجواهجمبر"الوثائقية"5 مارس2124 <sup>79</sup>

لتحقيق الرؤية و البعثة المدرسة المتوسطة الاسلامية مفتح الهدى جنجواه في العام الدراسي ٢٠٢٣/٢٠٢٤ م ما سيت<mark>م تحقيق</mark>ه هو:

أ. خريجو المدرسة في العام الدراسي ٢٠٢٣/٢٠٢٤ يحفظون سورة النور وجزء عم والتهليل وجييدون إلقاء اخلطب بثالث لغات

ب. إنشاء عملية تعليمية مثيرة وممتعة وذكية من خلال تجهيز مساحة تعليمية تعتمد على الوسيلة المتعددة

ج. زايدة معارف الطالب لتطوير أنفسهم دبا يتماشى مع تطورات العلوم والتكنولوجيا والفنون بروح التعاليم الإسلامية التي يتم تنفيذها من خلال صلاة الجماعة والمناقشات الدينية و الفنون والثقافة

**.٥ أحوال األساتيذ يف ادلدرسة ادلتوسطة االسالمية مفتح اذلدى جنجواه مجرب ٠٢**

**اجلدول ٢.٠**

**أحوال األساتيذ يف ادلدرسة ادلتوسطة االسالمية مفتح اذلدى جنجواه مجرب**

ٖ يونيتا فتيناتوس، .Pd.S األستاذة ٗ حليمة السعدية، .Pd.S األستاذة

<sup>. ^</sup>المدرسة المتوسطة الإسلامية مفتح الهدى جنجواه جمبر "الوثائقية" 0 مارس ٢٠٢٤

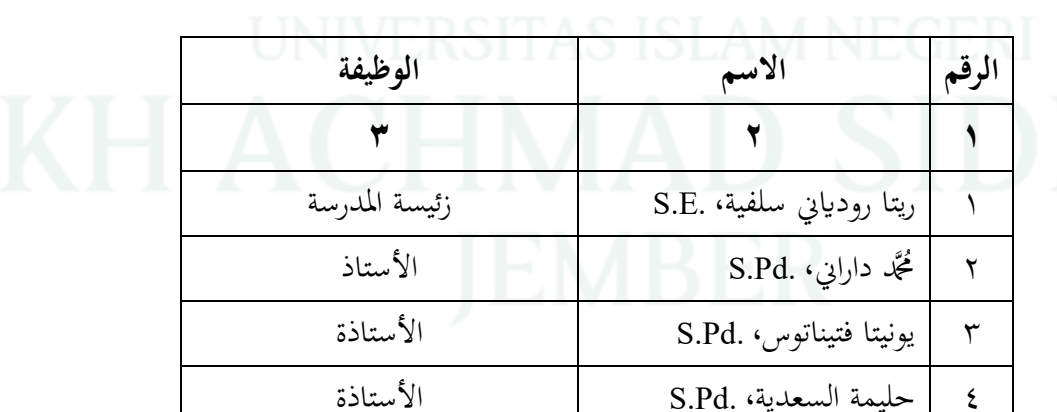

**الغرض**

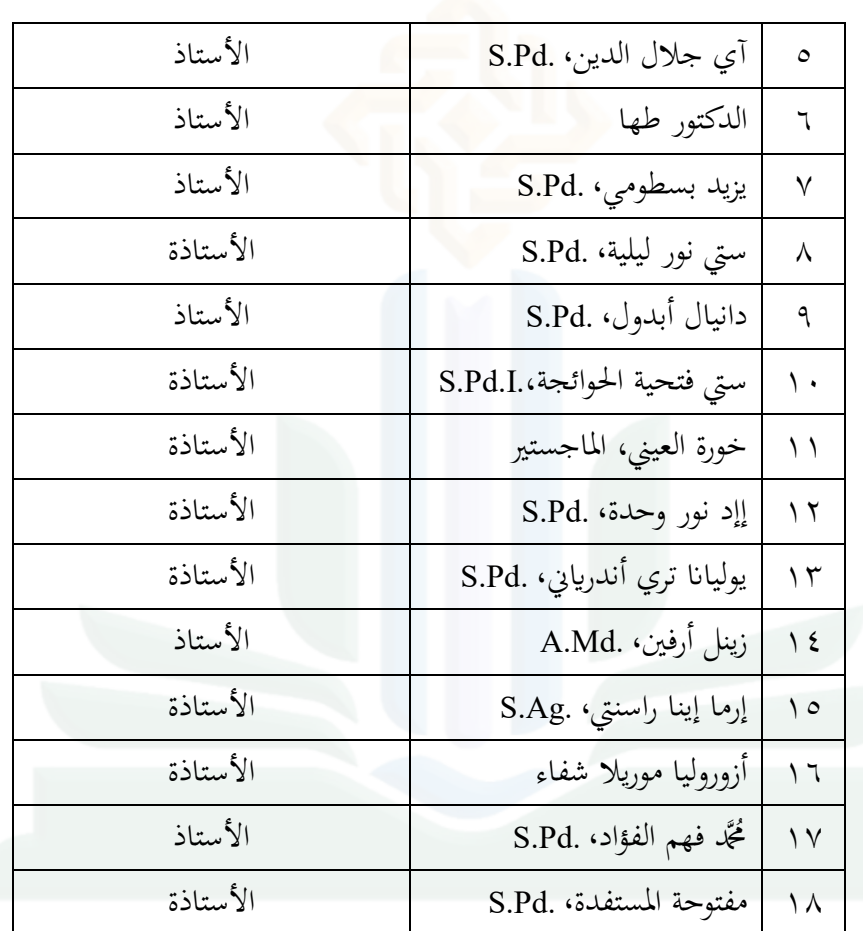

## **.6 أحوال الطالب يف ادلدرسة ادلتوسطة االسالمية مفتح اذلدى جنجواه مجرب ٠٤**

**اجلدول ٢.٢**

**الرقم الصف اجلنس اجملموع الرجال النساء** ٔ السابع أ ٔ٘ ٗ ٜٔ ٕ السابع ب ٜ ٚ ٔٙ ٖ الثامن أ ٔ٘ ٗ ٜٔ ٗ الثامن ب ٖٔ ٘ ٔٛ

**أحوال الطالب يف ادلدرسة ادلتوسطة االسالمية مفتح اذلدى جنجواه مجرب**

<sup>\^</sup>المدرسة المتوسطة الإسلامية مفتح الهدى جنجواه جمبر "الوثائقية" ٥ مارس ٢٠٢٤

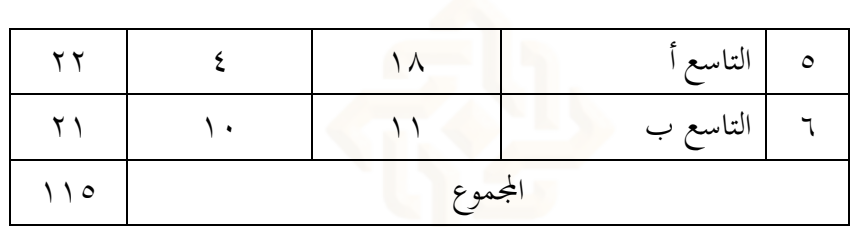

**.5 أحوال الوسائل والتسهيالت يف ادلدرسة ادلتوسطة االسالمية مفتح اذلدى جنجواه ٠٠ مجرب**

**اجلدول ٢.٢**

**أحوال الوسائل و التسهيالت يف ادلدرسة ادلتوسطة االسالمية مفتح اذلدى جنجواه مجرب**

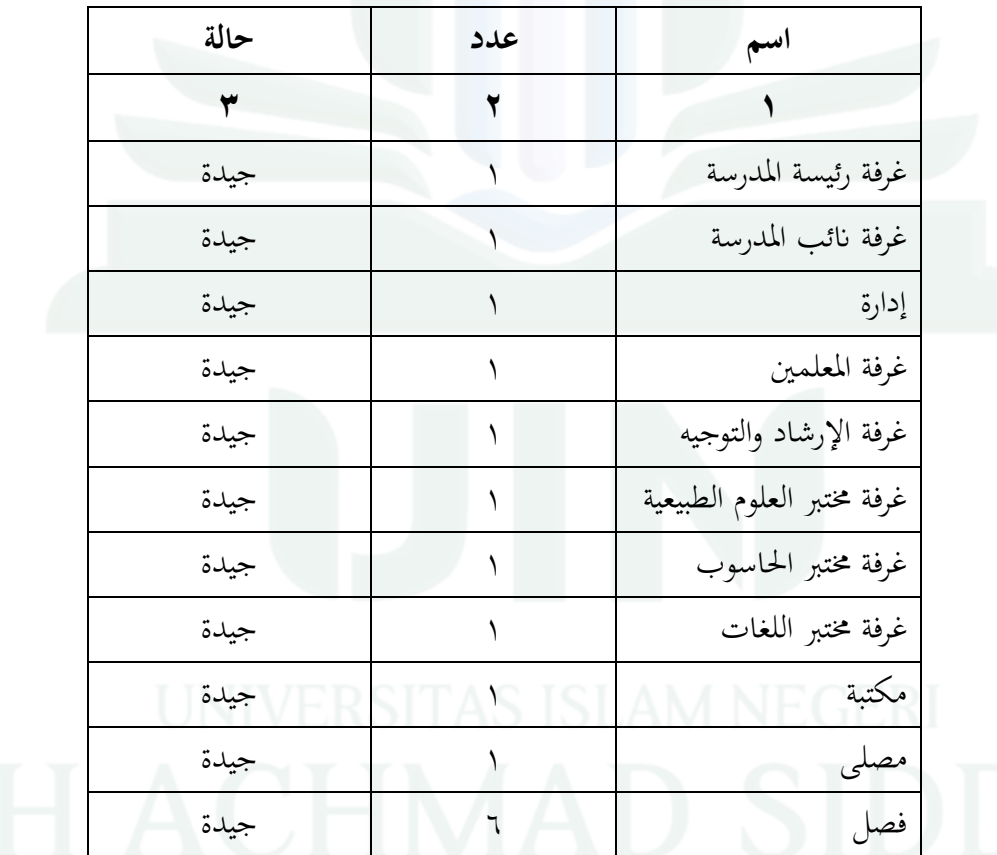

<sup>1^</sup>المدرسة المتوسطة الإسلامية مفتح الهدى جنجواه جمبر "الوثائقية" 0 مارس ٢٠٢٤

**ب.عرض البياانت**

الغرض من البحث الذي تم إجراؤه في المدرسة المتوسطة الاسلامية مفتح الهدى جنجواه جمبر في تحديد فعالية الوسيلة المتعددة التفاعلية كانفا لفهم القواعد لدى الطلاب في الصف السابع بالمدرسة المتوسطة الاسلامية مفتح الهدى جنجواه جمبر للسنة الدراسية ٢٠٢٣/٢٠٢٤ م، وسيتم وصف استخدام الوسيلة المتعددة التفاعلية كانفا لفهم القواعد لدى الطلاب في الصف السابع للسنة الدراسية ٢٠٢٣/٢٠٢٤ م على النحو التالي:

**أ(** تطبيق الوسيلة ادلتعددة التفاعلية كانفا لفهم القواعد

لوصف تطبيق الوسيلة المتعددة التفاعلية كانفا لفهم القواعد، بدأت الباحثة بحثها في التاريخ ٠٥ مارس ٢٠٢٤ حتى ١٧ مايو ٢٠٢٤. وأما الخطوات البحث كما يلي:

.۱ اخلطوة األوىل، تقوم الباحثة إبعداد الوسيلة ادلتعددة التفاعلية كانفا واالختبار القبلي واالختبار البعدي

.۲ اخلطوة الثانية، بدأت الباحثة االختبار القبلي للمجموعة الضابطة واجملموعة

التجريبية

.۳ اخلطوة الثالثة، عملية التعليم ابلوسيلة ادلتعددة التفاعلية كانفا يف اجملموعة التجريبية

٤. الخطوة الرابعة، قامت بالإختبار البعدي للمجموعة الضابطة والمجموعة التجريبية حبثت الباحثة يف ىذا الباب عن فعالية الوسيلة ادلتعددة التفاعلية كانفا لفهم القواعد لدى الطلاب في الصف السابع بالمدرسة المتوسطة الاسلامية مفتح الهدى جنجواه جمبر للسنة الدراسية ٢٠٢٣/٢٠٢ م، كان عدد الطلاب في الصف السابع أ (١٩) وفي الصف السابع
ب )۱ٙ(. أما العينة يف ىذا البحث يعٍت ٖ٘ طالبا. واستخدمت الباحثة الصف السابع )أ( كالمجموعة التجريبية والصف السابع (ب)كالمجموعة الضابطة وعدد أسئلة الإختبار القبلبي ٢٠ والإختبار البعدي ٢٠ سؤالا.

**ب( فعالية الوسيلة ادلتعددة التفاعلية كانفا لفهم القواعد**

بناء على نتائج االختبارات الذي قامت الباحثة، كانت معدل االختبار القبلي للمجموعة الضابطة يف تعليم القواعد )ٖٚ,ٜٔ( أقل من معدل للمجموعة التجريبية )ٗٔ,ٛٗ(. وبعد استخدمت الباحثة الوسيلة ادلتعددة التفاعلية كانفا يف تعليم القواعد للمجموعة التجريبية، كانت معدلها (٨٥,٢٦) أكبر من المجموعة الضابطة (٧٢,١٩) التي بدون الوسيلة ادلتعددة التفاعلية كانفا يف تعليمها، من نتائج يف اجلديد كانت النتيجة للمجموعة التجريبية بعد استخدام الوسيلة المتعددة التفاعلية كانفا أكبر من النتيجة المجموعة الضابطة. وىذا احلال يدل على استخدام الوسيلة ادلتعددة التفاعلية كانفا كانت فعالية جدا.

# **.٤ اإلختبار القبلي للمجموعة الضابطة**

تنفيذ هذا البحث في المجموعة الضابطة بإجراء اختبار قبلي بتاريخ ٢٦ إبريل .ٕٕٓٗ قامت الباحثة بطرح أسئلة على الطالب، مث قامت الباحثة بتوزيع أسئلة االختبار القبلي على شكل أسئلة اختيار من متعدد بلغ مجموعها ٢٠ سؤالاً بالموضوع المبتدأ والخبر. ديكن للطالب الذين أهنوا العمل على أسئلة االختبار القبلي مجع إجاابهتم أمام الفصل. اإلرشادات النتيجة لكمل التعليم كالياىل :

# **اجلدول ٢.٥**

**فئة نتيجة الطلبة**

| فئة نتيجة الطلبة | $(\% \wedge \cdot \cdot)$ نتيجة المدى | رقم |
|------------------|---------------------------------------|-----|
| جيد جدا          |                                       |     |
| جيد              | $\gamma o - o \setminus$              |     |
| مقبول            | $\circ \cdot - \vee \cdot$            |     |
| نقيسر            | – ۲٥                                  |     |

سيتم عرض نتائج اإلختبار القبلي لطالب اجملموعة الضابطة كاآلتى**:**

# **اجلدول ٢.6**

**نتائج اجملموعة الضابطة**

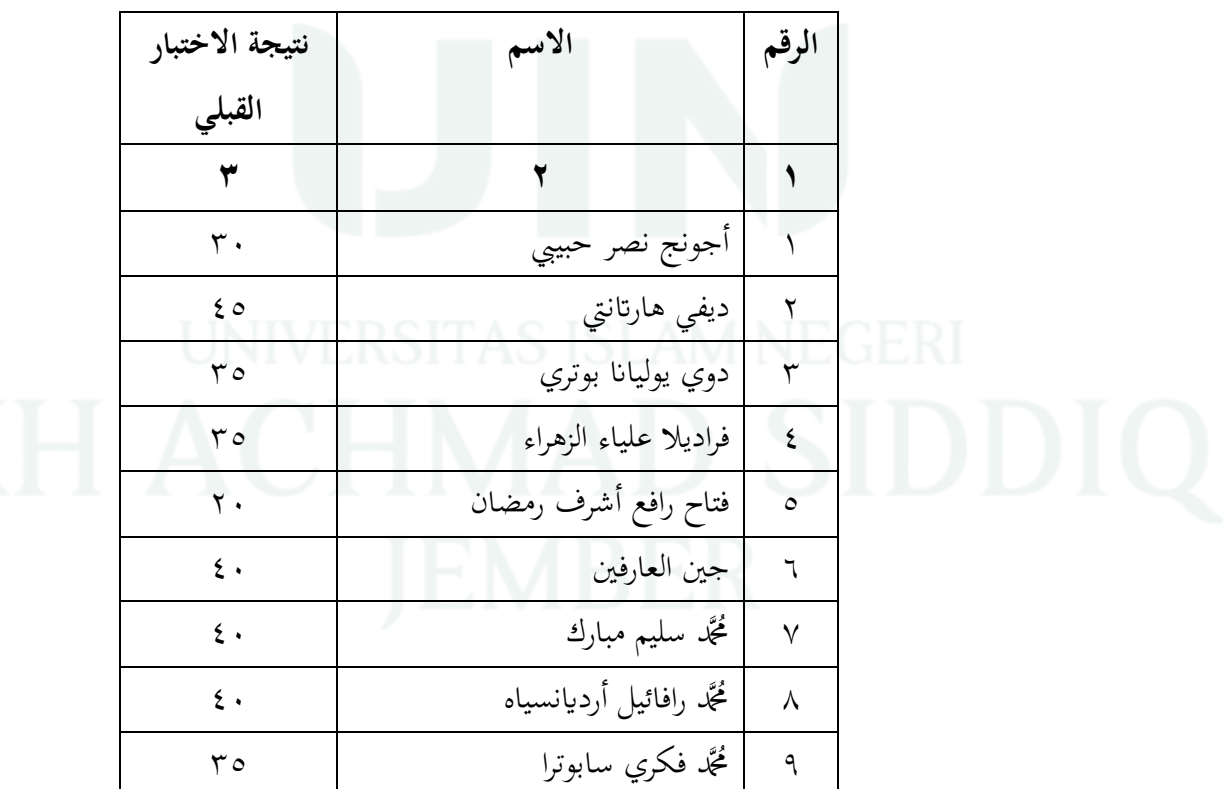

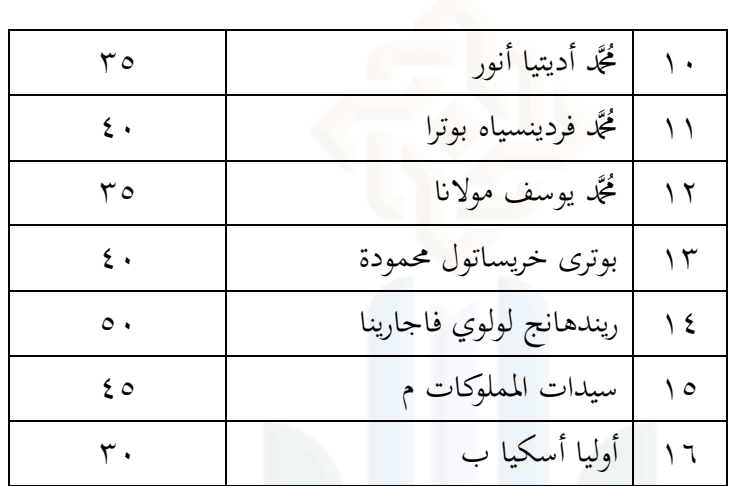

أما لتوزيع تكرار و نسبة المئوية لنتيجة تعليم اللغة العربية في المجموعة الضابطة:

## **اجلدول ٢.5**

# **درجة معيارية**

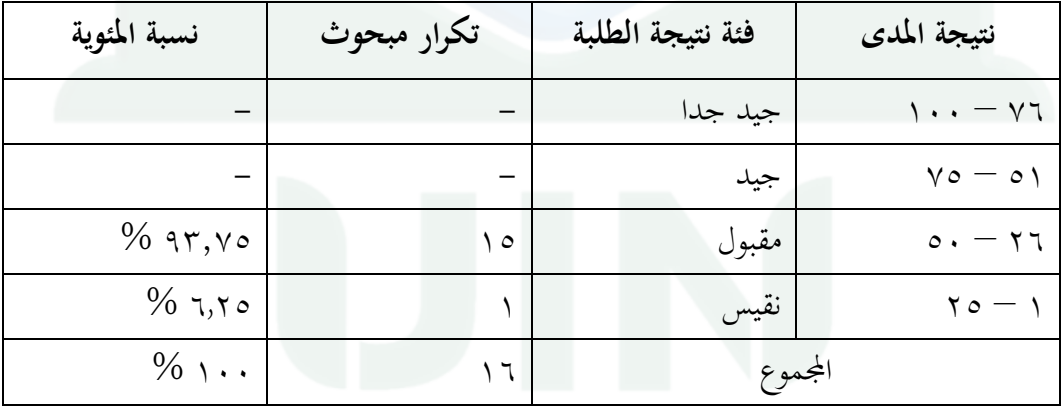

**.٠ اإلختبار البعدي للمجموعة الضابطة**

تنفيذ هذا البحث في المجموعة الضابطة بإجراء اختبار بعدي بتاريخ ٢٧ إبريل .ٕٕٓٗ قامت الباحثة بطرح أسئلة على الطالب، مث قامت الباحثة بتوزيع أسئلة االختبار البعدي على شكل أسئلة اختيار من متعدد بلغ مجموعها ٢٠ سؤالاً بالموضوع المبتدأ والخبر. ديكن للطالب الذين أهنوا العمل على أسئلة االختبار البعدي مجع إجاابهتم أمام الفصل.

# **اجلدول ٢.٠**

**نتائج اجملموعة الضابطة**

| نتيجة الاختبار       | الاسم                        | الرقم                 |      |
|----------------------|------------------------------|-----------------------|------|
| البعدي               |                              |                       |      |
| $\blacktriangledown$ | ۲                            | $\lambda$             |      |
| $\wedge$ .           | أجونج نصر حبيبي              | $\rightarrow$         |      |
| $\wedge\circ$        | دیفی هارتانتی                | $\mathbf{r}$          |      |
| $\wedge$             | دوي يوليانا بوتري            | $\mathbf{r}$          |      |
| $\Lambda$ 0          | فراديلا علياء الزهراء        | $\epsilon$            |      |
| $\vee$ 0             | فتاح رافع أشرف رمضان         | $\circ$               |      |
| $\epsilon$ 0         | وحين العارفين                | $\mathbb{I}$          |      |
| $\circ$              | مُحَمَّد سليم مبارك          | $\checkmark$          |      |
| $\circ \cdot$        | گجٌد رافائيل أرديانسياه      | $\boldsymbol{\wedge}$ |      |
| $\wedge$ .           | گجَّد فكري سابوترا           | $\mathfrak{q}$        |      |
| $\vee$ 0             | مُحَمَّد أديتيا أنور         | $\lambda$ .           |      |
| $\circ$ $\circ$      | مُحَمَّد فردينسياه بوترا     | $\rightarrow$         |      |
| $\circ$ .            | مُحَمَّد يوسف مولانا         | $\Lambda$             |      |
| $\wedge$ .           | بوتري خريسة المحمودة         | $\gamma$              |      |
| ٩.                   | ١٤   ريندهانج لولوي فاجارينا |                       | GERI |
| $\wedge$             | سيدات المملوكات م            | $\sqrt{0}$            |      |
| $\Lambda$ .          | ١٦   أوليا أسكيا ب           |                       |      |

أما لتوزيع تكرار و نسبة المئوية لنتيجة تعليم اللغة العربية في المجموعة الضابطة:

# **اجلدول ٢.٢**

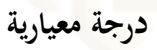

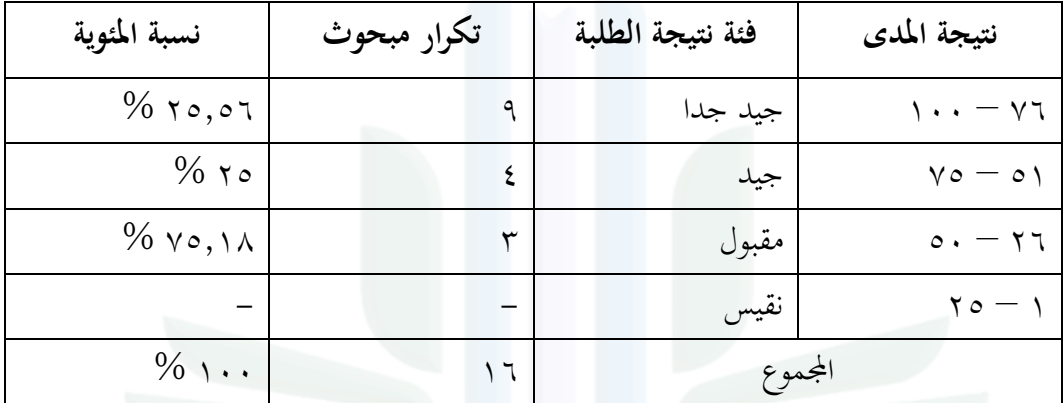

**.٢ اإلختبار القبلي للمجموعة التجريبية**

تنفيذ هذا البحث في المجموعة التجريبية بإجراء اختبار قبلي بتاريخ ٢٦ إبريل

.ٕٕٓٗ قامت الباحثة بطرح أسئلة على الطالب، مث قامت الباحثة بتوزيع أسئلة االختبار القبلي على شكل أسئلة اختيار من متعدد بلغ مجموعها ٢٠ سؤالاً بالموضوع المبتدأ والخبر. ديكن للطالب الذين أهنوا العمل على أسئلة االختبار القبلي مجع إجاابهتم أمام الفصل.

سيتم عرض نتائج اإلختبار القبلي لطالب اجملموعة التجريبية كاآلتى**:**

**اجلدول ٢.٤٢ نتائج اجملموعة التجريبية**

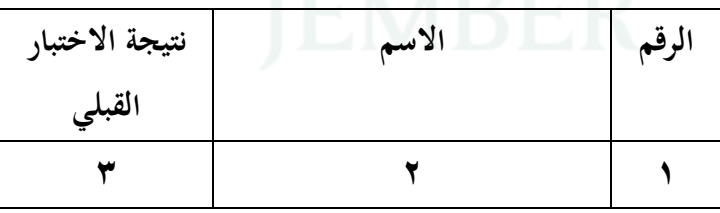

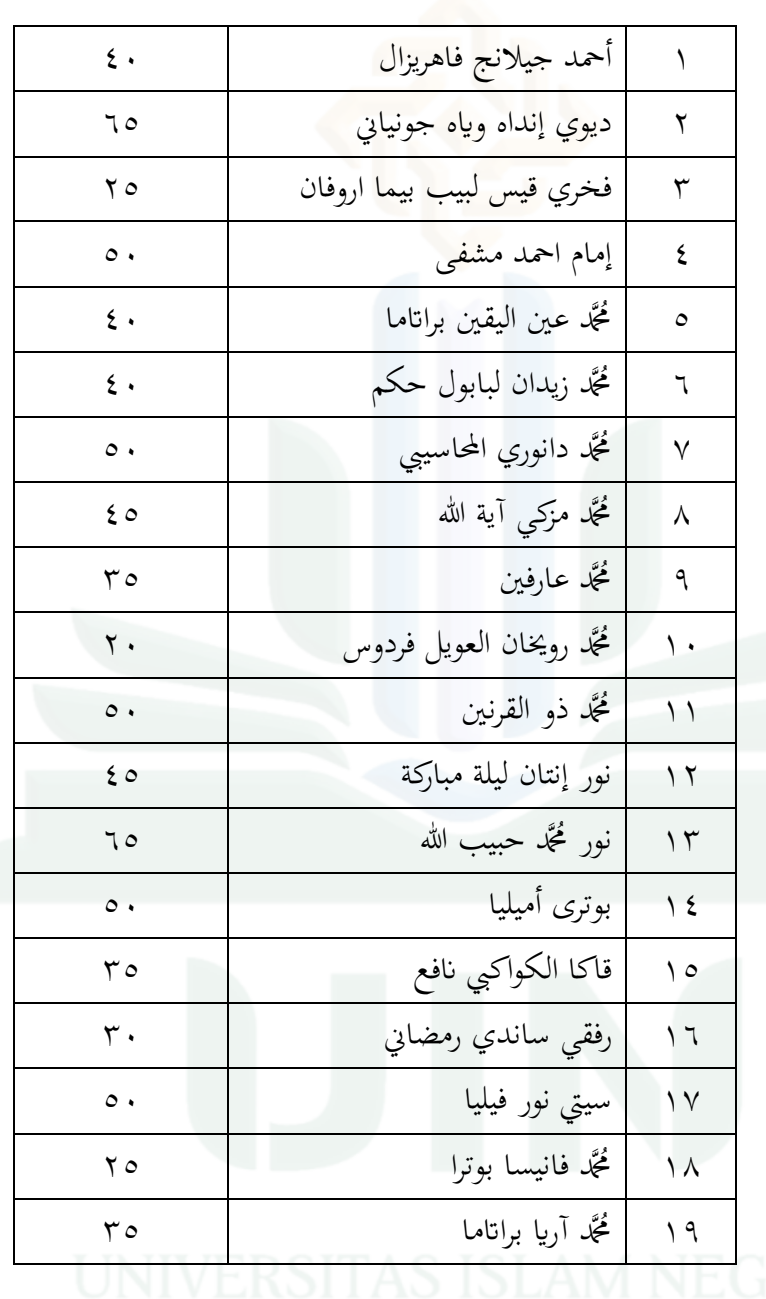

أما لتوزيع تكرار و نسبة المئوية لنتيجة تعليم اللغة العربية في المجموعة التجريبية:

**اجلدول ٢.٤٤**

# **درجة معيارية**

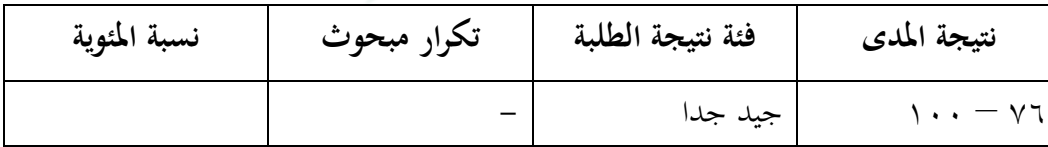

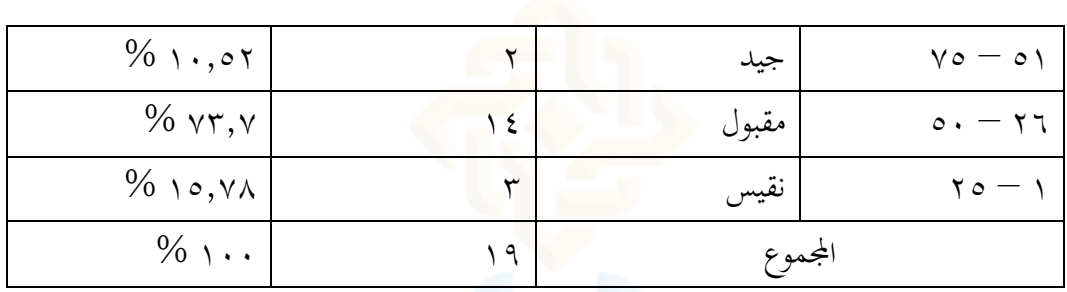

### **.٢ اإلختبار البعدي للمجموعة التجريبية**

تنفيذ هذا البحث في المجموعة التجريبية بإجراء اختبار بعدي بتاريخ ١٨ مايو .ٕٕٓٗ قامت الباحثة بطرح أسئلة على الطالب، مث قامت الباحثة بتوزيع أسئلة االختبار البعدي على شكل أسئلة اختيار من متعدد بلغ مجموعها ٢٠ سؤالاً بالموضوع المبتدأ والخبر. ديكن للطالب الذين أهنوا العمل على أسئلة االختبار البعدي مجع إجاابهتم أمام الفصل.

سيتم عرض نتائج اإلختبار البعدي لطالب اجملموعة التجريبية كاآلتى**:**

# **اجلدول ٢.٤٠**

**نتائج اجملموعة التجريبية**

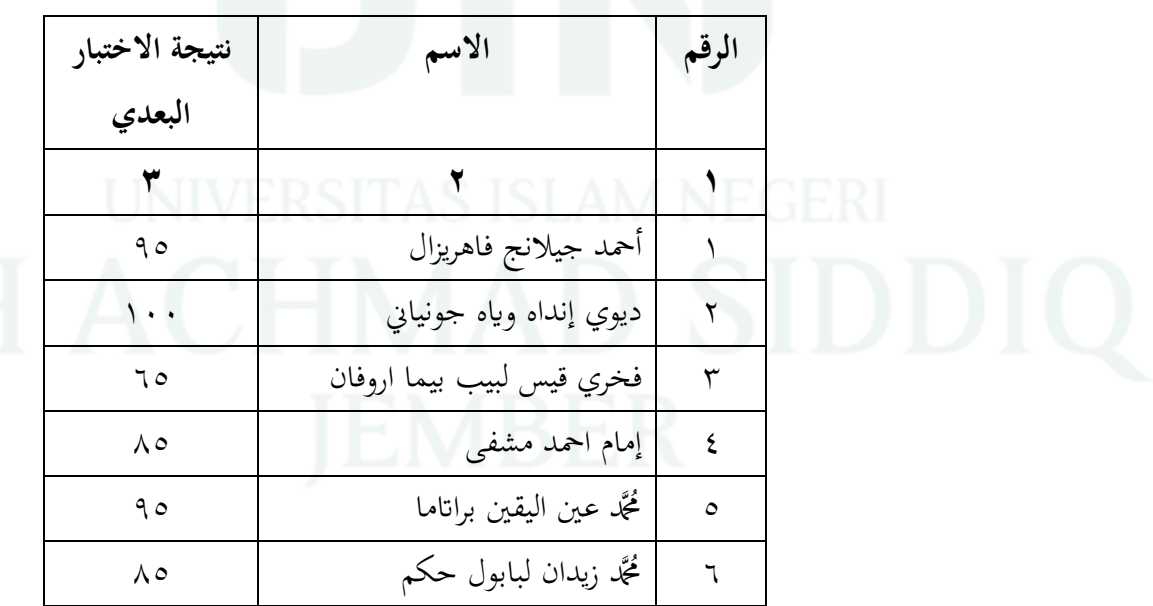

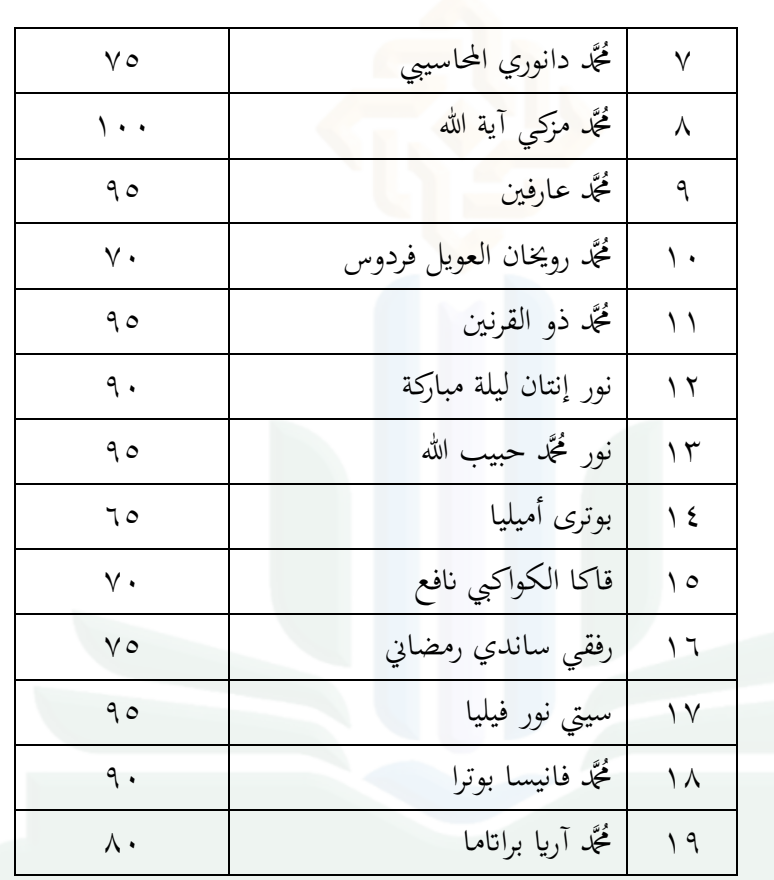

أما لتوزيع تكرار و نسبة ادلئوية لنتيجة تعليم اللغة العربية يف اجملموعة التجريبية:

# **اجلدول ٢.٤٢**

# **درجة معيارية**

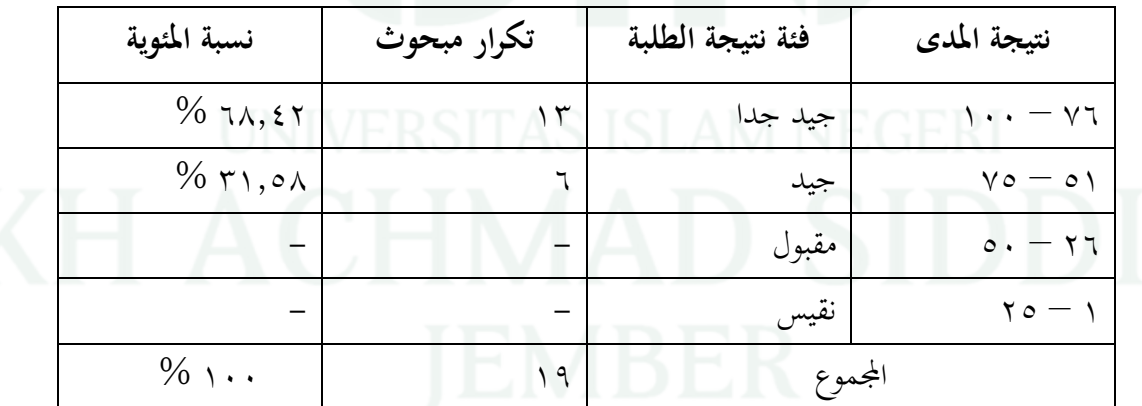

## **ج. حتليل البياانت**

في البحث الكمي، ت<mark>م إجراء تحليل البيانات بعد جمع البيانات من جميع المستجيبين.</mark> تقنيات تحليل البيانات في البحث الكم<mark>ي باستخدام الإحصاء. هناك نوعان من تحليل البيانات</mark> يف البحث، ومها اإلحصاء الوصفي واالستنتاجية. يف ىذا البحث، استخدمت الباحثة طريقة تحليل البيانات بالاختبار الإحصائية غير برامتري الإختبار Wilcoxon والإختبار الفرضية Whitney Mann. كبديل االختبار "ت" إذا كانت البياانت ال يتم توزيعها بشكل الطبيعي. ابستخدام برانمج االحصائي للعلوم االجتماعية .۲۲ وقبل االختبار الفرضية سيتم اختبار الحالة الطبيعية للبيانات الأولى. واستخدمت الباحثة اختبار الحالة الطبيعية باستخدام برنامج الاحصائي للعلوم الاجتماعية ٢٢.

# **.٤ حتليل االحصائي الوصفي**

ولمعرفة النتائج تم تقسيم بيانات المجموعتين الضابطة والتجريبية إلى اختبار قبلي وبعدي، وجاءت البيانات من درجات المجموعة الضابطة التي لم يتم معاملتها باستخدام الوسيلة المتعددة التفاعلية كانفا لفهم القواعد. تم علاج المجموعة التجريبية باستخدام الوسيلة المتعددة التفاعلية كانفا لفهم القواعد، ثم تم إجراء اختبار على الفصلين وهي الاختبار القبلي والاختبار البعدي. البيانات التي قدمتها الباحثة في هذه البحث هي كما يلي: احنراف معياري (Std.Deviation)، المعدل (mean)، الأقل (minimum)، لأقصى .(maximum)

بناء على بيانات الطلاب التي ت<mark>م جمع</mark>ها، تم الحصول على درجات الاختبار القبلي والبعدي للفصلين التجريبي<mark>ة والضابطة. إستخدا</mark>م التحليل الوصفي بمساعدة برنامج الاحصائ<sub>ى</sub> للعلوم الاجتماعية ۲۲ <mark>مع النت</mark>ائج في الجدول التالي:

# **اجلدول ٢.٤٢**

**نتائج حتليل الوصفي لبياانت اإلختبار القبلي واإلختبار البعدي للمجموعة التجريبية**

# **و الضابطة ٠٢**

### **Descriptive Statistics**

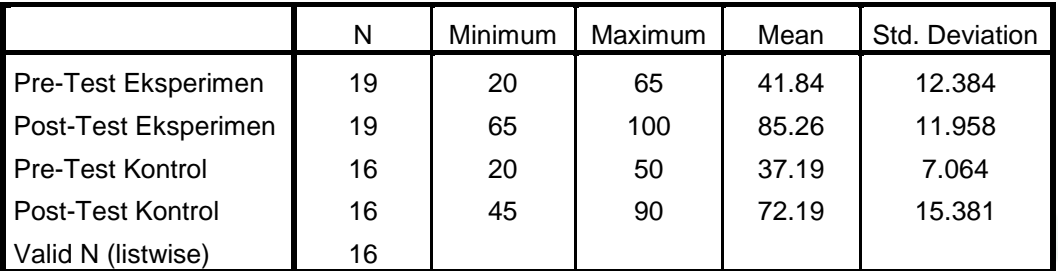

ومن متوسط نتائج الإختبار القبلي والبعدي للمجموعتين التجريبية والضابطة، تم

الحصول على متوسط نتائج الإختبار القبلي والبعدي للمجموعة التجريبية والضابطة. علماً أن متوسط درجات الاختبار البعدي في المجموعة التجريبية أفضل من المجموعة الضابطة. لذلك يمكن أن نستنتج أن هناك زيادة في درجات تعليم القواعد في الصف السابع ابدلدرسة ادلتوسطة االسالمية مفتح اذلدى.

<sup>83</sup> Software SPSS IBM 22 FOR WINDOWS

**.٠ حتليل البياانت االستنتاجية**

تم إجراء التحليل الإحصاء الاستنتاجية، تهدف نتائج التحليل الإحصائي الاستنتاجي إلى الإجابة على فر<mark>ضيات</mark> البحث التي تم صياغتها سابقاً. تم التحليل الإحصائي الاستنتاجية باستخدام برنامج الاحصائي للعلوم الاجتماعية ٢٢. في الإحصاء الاستنتاجية هناك الإحصاء برامتري وغير برامتري. وقد تم تحليل بيانات هذا البحث باستخدام الإحصاء برامتري وغير برامتري.

**أ( اإلختبار احلالة الطبيعية )Normalitas Uji)**

مت إجراء اختبار احلالة الطبيعية هبدف تقييم احلالة الطبيعية لتوزيع بياانت البحث. مت إجراء اختبار احلالة الطبيعية على بياانت االختبار القبلي والبعدي لكل رلموعة. اختبار احلالة الطبيعية لتوزيع البياانت ابستخدام اختبارت Wilk-Saphiro الذي تم إجراء باستخدامت برنامج الاحصائي للعلوم الاجتماعية ٢٢. أما القرار االساسي من اختبار احلالة الطبيعية:

.ٔ إذا كانت القيمة (.Sig (أكرب من ٓ,ٓ٘ ),0,0 >( فالبياانت الطبيعي .ٕ إذا كانت القيمة (.Sig (أقل من ٓ,ٓ٘ ),0,0 <( فالبياانت غَت الطبيعي ونتيجة احلساب كما يلي:

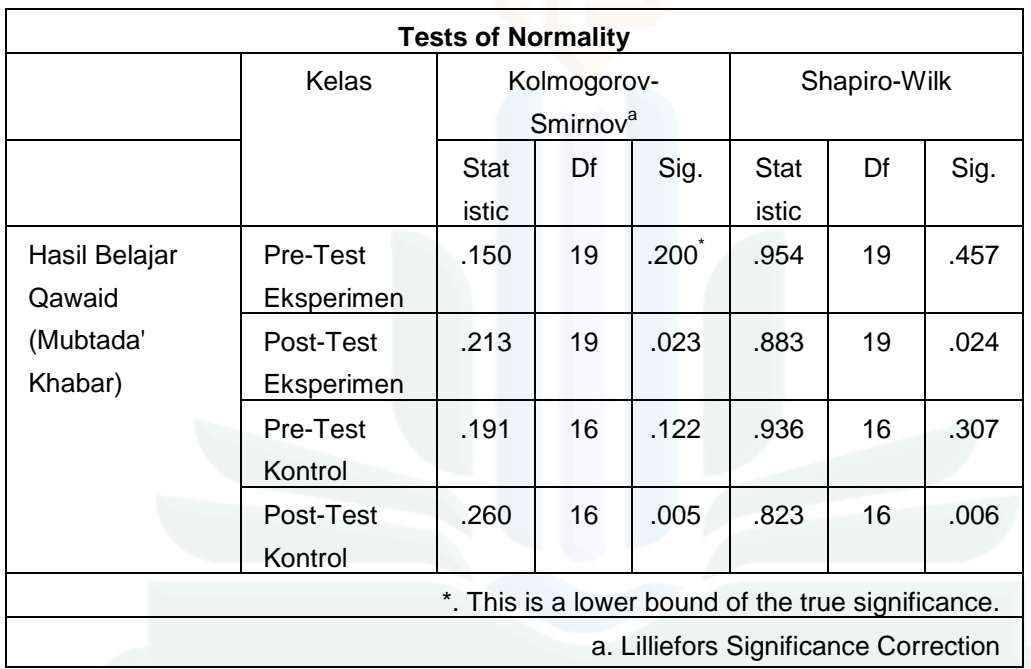

**٠٢ اإلختبار احلالة الطبيعية**

وبناء على اجلدول أعاله يتبُت أن القيمة ادلعنوية ).Sig )الختبار Wilk-Shapiro دبساعدة برانمج االحصائي للعلوم االجتماعية، يف اإلختبار القبلي للمجموعة التجريبية ىي )ٓ,ٗ٘ٚ(، واإلختبار البعدي للمجموعة التجريبية ىي )ٓ,ٕٓٗ(، واإلختبار القبلي للمجموعة الضابطة هي (٠,٣٠٧)، والإختبار البعدي للمجموعة الضابطة هي (٠,٠٠٦). الإختبار القبلي للمجموعة التجريبية والضابطة أكبر من (٠.٠٥). إذن أن بيانات البحث يتم توزيعها بشكل طبيعي ولكن اإلختبار البعدي للمجموعة التجريبية والضابطة أقل من (٠.٠٥). إذن أن بيانات البحث يتم توزيعها بشكل غير طبيعي. ونظرًا لوجود بيانات غير ً

<sup>84</sup> Software SPSS IBM 22 FOR WINDOWS

طبيعية، سيتم إجراء اختبار غير برامتري، وهو يعني الاختبار Wilcoxon dan Mann .Whitney

**ب( االختبار التجانس )Homoginitas Uji)**

في التحليل الإحصائي، يهدف اختبار التجانس لإظهار أن مجموعتين أو أكثر من عينات البيانات المأخوذة من مجتمع ما لها نفس التباين. تعتبر البيانات المتجانسة أحد المتطلبات (وليست متطلباً مطلقاً) في اختبار (ت) للعينة المستقلة. استخدمت الباحثة هذا الإختبار لمعرفة عدد السكان تجانس أو غير تجانس. أما القرار االساسي من اإلختبار التجانس:

.ٔ إذا كانت القيمة Mean on Based أكرب من ٓ,ٓ٘ ),0,0 >( فالبياانت

ذبانس

ذبانس

.ٕ إذا كانت القيمة Mean on Based أقل من ٓ,ٓ٘ ),0,0 <( فالبياانت غَت

**اجلدول ٢.٤6**

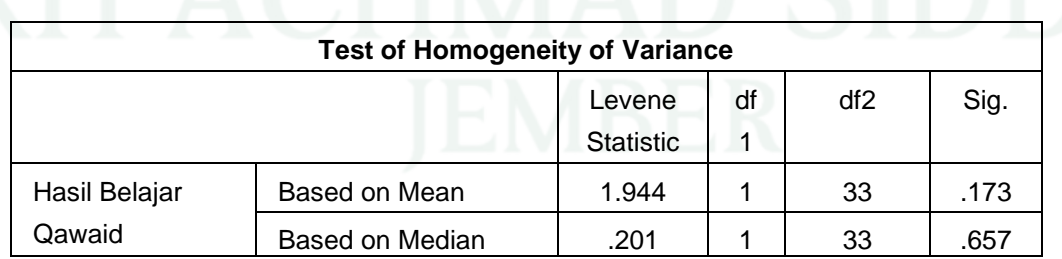

**٠٥ اإلحصاء من االختبار التجانس**

85 Software SPSS IBM 22 FOR WINDOWS

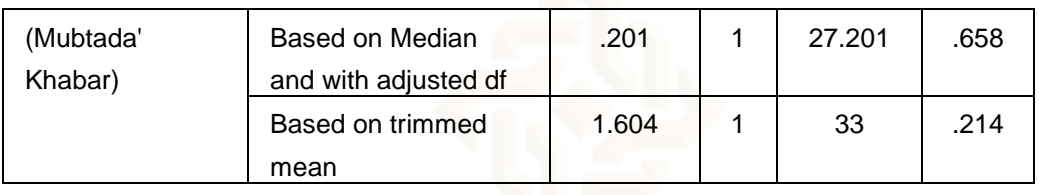

من الجدول المذكور، كان النتائج من الاختبار البعدي للمجموعة التجريبية والمجموعة الضابطة هو (٠,١٧٣). فالبيانات يعني التجانس، لأن النتيجة ٠,١٧٣ أكبر من ٠,٠٠

**ج( اإلختبار Wilcoxon** 

الإختبار Wilcoxon هو نوع من الإختبار الإحصائي غير برامتري، يهدف اختبار Wilcoxon لمعرفة الفرق في متوسط عينتين مقترنتين. استخدام اختبار Wilcoxon كبديل االختبار "ت" إذا كانت البياانت ال يتم توزيعها بشكل الطبيعي.

# **اجلدول ٢.٤5**

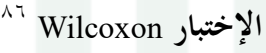

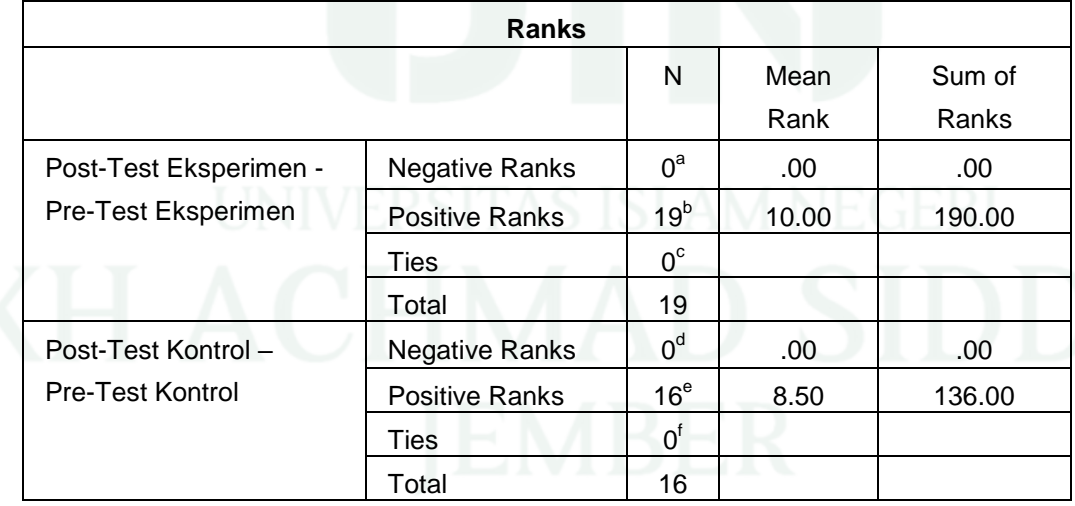

<sup>86</sup> Software SPSS IBM 22 FOR WINDOWS

من الجدول المذكور، ظهر أن الرتب السلبية أو الفرق (السلبي) بين نتائج البحث ابستخدام الوسيلة ادلتعددة التفاعلية لالختبار القبلي واالختبار البعدي للمجموعة التجريبية ىو ،, سواء يف قيمة N أو Rank Mean أو Rank Sum. وىكذا أيضا لالختبار القبلي و االختبار البعدي للمجموعة الضابطة.

وظهر الرتب إيجابية أو الفرق (إيجابيا) بين نتائج البحث باستخدام الوسيلة المتعددة التفاعلية للاختبار القبلي والاختبار البعدي للمجموعة التجريبية. يوجد هنا ١٩ بيانات إيجابية (N)، وهذا يعني أن ١٩ الطلاب ظهروا زيادة في نتائج التعليم باستخدام الوسيلة ادلتعددة التفاعلية من درجات ما قبل االختبار إىل درجات ما بعد االختبار. متوسط الرتبة (Rank Mean) هو ١٠.٠٠، في حين أن عدد الرتب الإيجابية ( Sum Rank )ىو .ٜٔٓ.ٓٓ وىكذا أيضا لالختبار القبلي و االختبار البعدي للمجموعة الضابطة، أن ١٦ الطلاب ظهروا زيادة في نتائج التعليم من درجات ما قبل الاختبار إلى درجات ما بعد الاختبار. متوسط الرتبة (Rank Mean) هو ۸.۰۰، في حين أن عدد

الرتب الإيجابية (Sum Rank) هو ١٣٦.٠٠.

Ties هو التشابه بين درجات الاختبار القبلي والاختبار البعدي، وهنا قيمة الروابط )Ties )ىي ،, لذلك ال توجد قيمة متساوية بُت االختبار القبلي واالختبار البعدي. أما القرار االساسي من اإلختبار Wilcoxon :

.ٔ إذا كانت القيمة Asymp.Sig أقل من ٓ,ٓ٘ ),0,0 <( فالفرضية مقبولة

.ٕ إذا كانت القيمة Asymp.Sig أكرب من ٓ,ٓ٘ ),0,0 >( فالفرضية مردودة

## **اجلدول ٢.٤٠**

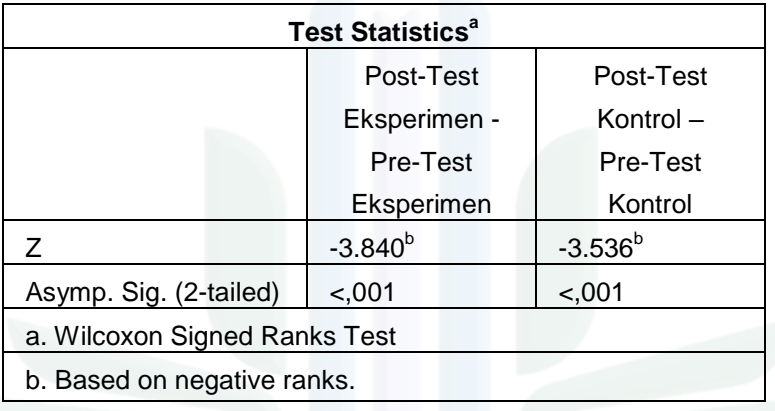

**87 اإلحصاء من اإلختبار Wilcoxon**

من الجدول المذكور، تعرف أن النتيجة ٢٠,٠٠١>، فاستخلصت أن "الفرضية

المقبولة" بمعنى وجود الفرق بين نتائج التعليم باستخدام الوسيلة المتعددة التفاعلية لإختبار القبلي واإلختبار البعدي للمجموعة التجريبية. وىذا يدل أن توجد فعالية يف الوسيلة ادلتعددة التفاعلية لفهم القواعد لدى الطالب يف الصف السابع ابدلدرسة ادلتوسطة الإسلامية مفتح الهدى جنجواه جمبر للسنة الدراسية ٢٠٢٣/٢٠٢٤ م.

# **د( اإلختبار الفرضية Whitney Mann**

الإختبار الفرضية Mann Whitney هو نوع من الإختبار الإحصائي غير

برامتري، يهدف الإختبار الفرضية Mann Whitney لمعرفة الفرق بين مجموعتين،

87 Software SPSS IBM 22 FOR WINDOWS

بهدف المعرفة وجود فعالية او <mark>عدم فع</mark>الية بين عينتين. أما الأساس من الاختبار

Whitney Mann كما يلي :

.ٔ إذا كانت القيمة (tailed2- (.Sig .Asymp أقل من ٓ,ٓ٘ فالفرضية مقبولة

.ٕ إذا كانت القيمة )tailed2- (.Sig .Asymp أكرب من ٓ,ٓ٘ فالفرضية مردودة

### **اجلدول ٢.٤٢**

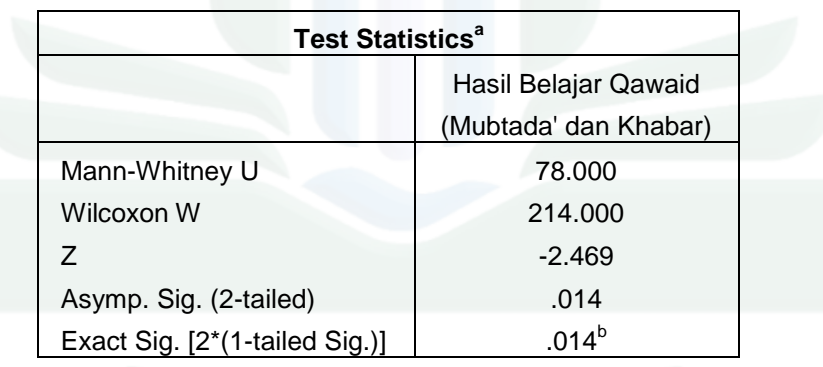

**٠٠ اإلختبار الفرضية Whitney Mann**

بناء على الجدول المذكور، تعرف أن النتيجة (Asymp. Sig. (2-tailed ۰٫۰۱٤ أقل من ۰٫۰۰ فيدل أن الفرضية الخيارية (H<sub>a</sub>) مقبولة و الفرضية الصفرية )H<sup>o</sup> )مردودة. فيوجد فرق لفهم القواعد بُت اجملموعة التجريبية واجملموعة الضابطة. فاخلالصة من النتيجة االختبار أن الوسيلة ادلتعددة التفاعلية فعال لفهم القواعد لدى الطلاب في الصف السابع بالمدرسة المتوسطة الإسلامية مفتح الهدى جنجواه جمبر للسنة الدراسية ٢٠٢٣/٢٠٢ م.<br>الدراسية ٢٠٢٣/٢٠٢ م.

<sup>88</sup> Software SPSS IBM 22 FOR WINDOWS

**الباب اخلامس اخلات مة**

**أ. اخلالصة**

بناء على نتائج التحليل فيما يتعلق بفعالية الوسيلة ادلتعددة التفاعلية كانفا لفهم القواعد لدى الطلاب في الصف السابع بالمدرسة المتوسطة الاسلامية مفتح الهدى جنجواه جمبر للسنة الدراسية ٢٠٢٣/٢٠٢٤ م. وخلصت الباحثة إلى ما يلي: .ٔ لوصف تطبيق الوسيلة ادلتعددة التفاعلية كانفا لفهم القواعد، بدأت الباحثة حبثها يف التاريخ ٥ . مارس ٢٠٢٤ حتى ١٧ مايو ٢٠٢٤. وأما الخطوات البحث كما يلي: أ. اخلطوة األوىل، تقوم الباحثة إبعداد الوسيلة ادلتعددة التفاعلية كانفا واالختبار القبلي واالختبار البعدي ب. الخطوة الثانية، بدأت الباحثة الاختبار القبلي للمجموعة الضابطة والمجموعة التجريبية ج. الخطوة الثالثة، عملية التعليم بالوسيلة المتعددة التفاعلية كانفا في المجموعة التجريبية

د. الخطوة الرابعة، قامت بالإختبار البعدي للمجموعة الضابطة والجموعة التجريبية .۲ بعد استخدام الوسيلة ادلتعددة التفاعلية كانفا لفهم القواعد، كان ادلعدل للمجموعة التجريبية ٨٥,٢٦ أكبر من المجموعة الضابطة ٧٢,١٩. فالبيانات من نتيجة الإختبار البعدي للمجموعة التجريبية أكرب من نتيجة للمجموعة الضابطة. وىذا يدل أن

استخدام الوسيلة المتعددة التفاعلية كانفا فعال جدًا. وبالاختبار الفرضية Mann Whitney يدل أن النتيجة (Asymp. Sig. (2-tailed) يدل أن النتيجة (٠,٠١٤). فيدل أن الفرضية اخليارية )*H<sup>a</sup>* )مقبولة و الفرضية الصفرية )*H<sup>o</sup>* )مردودة. فيوجد فرق معنوي لفهم القواعد بين المجموعة التجريبية والمجموعة الضابطة.

فالخلاصة من نتيجة الاختبار أن الوسيلة المتعددة التفاعلية كانفا فعال جدًا لفهم ر<br>ا القواعد لدى الطلاب في الصف السابع بالمدرسة المتوسطة الاسلامية مفتح الهدى جنجواه جمبر للسنة الدراسية ٢٠٢٤ /٢٠٢٣ م.

**ب. اإلقرتاحات**

بعد انتهاء البحث عن فعالية الوسيلة ادلتعددة التفاعلية كانفا لفهم القواعد لدى الطلاب في الصف السابع بالمدرسة المتوسطة الاسلامية مفتح الهدى جنجواه جمبر للسنة الدراسية ٢٠٢٢/٢٠٢ م، وجدت الباحثة النقصين الذين كان في المدرسة يعني نقص المرافق التعليمية لاستخدام الوسيلة المتعددة التفاعلية عند التعليم وقلة استخدام الوسيلة المتعددة التفاعلية وقلة اهتمام الطلاب في تعليم اللغة العربية. ١. للباحثين الآخرين: وقد اعتمدت الباحثة في هذا البحث على عينة محدودة بالمجموعة التجريبية التي لم تصل إلى ٣٠ طالباً، وسيكون من الأفضل لو تم إجراء البحث على عينة لا تقل عن ٣٠ طالباً. وليقوم الباحثون الأخرون بإجراء صلاحية الوسيلة المتعددة أوالً ابستخدام ادلدقق قبل إجراء البحث

.ٕ للطالب: دلزيد من االىتمام عند تعليم اللغة العربية يف الفصل، وخاصة تعليم القواعد

.ٖ للمعلمة: زايدة استخدام الوسيلة ادلتعددة التفاعلية عند تعليم اللغة العربية

٤. لرئيسة المدرسة: لتوفير المرافق التعليمية لاستخدام الوسيلة المتعددة التفاعلية عند التعليم

لتحسُت جودة العملية التعليمية.

## **ادلراجع**

**ادلراجع العربية**

- " -.استخدام الفعل ادلاضي الثالثي اجملرد يف تعليم قواعد اللغة العربية." جامعة السيد علي رمحة الله الإسلامية الحكومية تولونج أجونج, ٢٠٢١.
- األولياء, حلية. "فعالية تطبيق Canva كوسيلة لتعلم اللغة العربية يف الصف السابع يف ادلدرسة الثانوية دار الإستقامة المركاز الإسلام في منطقة سينجاي سولاويسي الجنوبية العام الدراسي .ٕٕٓٗ ",۲ٕٕٓ/۲۲۲۳
- ادلفيدة, ىانوم عائشة. "فعالية استخدام وسيلة الفيديو من خالل كانفا Canva لًتقية مهارة القراءة يف تعليم اللغة العربية للطالب الصف التاسع دبدرسة ادلتوسطة اإلسالمية احلكومية ٖ سيدوارجو .,'' ٢٠٢٣.
- ولياتي, نيلا. ''فعالية استخدام طريقة تدريبية (Drill Method) لترقية استيعاب المفردات العربية ابالمدرسة الإبتدائية الإسلامية الحكومية ٣ جمبرانا بالي للسنة الدراسية ٢٠٢٢/٢٠٢٣م." الجامعة كياهي الحاج أحمد صديق الإسلامية الحكومية جمبر, ٢٠٢٢.

**ادلراجع األجنبية**

- Anisnaini, Emmy. "Upaya Meningkatkan Pemahaman Qawaid Melalui Penggunaan Media Kartu Bagi Siswa Kelas VII MTsN 8 Kediri." *Edudeena : Journal of Islamic Religious Education* 5, no. 2, 2021.
- Arbiyanti, Ainun Madilla. "Peningkatan Pemahaman Mufrodat Materi Al-Masyrubat Wa Al-Ma'kulat Al-Maqhsaf Melalui Media Flash Card Siswa Kelas II MI Al Amin Surabaya," 2019.
- Asrul. "Mengenal Karakteristik Multimedia Pembelajaran Interaktif," 2023.
- Aura Nisrina Hesanty. "Cara Menggunakan Canva Untuk Membuat Design [Gratis!]," 2023.
- Chan, Faizal, Hendra Budiono, and Panut Setiono. "Pengembangan Multimedia Interaktif Berbasis Keterampilan Proses Dasar Pada Materi Tumbuhan Dan Bagian-Bagiannya Di Sekolah Dasar." *ELSE (Elementary School Education Journal)* 3, no. 1, 2019.
- Daryanto. *Kamus Besar Bahasa Indonesia Lengkap EYD & Pengetahuan Umum*. Surabaya: Apollo Lestari, 1997.
- "Definisi Fitur Dalam KBBI Daring," 2023.
- Dodi, Limas. "Metode Pengajaran Nahwu Shorof; Berkaca Dari Pengalaman Pesantren." *Tafáqquh: Jurnal Penelitian Dan Kajian Keislaman* 1, no. 1, 2013.
- Edi Setyawan, Cahya. "Pembelajaran Qawaid Bahasa Arab Menggunakan Metode Induktif Berbasis Istilah-Istilah Linguistik." *Al-Manar* 4, no. 2, 2015.
- Fauzi, Muhammad Irham. "Efektivitas Penerapan Media Canva Terhadap Hasil Belajar Siswa Kelas XII Pada Mata Pelajaran Pendidikan Agama Islam Di MA Sunan Pandanaran Ngaglik Sleman Daerah Istimewa Yogyakarta." Universitas Islam Indonesia, 2023.
- Fikri, Hasnul., and Ade Sri Madona. *Pengembangan Media Pembelajaran Berbasis Mutimedia Interaktif*. *Samudra Biru*. Vol. 6, 2018.
- Fina Rizqina Mardhotillah. "Penerapan Metode Sorogan Sebagai Upaya Meningkatkan Pemahaman Gramatikal Bahasa Arab," 2021.
- Haryono, Nugraheni Dinasari. "Pengembangan Multimedia Interaktif Sebagai Media Pembelajaran IPS Bagi Siswa Kelas IV SD Negeri Tegal Panggung," 2015.
- Hayati, Rahmi, Dian Armanto, and Zuraini Zuraini. "Upaya Meningkatkan Kemampuan Pemecahan Masalah Siswa Melalui Model Problem Based Learning Berbantuan Multimedia Interaktif." *AKSIOMA: Jurnal Program Studi Pendidikan Matematika* 12, no. 1, 2023.
- Hikmawati, Fenti. *Metodologi Penelitian*. Depok: Rajawali Pers, 2020.
- Jati, Rohman retno. "Peraturan Menteri Pendidikan Dan Kebudayaan Nomor 22 Tahun 2016, 2016.
- Khoiroh, Hani'atul. "Efektivitas Penggunaan Aplikasi Canva Sebagai Media

Pembelajaran Dalam Meningkatkan Kreativitas Keterampilan Menulis (Maharah Kitabah) Mahasiswa Universitas Kiai Abdullah Faqih Gresik." *JALIE: Journal of Applied Linguistics and Islamic Education* 7, no. 2, 2023.

- Kusumawati, Lilis Diah. "Kelayakan Multimedia Pembelajaran Interaktif Dalam Memotivasi Siswa Belajar Matematika." *Jurnal Teknologi Pendidikan* 09, 2021.
- Kuswana, Wowo Sunaryo. *Taksonomi Kognitif Perkembangan Ragam Berpikir*. Bandung: Rosdakarya, 2012.
- Labib, Ahmad, and Dewi Hajar Windi Antika. "Pengembangan Instrumen Penilaian Qawaid Dalam Pembelajaran Bahasa Arab." *JPIn: Jurnal Pendidik Indonesia* 05, no. 02, 2022.
- Larasaty, Resy. "Penguasaan Qawaid Sebagai Upaya Meningkatkan Kemampuan Menulis Bahasa Arab." *Tatsqifiy: Jurnal Pendidikan Bahasa Arab* 3, no. 2, 2022.
- Lee, Sang Joon, and Thomas Reeves. "Edgar Deal Dan Kerucut Pengalaman," 2018.
- Leviasari, Riqqah Azzahra. "Pengaruh Fitur Aplikasi Canva Terhadap Kreativitas Desain Komunikasi Visual Pada Mahasiswa Ilmu Komunikasi UIN Sunan Ampel Surabaya," 2021.
- Mahardika, Andi Ichsan, Nuruddin Wiranda, and Mitra Pramita. "Pembuatan Media Pembelajaran Menarik Menggunakan Canva Untuk Optimalisasi Pembelajaran Daring." *Jurnal Pendidikan Dan Pengabdian Masyarakat* 4, no. 3, 2021.
- Maria, Dewi sinta. "Pelatihan Pembuatan Media Pembelajaran Melalui Aplikasi Canva Bagi Guru Sekolah Dasar." *Konferensi Nasional Penelitian Dan Pengabdian (KNPP) Ke-3*, 2023.
- Monoarfa, Merrisa, and Abdul Haling. "Pengembangan Media Pembelajaran Canva Dalam Meningkatkan Kompetensi Guru." *Seminar Nasional Hasil Pengabdian*, 2021.

Mungin, Burhan. *Metodologi Penelitian Kuantitatif*. Jakarta: Kencana, 2017. Munir. *Multimedia Konsep Dan Aplikasi Dalam Pendidikan*. *Alfabeta*. Vol. 58, 2012.

Ni Baliyya. "Nahwu Dan Shorof," 2019.

- Novitasari, Dian. "Pengaruh Penggunaan Multimedia Interaktif Terhadap Kemampuan Pemahaman Konsep Matematis Siswa." *FIBONACCI: Jurnal Pendidikan Matematika Dan Matematika* 2, no. 2, 2016.
- Nurhamim, Nana Jumhana, and Rifki Husni Mubarok. *Ragam Media Pembelajaran Bahasa Arab Berbasis ICT*, 2022.
- Pelangi, Garris. "Pemanfaatan Aplikasi Canva Sebagai Media Pembelajaran Bahasa Dan Sastra Indonesia Jenjang SMA/MA." *Jurnal Sasindo Unpam* 8, no. 2, 2020.
- Penyusun, Tim. *Pedoman Penulisan Karya Ilmiyah*. Jember: UIN Kiai Haji Achmad Siddiq Jember, 2023.
- Permata, and Wulan Destaria Rahmawati. "Pengembangan Media Pembelajaran Berbasis Multimedia Pada Materi Kalkulus." *UNION: Jurnal Ilmiah Pendidikan Matematika* 6, no. 3, 2018.
- Porwadarminta, W.J.S. *Kamus Besar Bahasa Indonesia*. Jakarta: Balai Pustaka, 1991.
- Pramana Aji, Arif. "Peningkatan Hasil Belajar Bahasa Arab Materi Qawaid Melalui Metode Mind Map." *Jurnal Pendidikan Agama Islam Indonesia (JPAII)* 3, no. 1, 2022.
- Prihatina, Ratih. "The Cone Of Learning : Sebuah Kerucut Pengalaman Oleh Edgar Dale." Kamis, 22 Juni, 2023.
- Rahmadi. *Pengantar Metodologi Penelitian*. *Antasari Press*, 2011.
- Rahmat, Stephanus Turibius. "Pemanfaatan Multimedia Interaktif Berbasis Komputer Dalam Pembelajaran." *Jurnal Pendidikan Dan Kebudayaan Missio* 7, no. 2, 2015.
- Ramadhan, Ridho. "Efektivitas Aplikasi Canva Untuk Meningkatkan Minat Belajar PAI Pada Kelas VIII SMP NU Bululawang." Universitas Islam Negeri Maulana Malik Ibrahim Malang, 2023.
- Rosaliza, Mita. "Wawancara, Sebuah Interaksi Komunikasi Dalam Penelitian Kualitatif." *Jurnal Ilmu Budaya* 11, no. 2, 2015.

 $\lambda$ 

- Sahir, Syafrida Hafni. *Metodologi Penelitian*. Yogyakarta: Penerbit KBM Indonesia, 2022.
- Sari, Ana Wahyuning. "Analisis Kesulitan Pembelajaran Nahwu Pada Siswa Kelas VIII MTs Al Irsyad Gajah Demak Tahun Ajaran 2015/2016." *Journal of Arabic Learning and Teaching* 6, no. 1, 2017.
- Tanjung, Rahma Elvira, and Delsina Faiza. "Canva Sebagai Media Pembelajaran Pada Mata Pelajaran Dasar Listrik Dan Elektronika." *Voteteknika (Vocational Teknik Elektronika Dan Informatika)* 7, no. 2, 2019.
- Utami, Anita Dewi, Puput Suriyah, and Novi Mayasari. *Level Pemahaman Konsep Komposisi Fungsi Berdasar Taksonomi Solo*, 2020.
- Wahab, Laode Abdul. "Pengembangan Bahan Ajar Qawaid Bahasa Arab Berbasis Mind Map Untuk STAIN Kendari." *Al-Izzah* 9, no. 2, 2014.
- Wicaksono, Dominikus Priyo. "Karakteristik Multimedia Interaktif Dalam Pembelajaran," 2019.
- Wulandari, Tri, and Adam Mudinillah. "Efektivitas Penggunaan Aplikasi Canva Sebagai Media Pembelajaran IPA MI/SD." *Jurnal Riset Madrasah Ibtidaiyah (JURMIA)* 2, no. 1, 2022.

# **مصفوفة حبث الكمي**

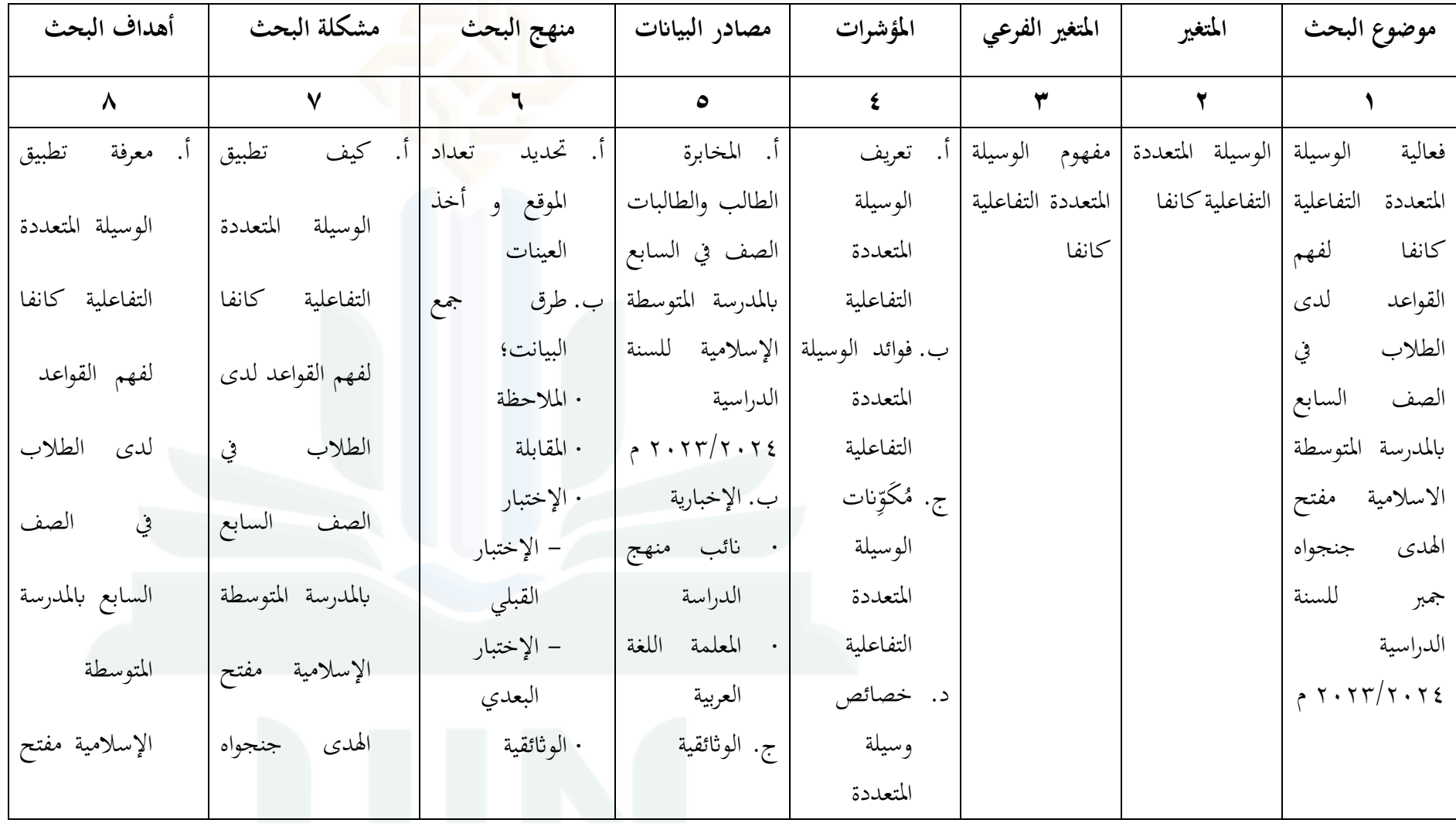

# **TEATER**

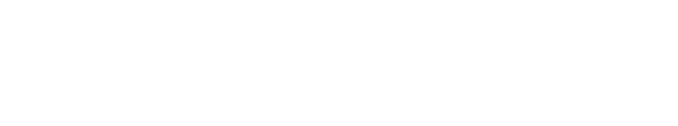

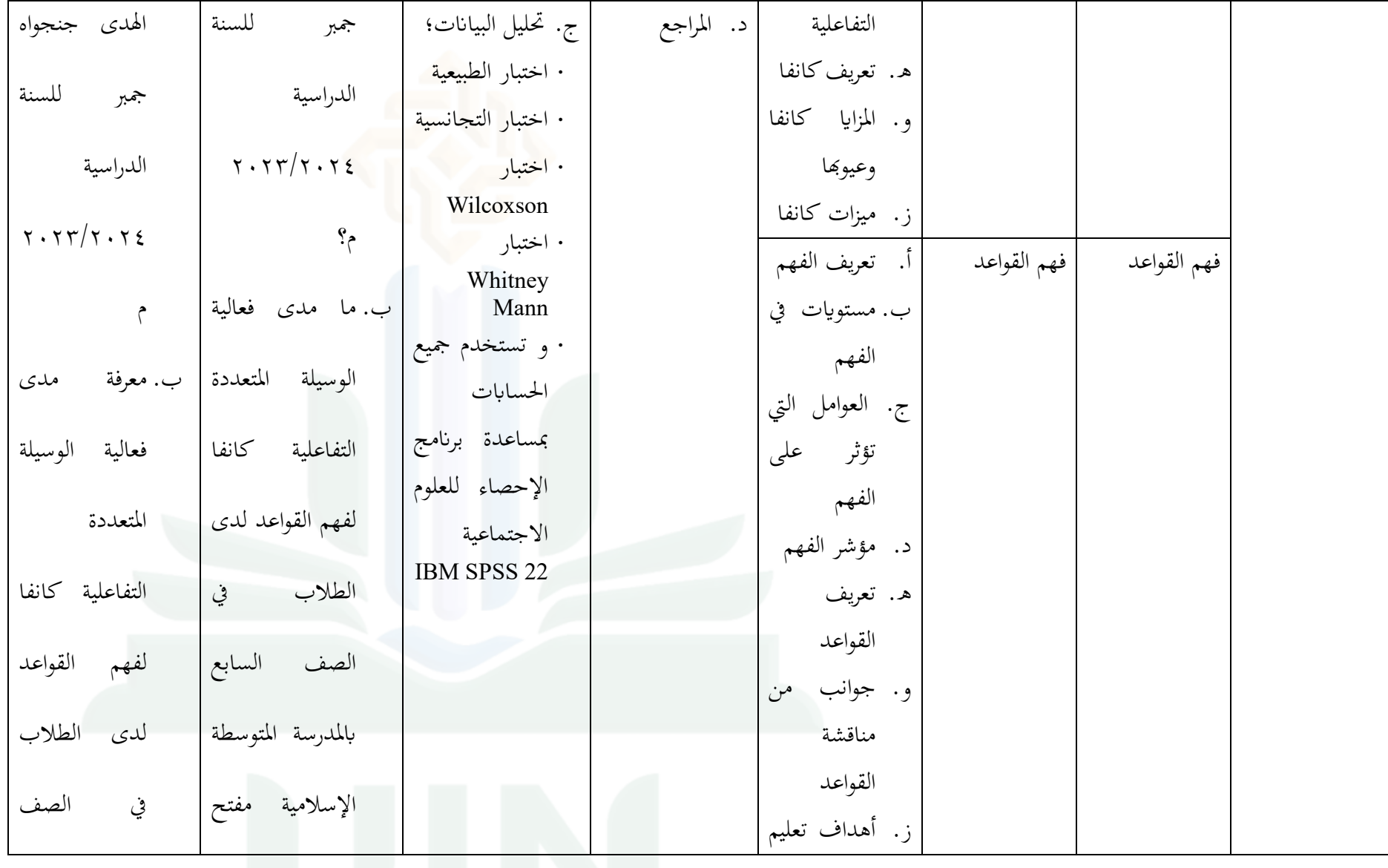

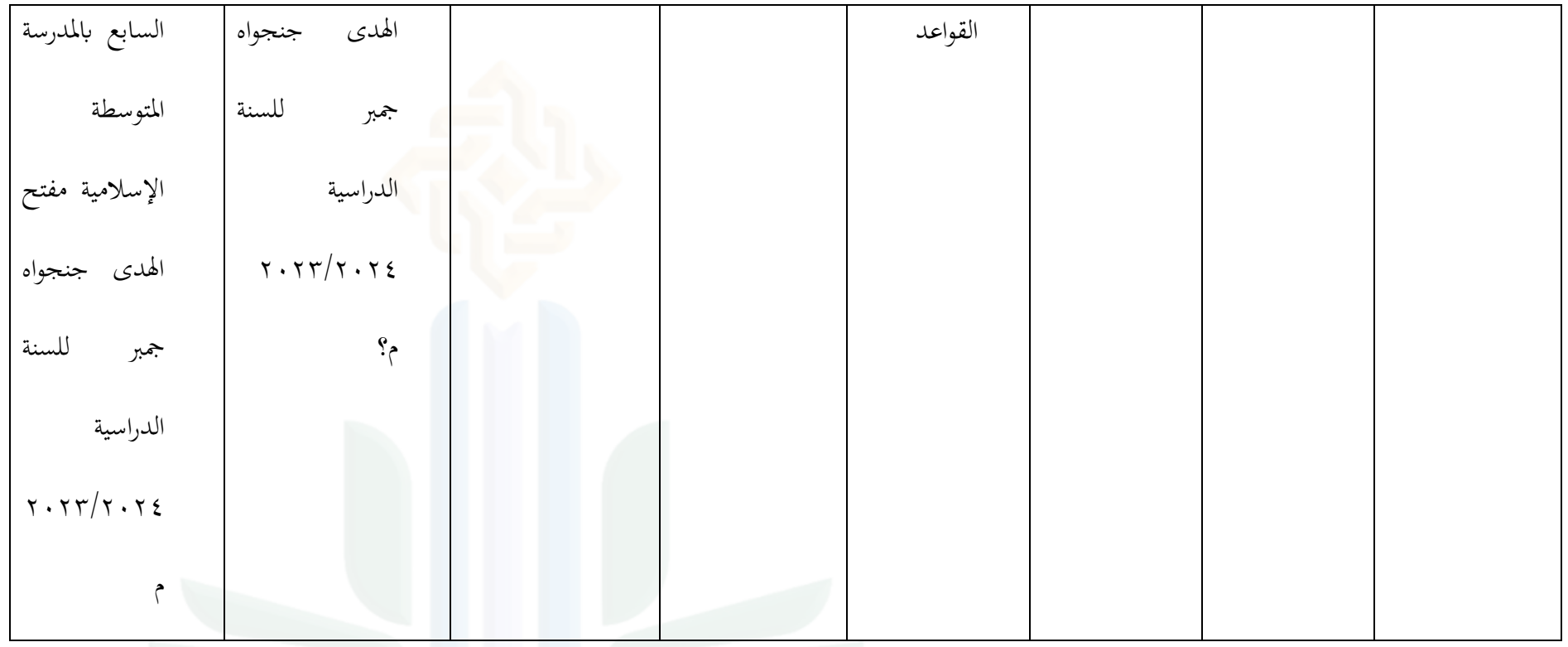

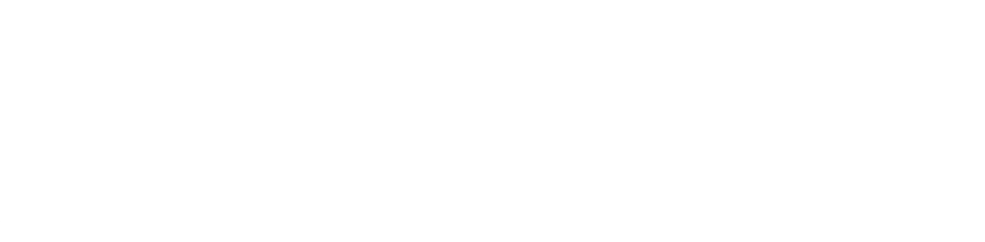

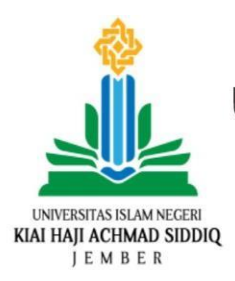

# KEMENTERIAN AGAMA REPUBLIK INDONESIA UNIVERSITAS ISLAM NEGERI KIAI HAJI ACHMAD SIDDIQ JEMBER **FAKULTAS TARBIYAH DAN ILMU KEGURUAN**

Jl. Mataram No. 01 Mangli. Telp.(0331) 428104 Fax. (0331) 427005 Kode Pos: 68136 Website:www.http://ftik.uinkhas-jember.ac.id Email: tarbiyah.iainjember@gmail.com

Nomor : B-5832/In.20/3.a/PP.009/03/2024 Sifat : Biasa Perihal : **Permohonan Ijin Penelitian**

Yth. Kepala MTs Maftahul Huda

JL. Sahara No.5 Kertonegoro Jenggawah Jember

Dalam rangka menyelesaikan tugas Skripsi pada Fakultas Tarbiyah dan Ilmu Keguruan, maka mohon diijinkan mahasiswa berikut :

NIM : 201101020005 Nama : Asya Juniar Firgiati Semester : Delapan Program Studi : Pendidikan Bahasa Arab

Untuk mengadakan Penelitian/ Riset mengenai

فعالية الوسيلة املتعددة التفاعلية كانفا لفهم القواعد لدى الطالب يف الصف السابع ابملدرسة املتوسطة

الإسلامية مفتح الهدى جنجواه جمبر للسنة الدراسية ٢٠٢٣/٢٠٢٤ م

Selama satu bulan di lingkungan lembaga wewenang Ibu Rita Rudiani Sulfiyah, S.E.

Demikian atas perkenan dan kerjasamanya disampaikan terima kasih.

Jember, 04 Maret 2024 an. Dekan, Wakil Dekan Bidang Akademik, **KHOTIBUL UMAM**

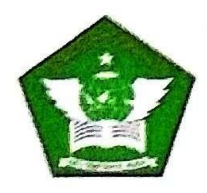

### SURAT KETERANGAN MELAKSANAKAN PENELITIAN

Nomor: 049/MTss.13.32/048/05/2024

Yang bertanda tangan di bawah ini:

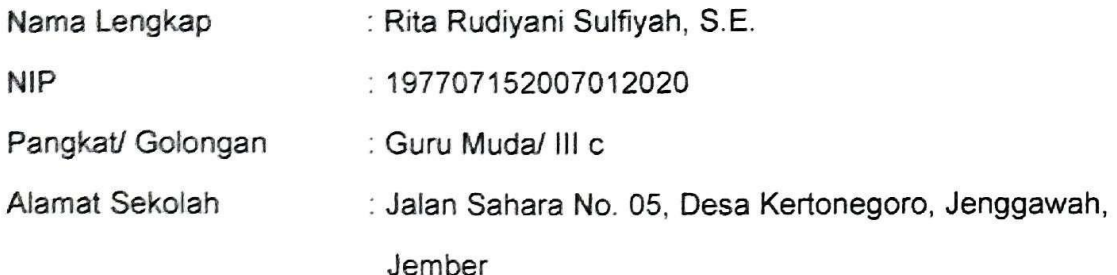

Menerangkan dengan sebenarnya bahwa

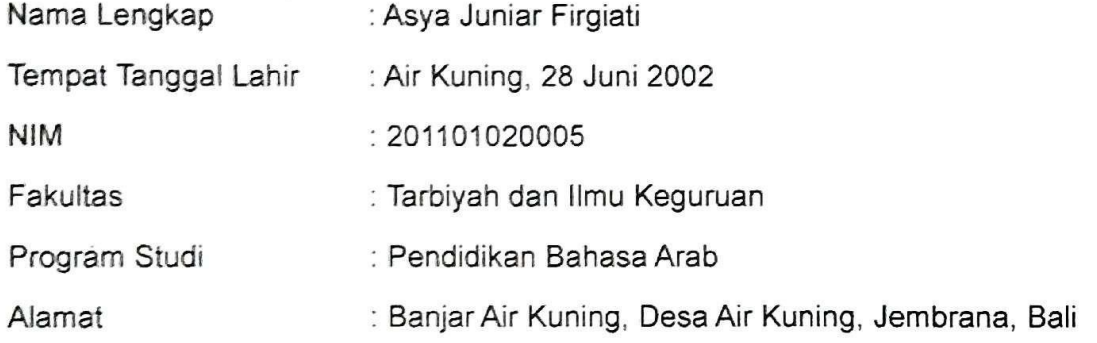

Telah melaksanakan penelitian di MTs Maftahul Huda Jember dari 5 Maret 2024 sampai dengan 17 Mei 2024 dalam rangka penulisan skripsi dengan judul

"فعالية الوسيلة المتعددة التفاعلية Canva لفهم القواعد لدى الطلاب للصف السابع في المدرسة المتوسطة الاسلامية مفتح الهدى جنجاوه جمبر للسنة الدراسية ٢٠٢٢/٢٠٢ م"

Demikian surat keterangan ini dibuat sesuai dengan keadaan yang sebenarnya.

Jember, 18 Mei 2024 Kepala MTs Maftahul Huda X Rita Rudiyani Sulfiyah, S.E. NIP-197707152007012020

# قائمة البحث العلمي

# الموقع : في المدرسة المتوسطة الاسلامية مفتح الهدى جنغاوه جمبر

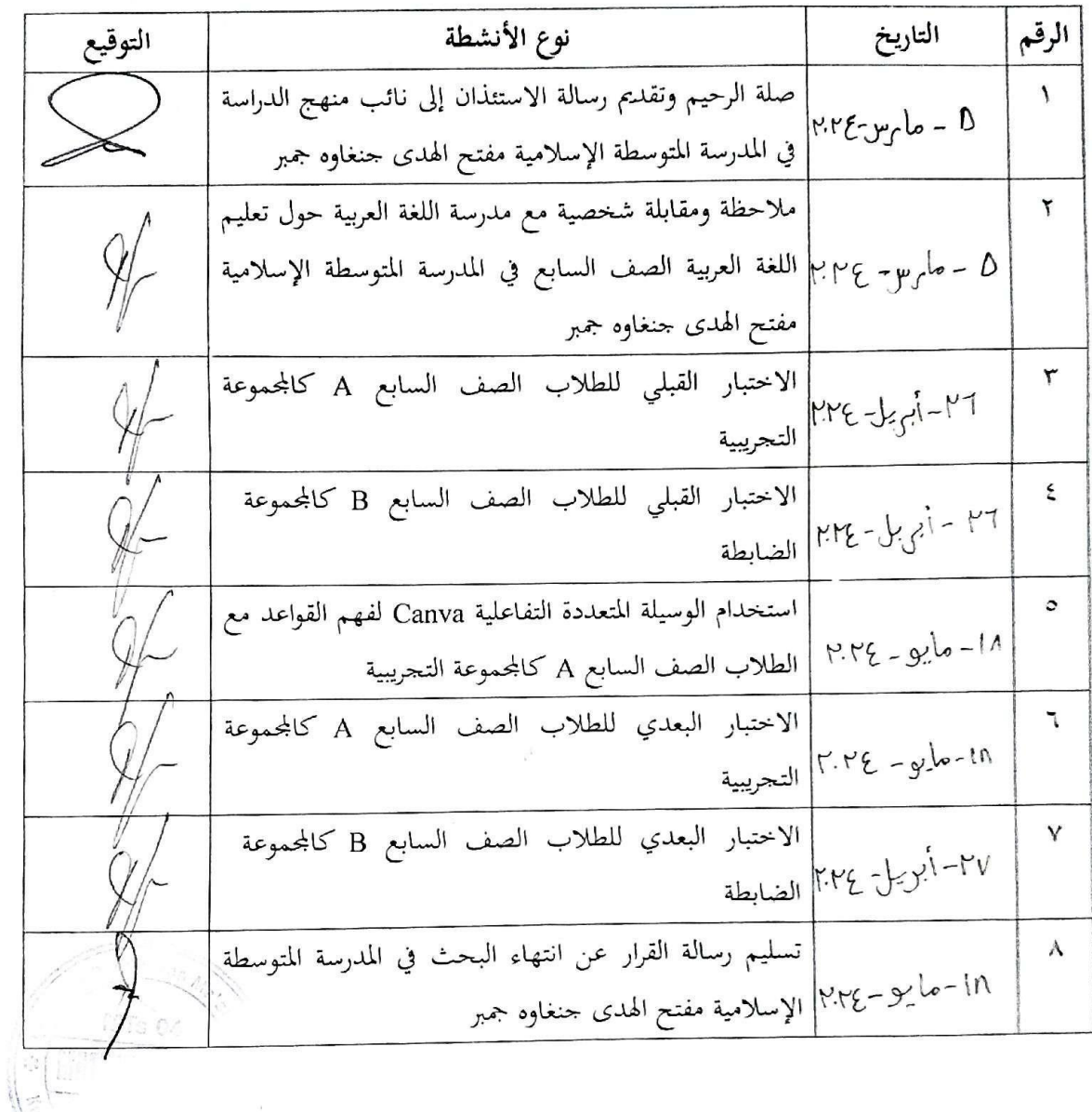

جمير، ٢٦ أبريل ٢٠٢٤<br>الباحثة

سی ایرانی<br>عاش یونیار فرغبهٔ رقم : ۲۰۱۱۰۱۰۲۰۰۰۰

### INSTRUMEN PEDOMAN PENILAIAN PRE-TEST DAN POST-TEST

### PADA PEMBELAJARAN AHASA ARAB

### DI MADRASAH TSANAWIYAH MAFTAHUL HUDA

### **TAHUN AJARAN 2023/2024**

### Nama: Asya Juniar Firgiati

Judul Penelitian :

فعالية الوسيلة المتعددة التفاعلية Canva لفهم القواعد لدى الطلاب للصف السابع في المدرسة المتوسطة الاسلامية مفتح الهدى جنحاوه جمبر للسنة الدراسية ٢٠٢٣/٢٠٢٤ م

### Validator:

### Petunjuk:

- a) Bapak/ibu dimohon memberikan penilaian dengan memberi tanda cek pada kolom skor penilaian yang tersedia. Deskripsi penilaian sebagai berikut:
	- 1 = Tidak Sesuai
	- 2 = Kurang Sesuai
	- $3 =$ Sesuai
	- $4 =$ Sangat Sesuai
- b) Bila menurut bapak/ibu validator perlu ada revisi, mohom ditulis pada bagian komentar dan saran guna perbaikan.

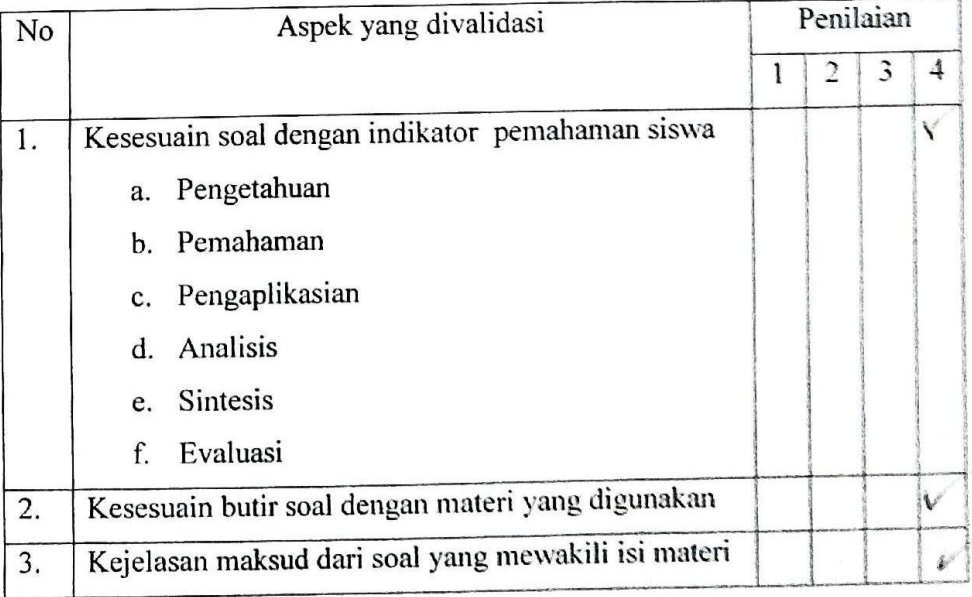

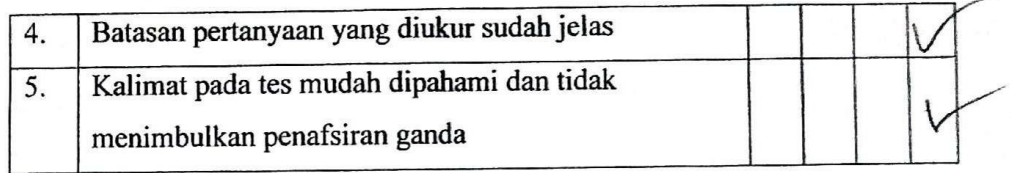

### Komentar dan Saran

### Kesimpulan

Berdasarkan penilaian di atas, lembar instrumen tes pemahaman siswa

dinyatakan:

a. Layak digunakan tanpa revisi

b. Layak digunakan dengan revisi

c. Tidak layak digunakan

Jember 22 april 2024<br>Validator<br>(Aloral Mudet M.P.

### LEMBAR VALIDASI AHLI MEDIA

Nama

: Asya Juniar Firgiati

ċ

Judul Penelitian

فعالية الوسيلة المتعددة التفاعلية canva لفهم القواعد لدى الطلاب الصف السابع في المدرسة

المتوسطة الإسلامية مفتح الهدى جنجاوه جمبر للسنة الدراسية 2024/2023 م

Validator

: Muhammad Ardy Zaini, M.Pd.

Petunjuk:

- a) Bapak/ibu dimohon memberikan penilaian dengan memberi tanda cek pada kolom skor penilaian yang tersedia. Deskripsi penilaian sebagai berikut:
	- 1 = Tidak Sesuai
	- 2 = Kurang Sesuai
	- $3 =$  Sesuai
	- 4 = Sangan Sesuai
- b) Bila menurut bapak/ibu validator perlu ada revisi, mohom ditulis pada bagian komentar dan saran guna perbaikan

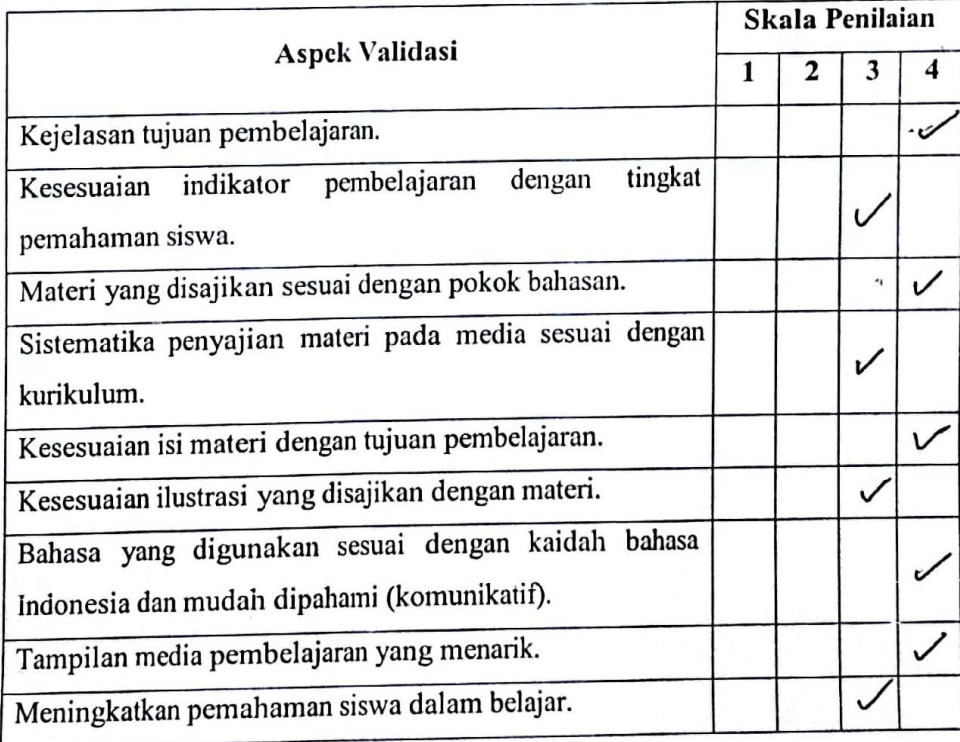

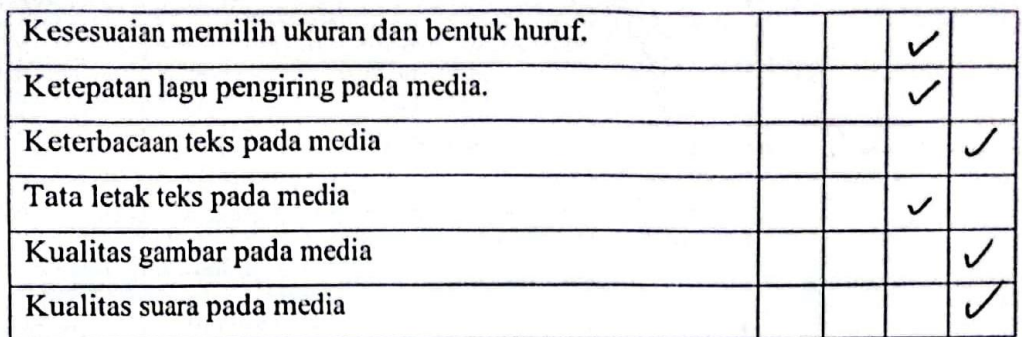

### Komentar dan Saran

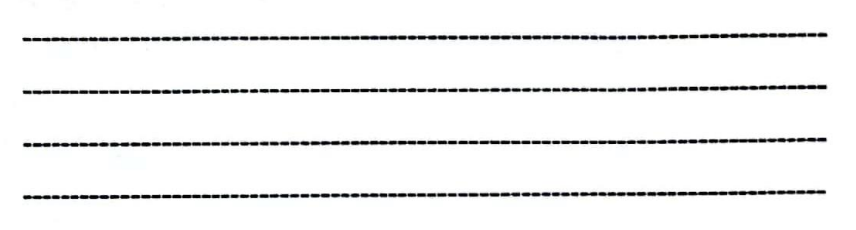

### Kesimpulan

Berdasarkan penilaian di atas, lembar observasi guru dinyatakan:

a. Layak digunakan b. Layak digunakan c. Tidak layak digunakan dengan revisi tanpa revisi

> Jember, 31 Mei 2024 validator

fidy

(Muhammad Ardy Zainy, M.Pd.)

# RENCANA PELAKSANAAN PEMBELAJARAN (RPP)

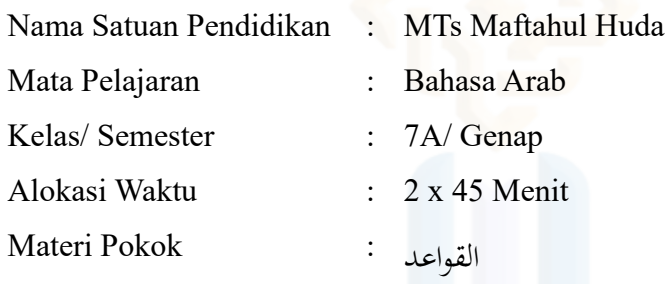

### A. Kompetensi Inti

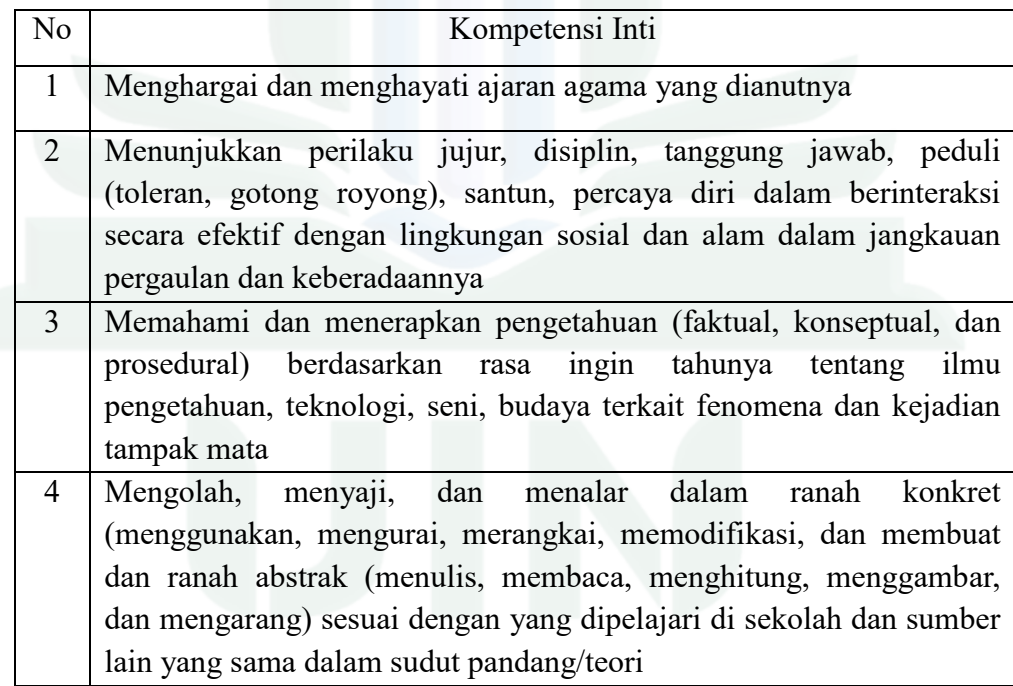

### B. Kompetensi Dasar

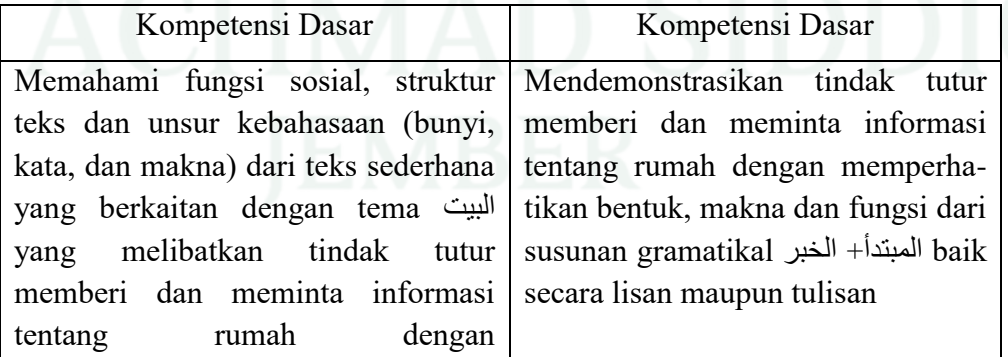
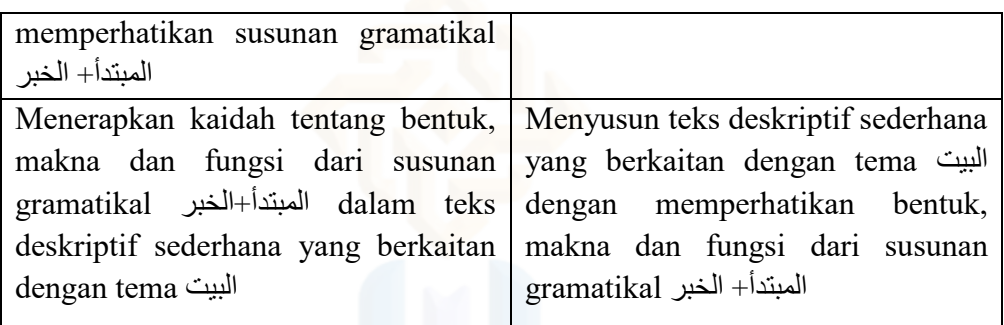

### C. Deskripsi KD

- 1. Siswa diharapkan memiliki pengetahuan dan keterampilan di dalam memahami fungsi sosial, struktur teks dan unsur kebahasaan (bunyi, kata, dan makna) dari teks sederhana yang berkaitan dengan tema البيت yang melibatkan tindak tutur memberi dan meminta informasi tentang rumah dengan memperhatikan susunan gramatikal الخبر+المبتدأ
- 2. Siswa diharapkan memiliki pengetahuan dan keterampilan di dalam menerapkan kaidah tentang bentuk, makna dan fungsi dari susunan gramatikal الخبر+المبتدأ dalam teks deskriptif sederhana yang berkaitan dengan tema البيت
- D. Materi Pembelajaran Mubtada' dan Khabar

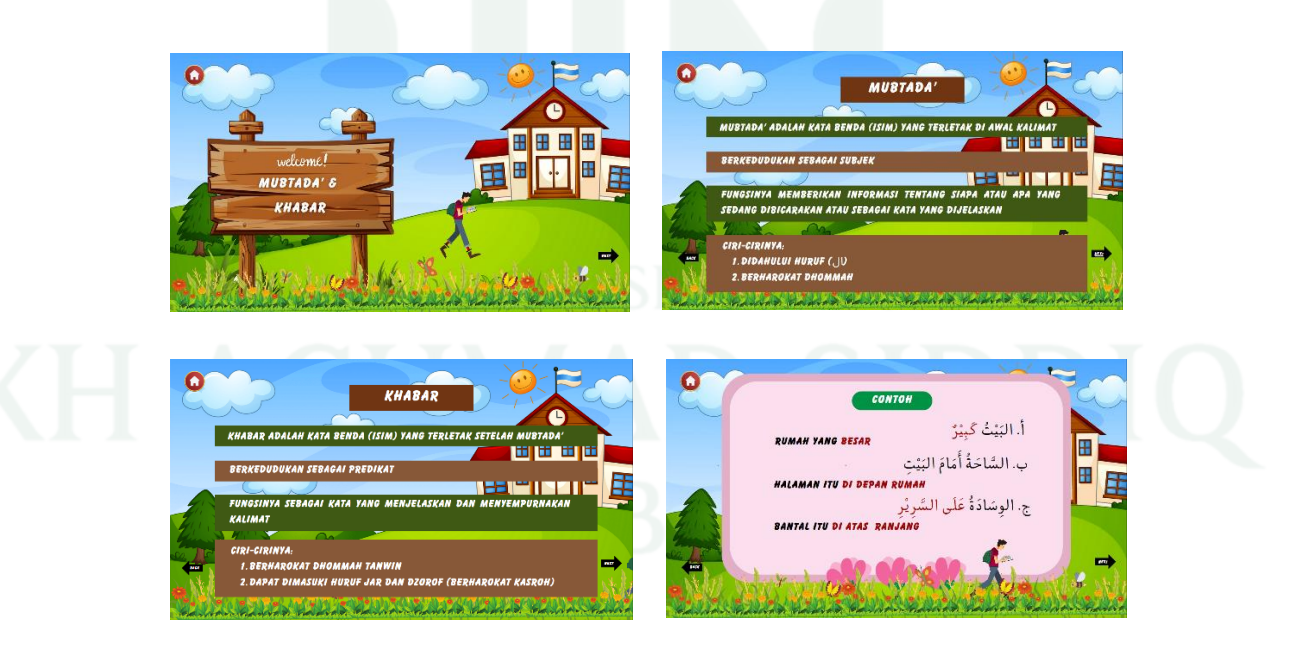

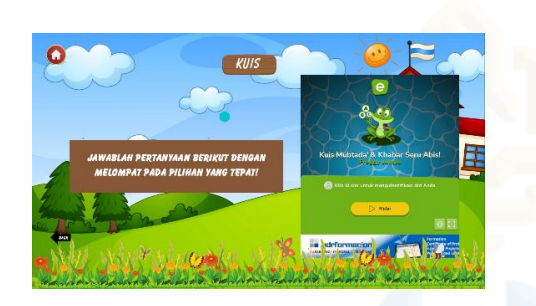

- E. Media Pembelajaran Media: Proyektor dan laptop
- F. Sumber Belajar
	- Buku Paket Bahasa Arab Kelas 7
	- Mutimedia interaktif (canva)
- G. Langkah-langkah Pembelajaran

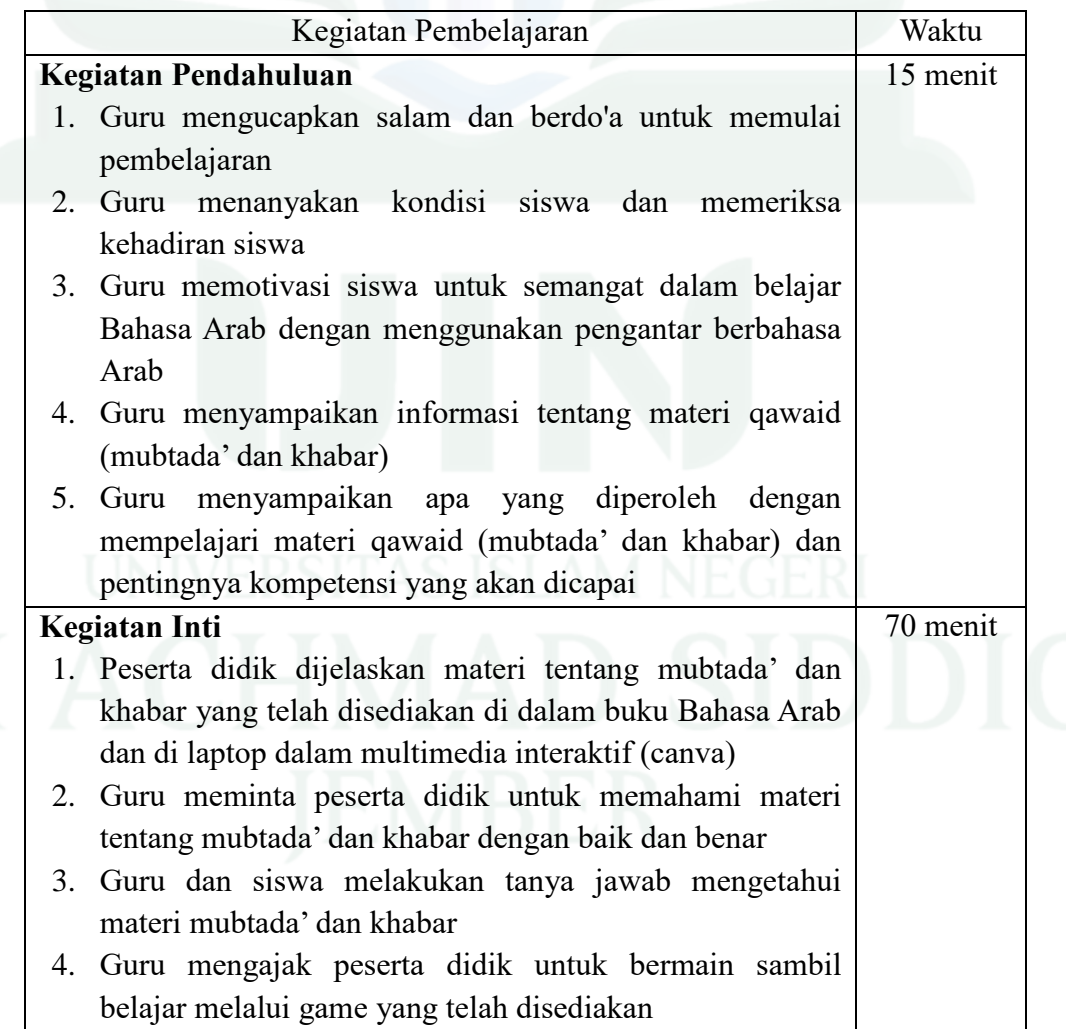

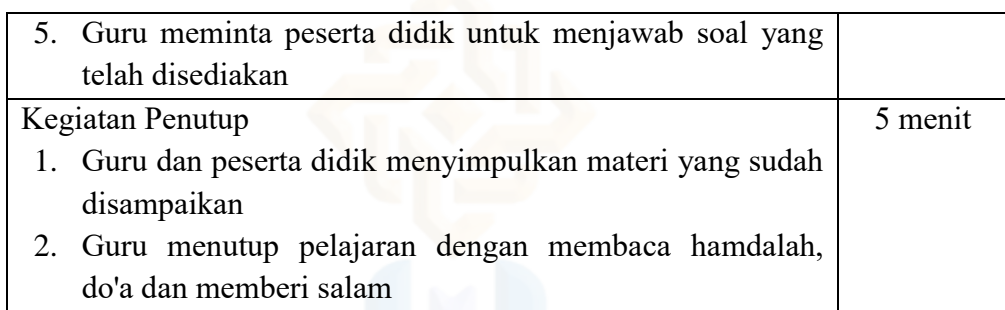

# H. Penilaian

- 1. Kompetensi Sikap
	- a. Teknik Penilaian: Observasi dan penilaian diri
	- b. Bentuk Instrumen: Lembar observasi dan penilaian diri
	- c. Kisi-kisi:

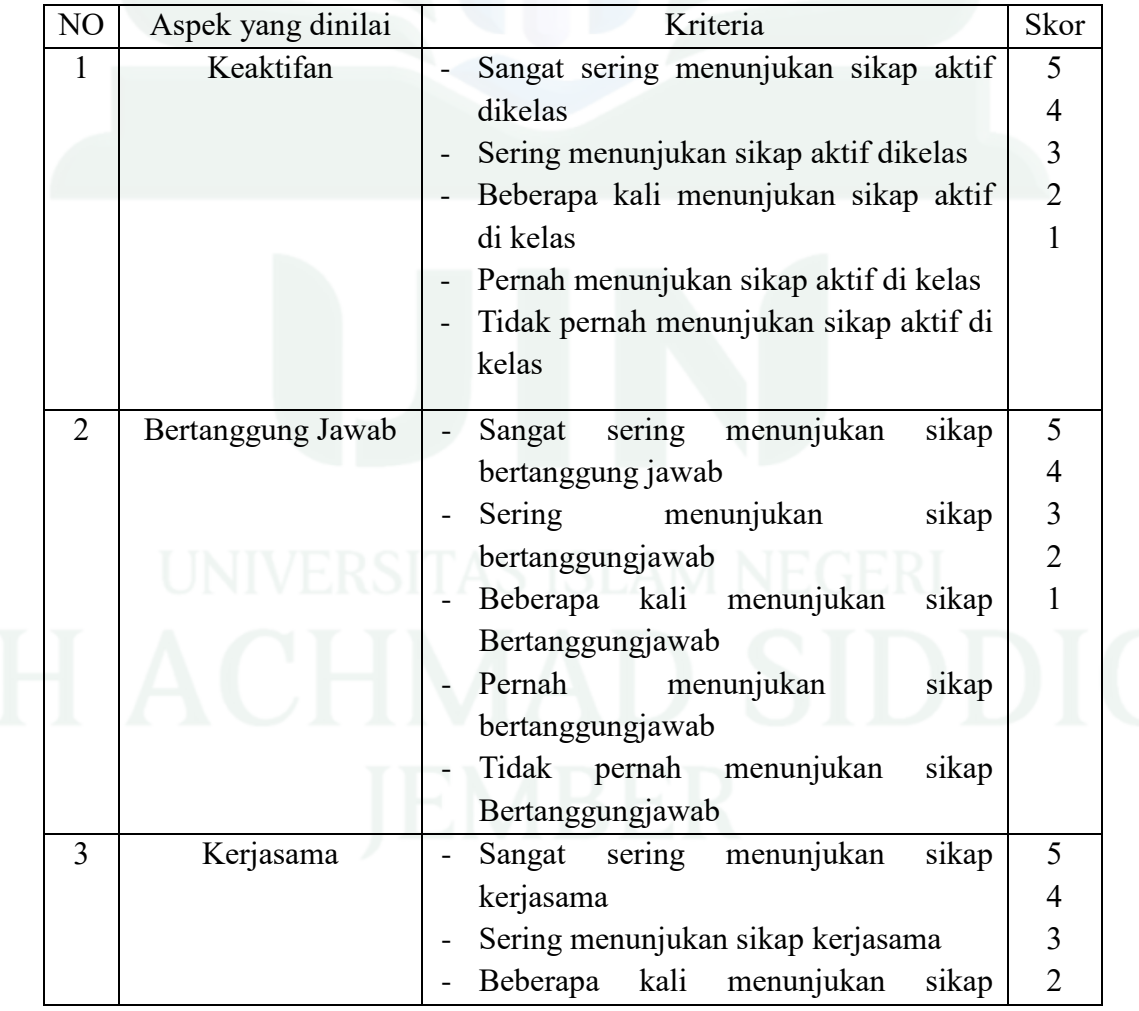

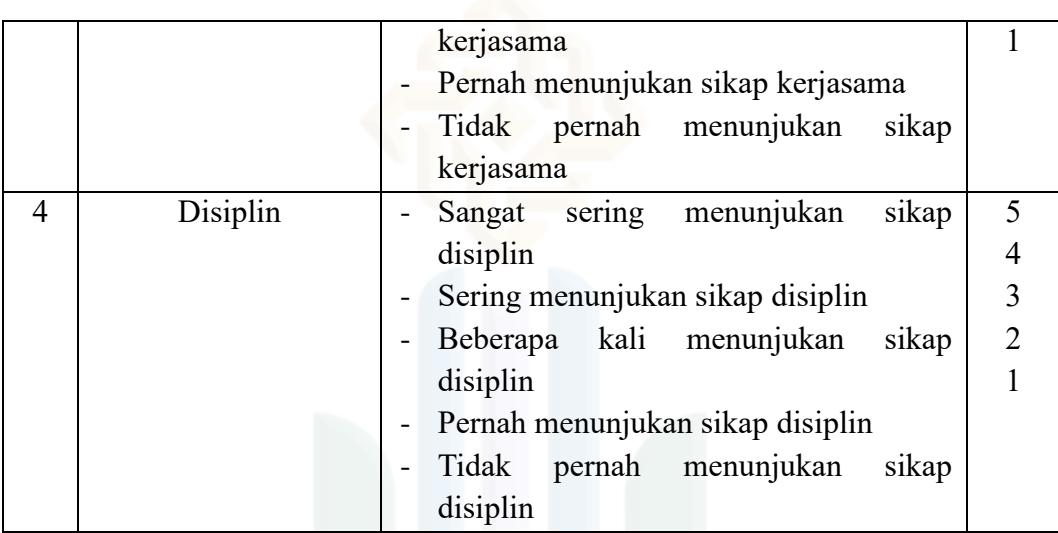

 $Nilai =$   $x 100$ 

Kriteria Nilai:

 $A = 80 - 100$ : Baik sekali

 $B = 70 - 79$  : Baik

 $C = 60 - 69$  : Cukup

$$
D = 60
$$
: Kurang

- 2. Kompetensi Pengetahuan
	- a. Teknik Penilaian : Tes tulis
	- b. Bentuk Instrumen : Pilihan ganda
	- c. Kisi-kisi:

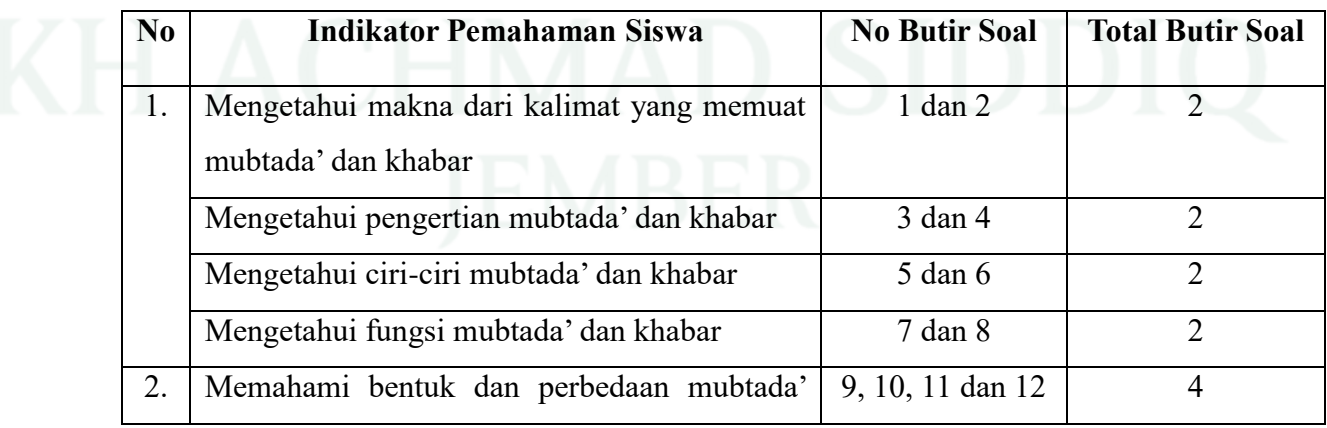

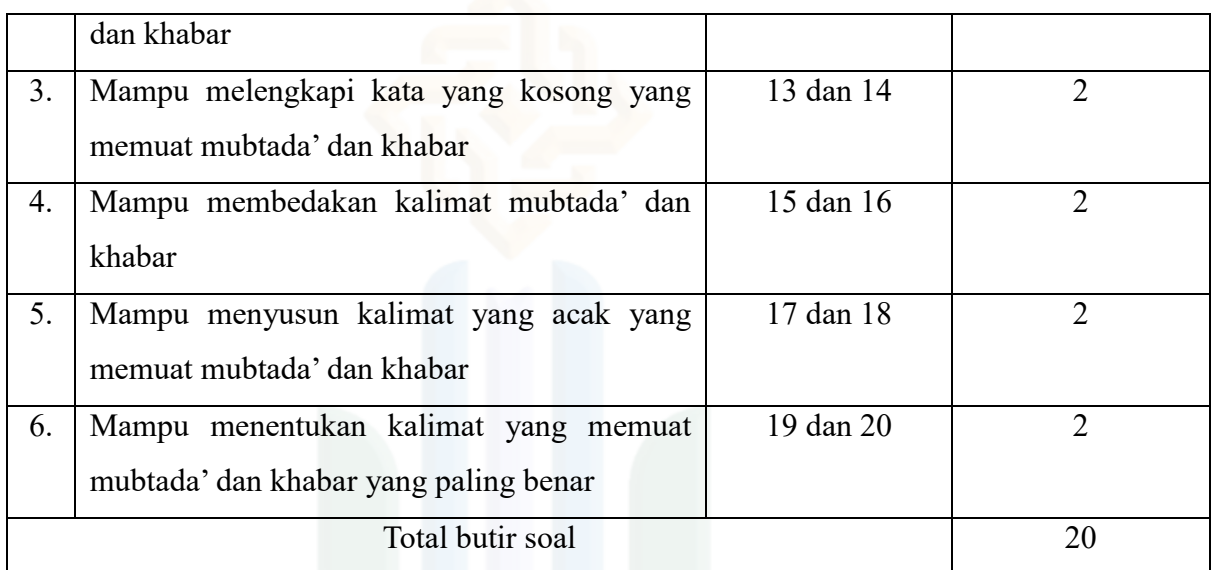

Nilai = Jumlah benar  $x$  5

Jember, 5 Maret 2024

Mengetahui, Guru Pamong Peneliti

Khurotul Aini, M.Pd. Asya Juniar Firgiati

NIP............................ NIM 201101020005

# RENCANA PELAKSANAAN PEMBELAJARAN (RPP)

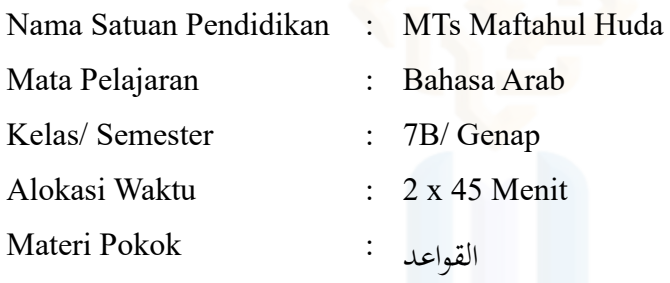

# A. Kompetensi Inti

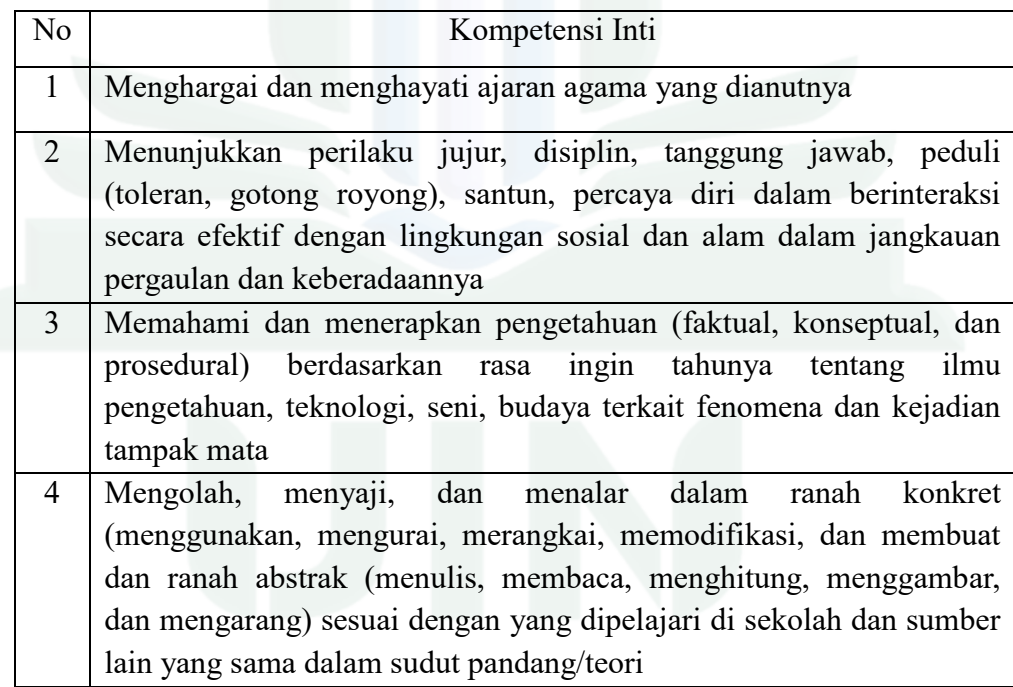

### B. Kompetensi Dasar

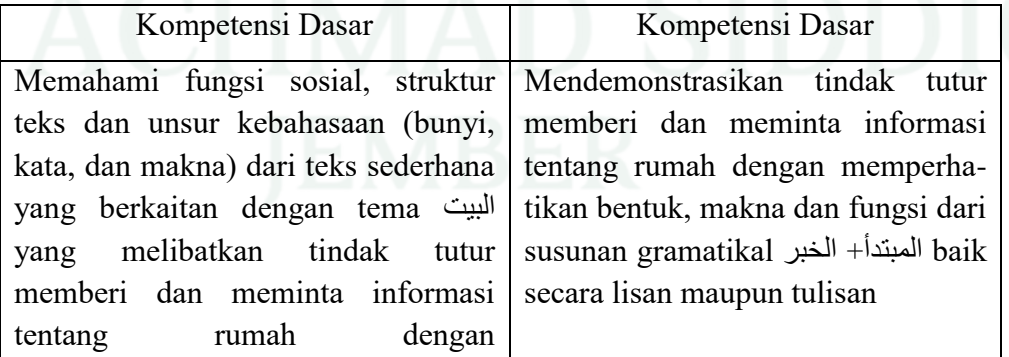

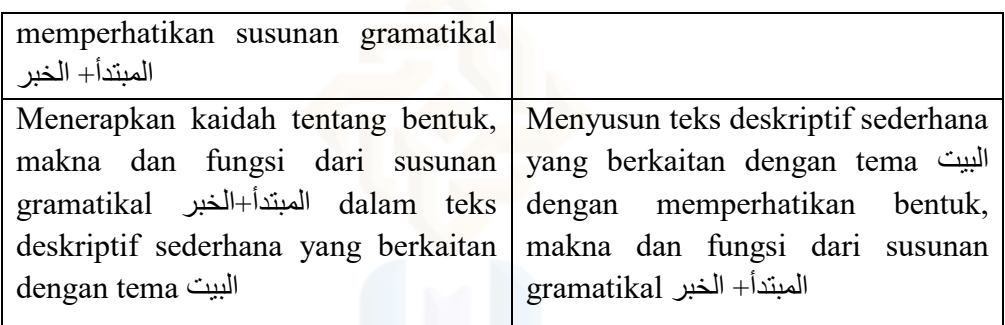

### C. Deskripsi KD

- 1. Siswa diharapkan memiliki pengetahuan dan keterampilan di dalam memahami fungsi sosial, struktur teks dan unsur kebahasaan (bunyi, kata, dan makna) dari teks sederhana yang berkaitan dengan tema البيت yang melibatkan tindak tutur memberi dan meminta informasi tentang rumah dengan memperhatikan susunan gramatikal الخبر+المبتدأ
- 2. Siswa diharapkan memiliki pengetahuan dan keterampilan di dalam menerapkan kaidah tentang bentuk, makna dan fungsi dari susunan gramatikal الخبر+المبتدأ dalam teks deskriptif sederhana yang berkaitan dengan tema البيت
- D. Materi Pembelajaran Mubtada' dan Khabar

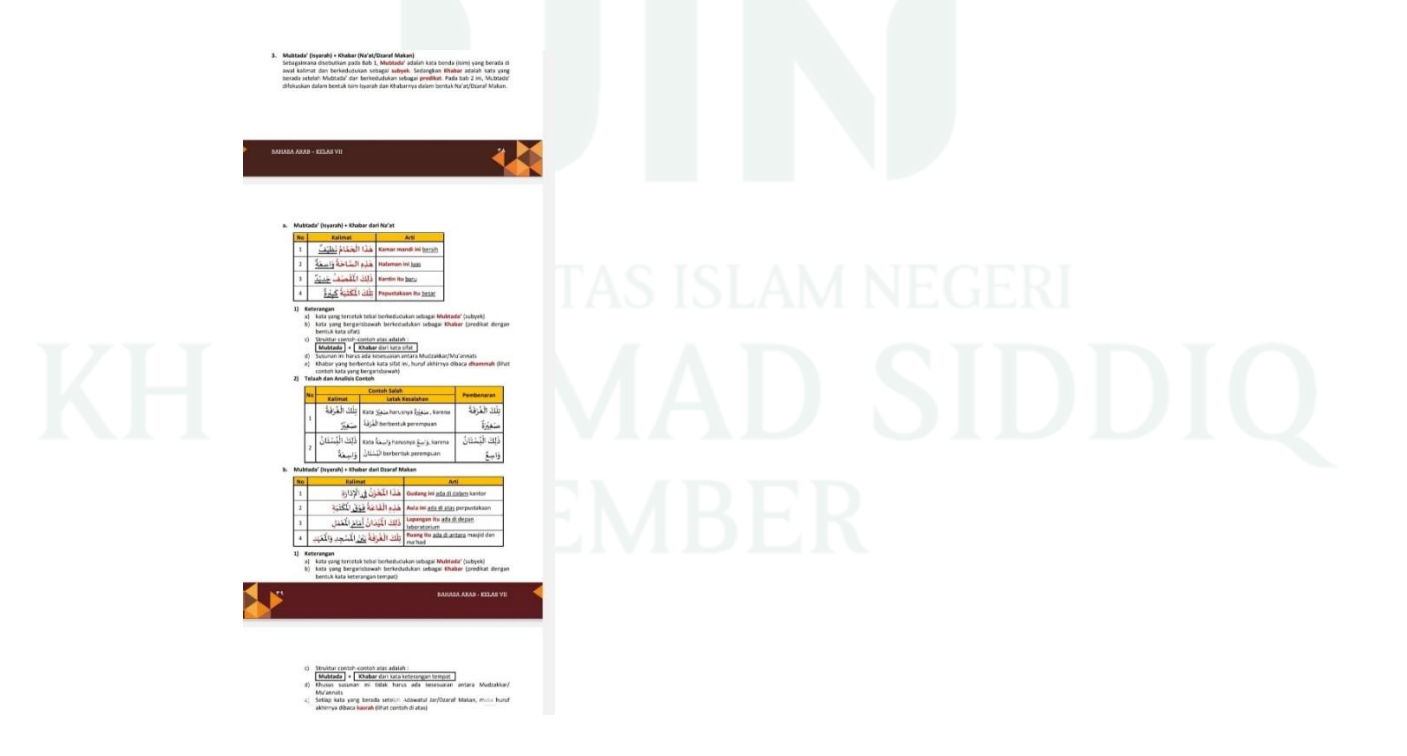

- E. Media Pembelajaran
	- Media: Proyektor, laptop dan Buku Paket Bahasa Arab Kelas 7
- F. Sumber Belajar
	- Buku Paket Bahasa Arab Kelas 7
	- Mutimedia interaktif (canva)
- G. Langkah-langkah Pembelajaran

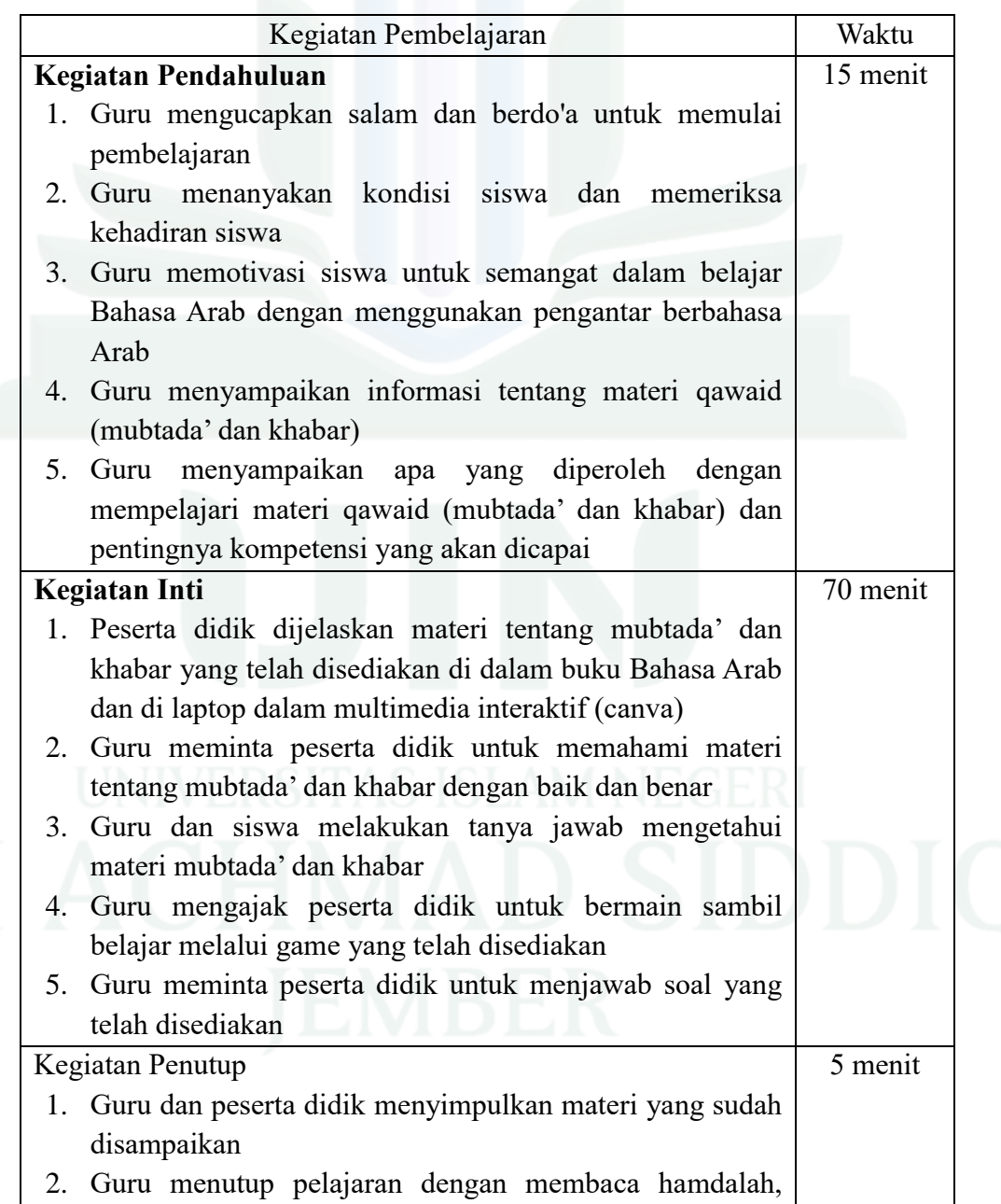

### do'a dan memberi salam

### H. Penilaian

- 1. Kompetensi Sikap
	- a. Teknik Penilaian: Observasi dan penilaian diri
	- b. Bentuk Instrumen: Lembar observasi dan penilaian diri
	- c. Kisi-kisi:

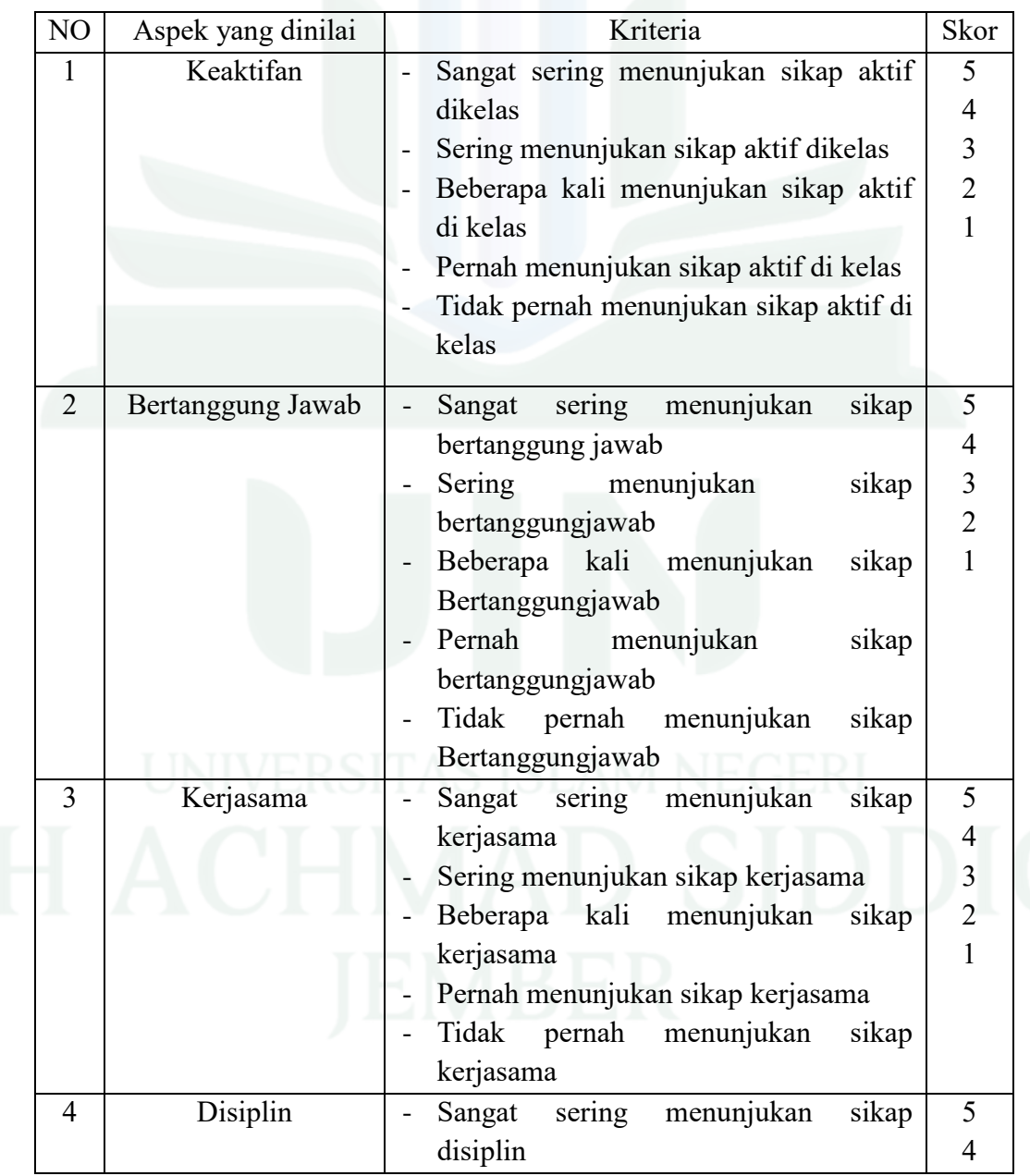

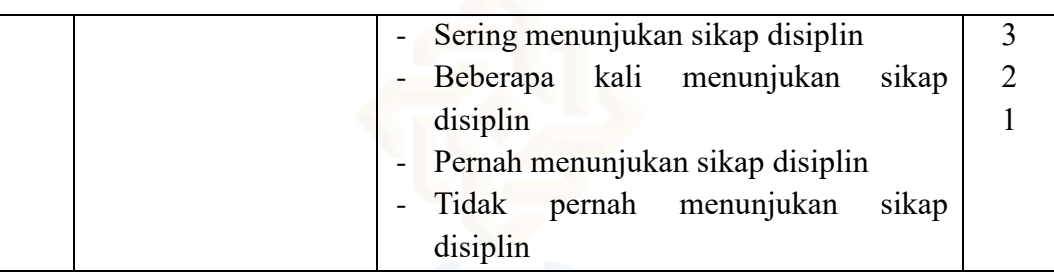

 $Nilai =$   $x 100$ 

Kriteria Nilai:

 $A = 80 - 100$ : Baik sekali

 $B = 70 - 79$  : Baik

 $C = 60 - 69$  : Cukup

 $D = < 60$  : Kurang

- I. Kompetensi Pengetahuan
	- d. Teknik Penilaian : Tes tulis
	- e. Bentuk Instrumen : Pilihan ganda
	- f. Kisi-kisi:

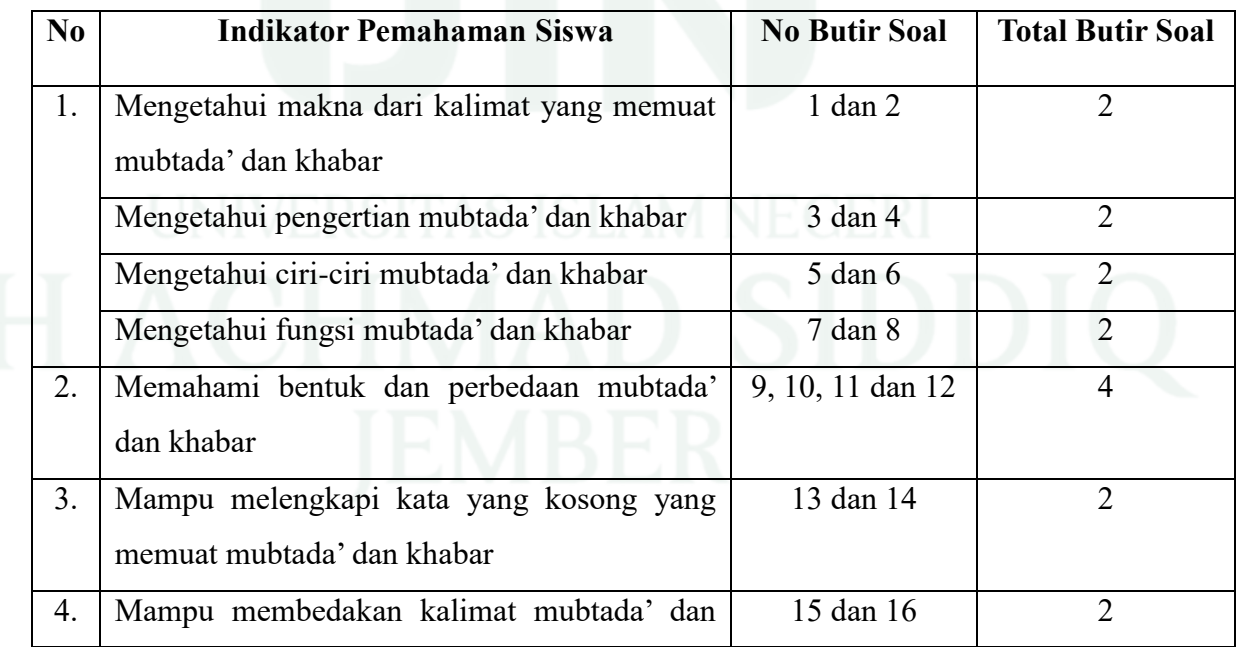

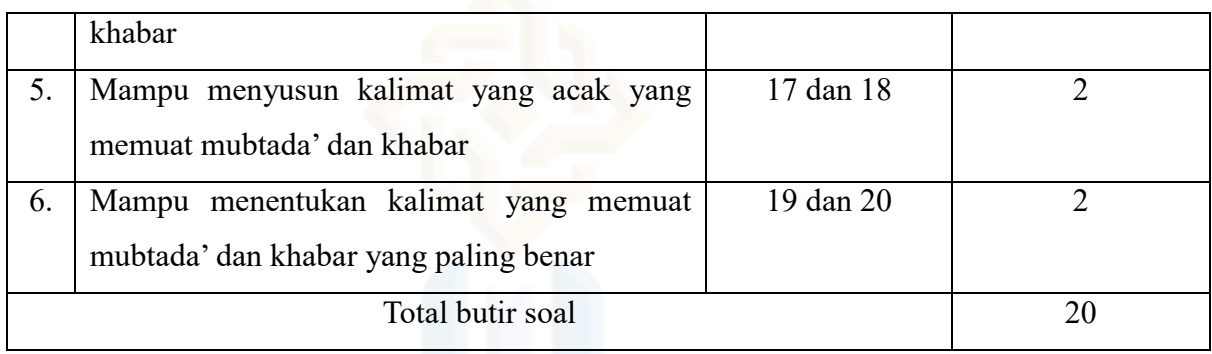

Nilai = Jumlah benar  $x$  5

Jember, 5 Maret 2024

Mengetahui, Guru Pamong Peneliti

NIP............................ NIM 201101020005

Khurotul Aini, M.Pd. Asya Juniar Firgiati

### **LAMPIRAN: SOAL PRE-TEST**

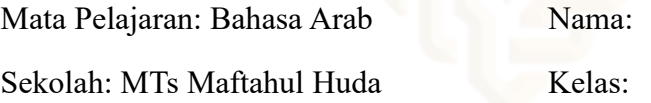

### **Materi: Mubtada' dan Khabar**

Berilah tanda silang (X) pada salah satu pilihan jawaban a, b, c, atau d yang menurut anda benar!

1. البَيْتُ صَغِيْرٌ Apakah arti dari kata yang bergaris bawah? **∶** ِ  $\overline{\phantom{a}}$ ي  $\ddot{\cdot}$ 

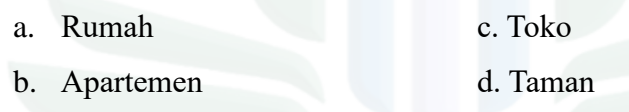

2. الماءُ فِي الحَمَّامِ Apakah arti dari kata yang bergaris bawah? :<br>-

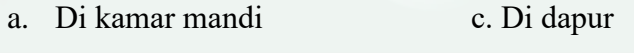

b. Di kamar tidur d. Di taman

### 3. Apa yang dimaksud dengan mubtada'?

- a. Kata benda (isim) yang terletak di awal kalimat
- b. Kata benda (isim) yang terletak di tengah kalimat
- c. Kata benda (isim) yang terletak di akhir kalimat
- d. Kata benda (isim) yang terletak di awal dan akhir kalimat
- 4. Apa yang dimaksud dengan khabar?
	- a. Kata benda (isim) yang terletak setelah fa'il
	- b. Kata benda (isim) yang terletak setelah mubtada'
	- c. Kata benda (isim) yang terletak setelah maful bih
	- d. Kata benda (isim) yang terletak setelah maful fih
- 5. Ciri-ciri dari mubtada' adalah?
	- a. Berharokat fathah c. Berharokat dhommah
	- b. Berharokat kasroh d. Berharokat sukun
- -
- 6. Ciri-ciri dari khabar adalah?

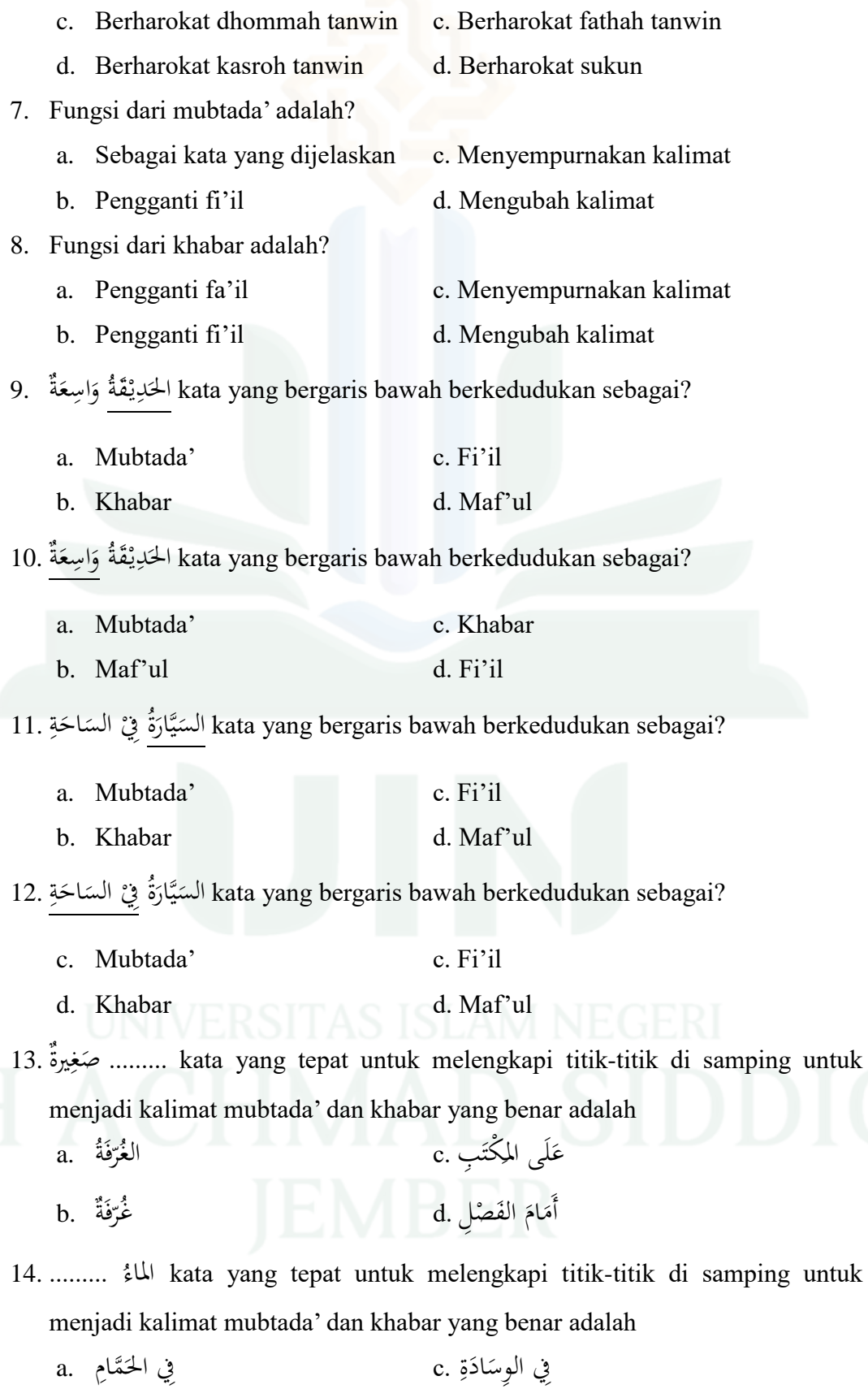

digilib.uinkhas.ac.id digilib.uinkhas.ac.id digilib.uinkhas.ac.id digilib.uinkhas.ac.id digilib.uinkhas.ac.id digilib.uinkhas.ac.id

 $\ddot{ }$  $\ddot{\phantom{0}}$ 

ٔ<br>ا

 $\mathrm{b.}$  الحَائِطِ .<br>. َ فِيْ الحِزَانَةِ ,d عَ زا<br>ا ْ

15. Apakah 'فِيْ الحَدِيْقَةِ'' merupakan mubtada' atau khabar dalam kalimat <u>ہ</u> <u>ب</u><br>: ِ َ  $\zeta$  $\zeta$ َ الحَدِيْقَة?<br>. **:** ِ َ

- a. Mubtada' c. Merupakan keduanya
- b. Khabar d. Bukan keduanya
- 16. Apakah "الوِسَادَةُ عَلَى merupakan mubtada' atau khabar dalam kalimat الوِسَادَةُ"  $\ddot{ }$  $\ddot{\phantom{0}}$ َ ٔ<br>ا  $\overline{a}$ 
	- ِر َّسِري ? ال ا<br>ا
	- a. Mubtada' c. Merupakan keduanya
	- b. Khabar d. Bukan keduanya
- 17. Susunlah kalimat berikut dengan benar!

ِ َة ان َ ز ِ احل )1( - ِس َالب امل )2( - ْ (3) ِيف

َ<br>ا

a.  $1 - 2 - 3$  c.  $3 - 1 - 2$ b.  $2 - 3 - 1$  d.  $3 - 2 - 1$ 

18. Susunlah kalimat berikut dengan benar!

الحَائِطِ (١) - عَلَى (٢) - الصُوْرَةُ (3) َ َ ْ a.  $1 - 2 - 3$  c.  $3 - 2 - 1$ b.  $1 - 3 - 2$  d.  $3 - 1 - 2$ 

19. Susunlah kalimat berikut dengan benar!

عَلَى (١) - الزَهْرِيَّةُ (٢) - المِنْضَدَةِ (3) َ **مُ** َ ِ ً<br>ا ن  $\ddot{\ddot{\cdot}}$ 

a.  $3 - 1 - 2$  c.  $1 - 3 - 2$ 

b.  $2 - 1 - 3$  d.  $1 - 2 - 3$ 

20. Pilihlah kalimat di bawah ini yang memuat mubtada' dan khabar!

- السَّاحَةُ أَمَامَ البَيْتِ .3 غُرْفَةُ الأَكْلِ .1 .<br>.<br>. ْ ي  $\ddot{\cdot}$ مُ  $\overline{a}$ َ
- البِرْكَةُ كَبِيرَةٌ .4 الزَهْرَةُ جَمِيْلَةٌ .2 **∶** َ å. َ  $\ddot{\phantom{0}}$ .<br>ا
- a. 1, 2, dan 3 c. 1, 2, dan 4
- b. 2, 3, dan 4 d. 1, 3, dan 4

### **LAMPIRAN: SOAL POST-TEST**

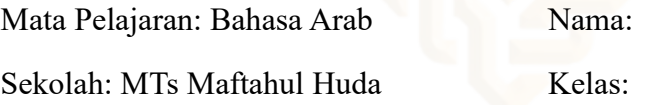

### **Materi: Mubtada' dan Khabar**

Berilah tanda silang (X) pada salah satu pilihan jawaban a, b, c, atau d yang menurut anda benar!

1. الْبَيْتُ كَبِيْرٌ Apakah arti dari kata yang bergaris bawah? **∶** ِ ي  $\ddot{\cdot}$ 

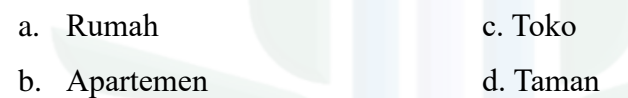

2. الوِسَادَةُ عَلَى السَّرِيْرِ 2. Apakah arti dari kata yang bergaris bawah? اب<br>ا ا<br>أ  $\ddot{ }$  $\ddot{\phantom{0}}$ 

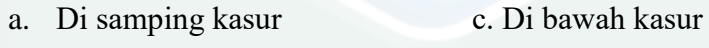

b. Di atas kasur d. Di depan kasur

### 3. Apa yang dimaksud dengan mubtada'?

- a. Kata benda (isim) yang terletak di awal kalimat
- b. Kata benda (isim) yang terletak di tengah kalimat
- c. Kata benda (isim) yang terletak di akhir kalimat
- d. Kata benda (isim) yang terletak di awal dan akhir kalimat
- 4. Apa yang dimaksud dengan khabar?
	- a. Kata benda (isim) yang terletak setelah fa'il
	- b. Kata benda (isim) yang terletak setelah mubtada'
	- c. Kata benda (isim) yang terletak setelah maful bih
	- d. Kata benda (isim) yang terletak setelah maful fih
- 5. Ciri-ciri dari mubtada' adalah?
	- a. Berharokat fathah c. Didahului al (ال)
	- b. Berharokat dhommah d. B dan C benar
- 6. Ciri-ciri dari khabar adalah?
	- a. Berharokat dhommah tanwin c. Berharokat fathah tanwin

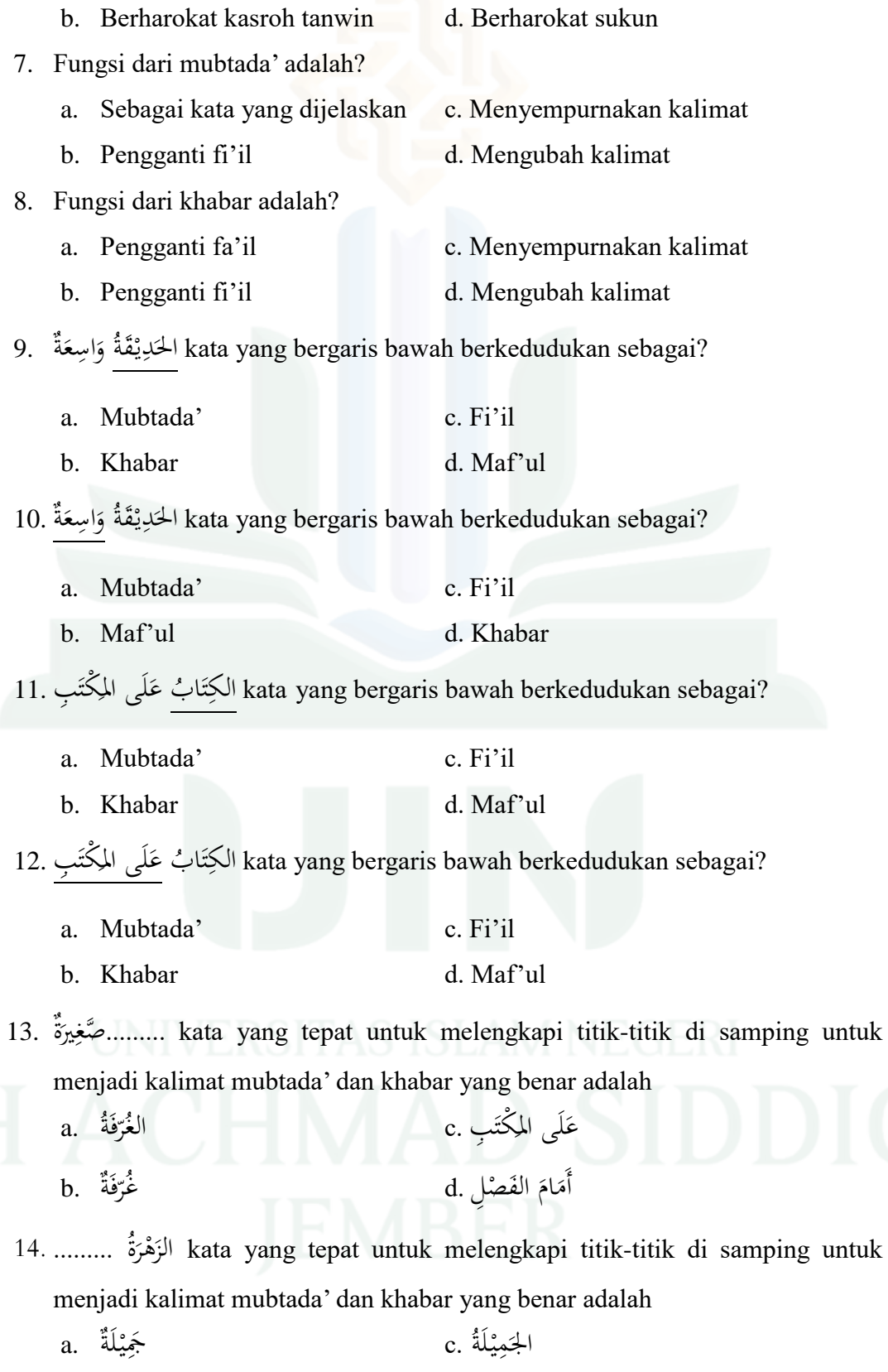

َ ْ

**ٔ** 

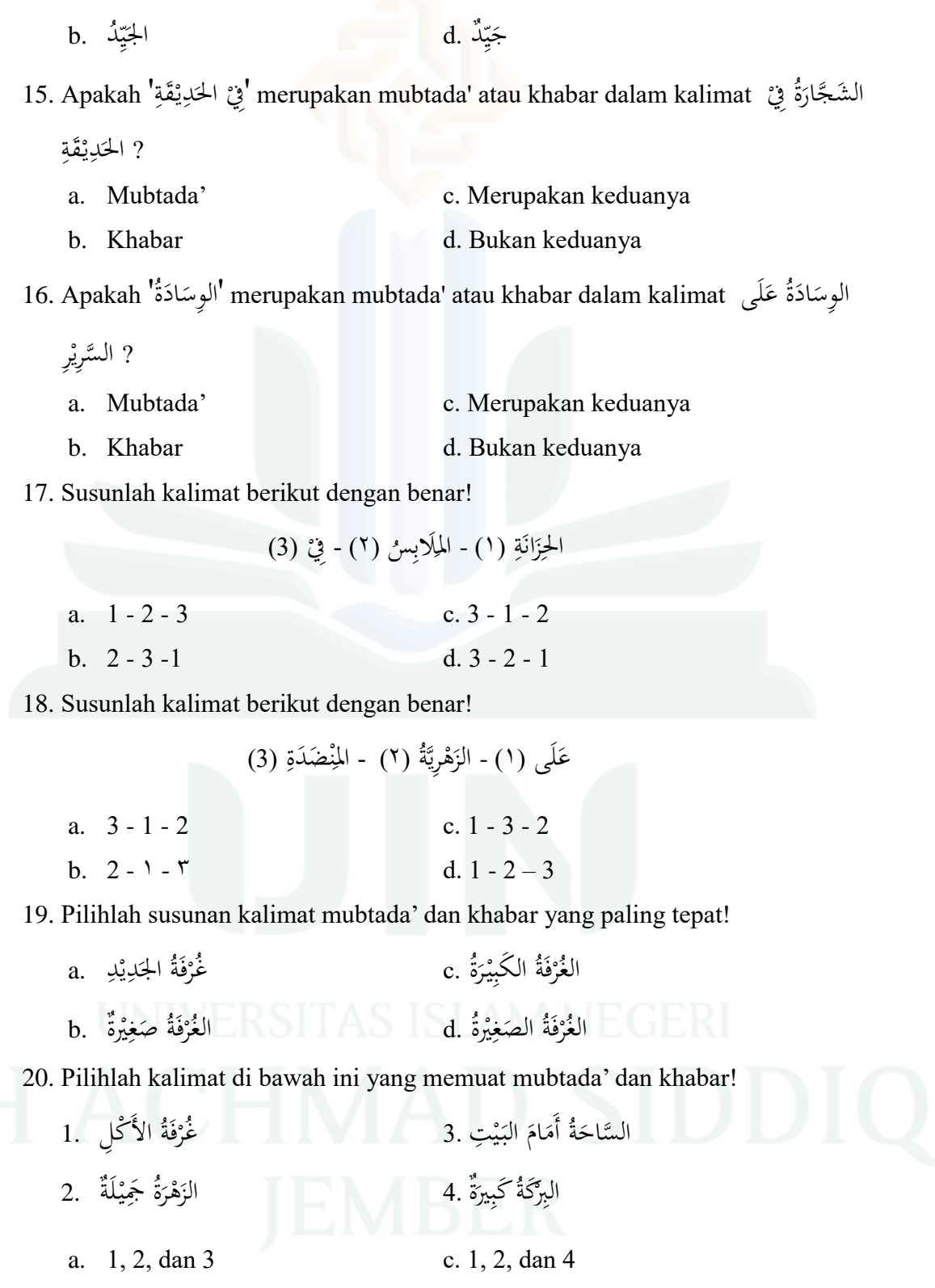

b. 2, 3, dan 4 d. 1, 3, dan 4

# **Kunci Jawaban**

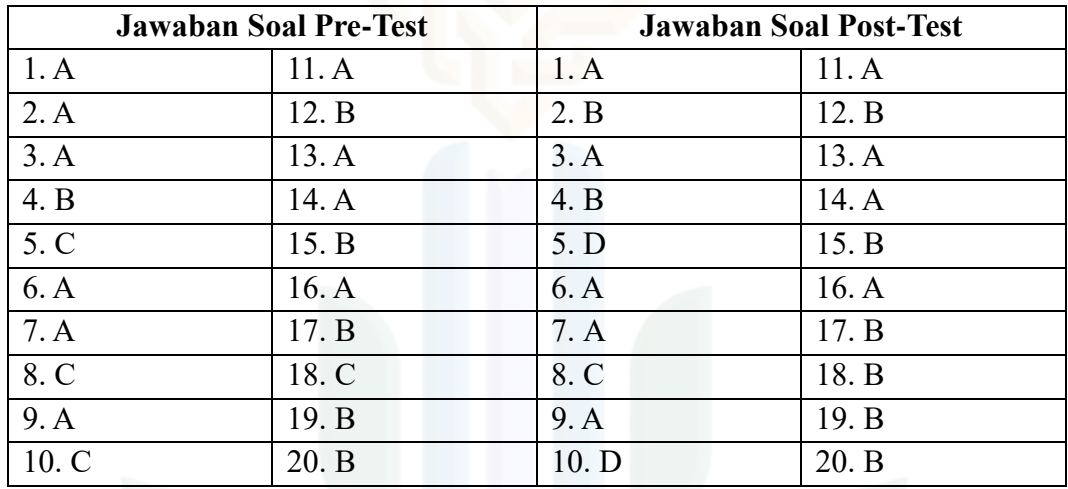

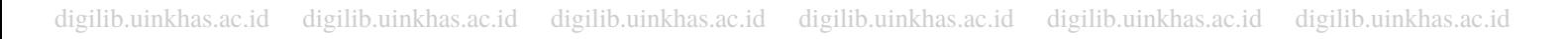

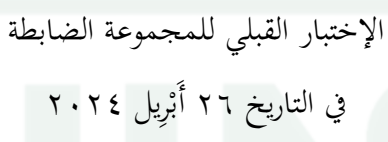

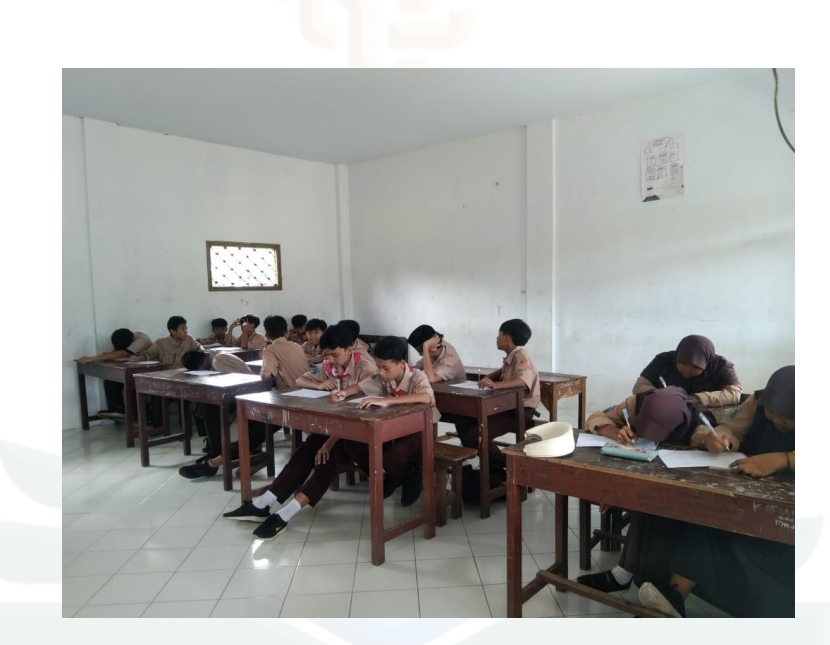

الإختبار القبلي للم<mark>جموعة التجر</mark>يبية في التاريخ ٢٦ أُبْرِيل ٢٠٢٤<br>.

اإلختبار البعدي للمجموعة التجريبية

في التاريخ ۱۸ <mark>مايو ۲۰۲٤</mark>

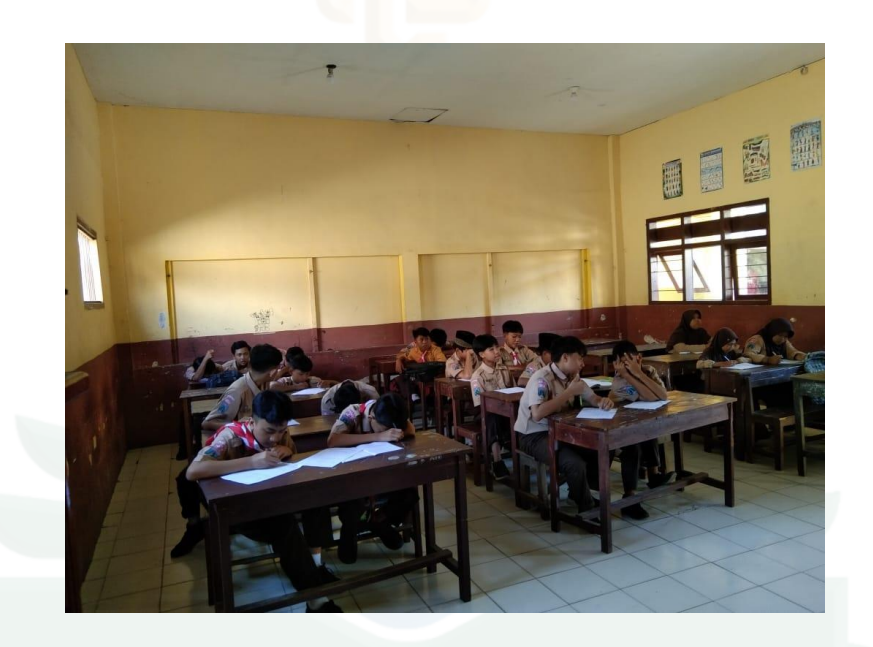

اإلختبار البعدي للمجموعة الضابطة

في التاريخ ٢٧ أبريل ٢٠٢٤

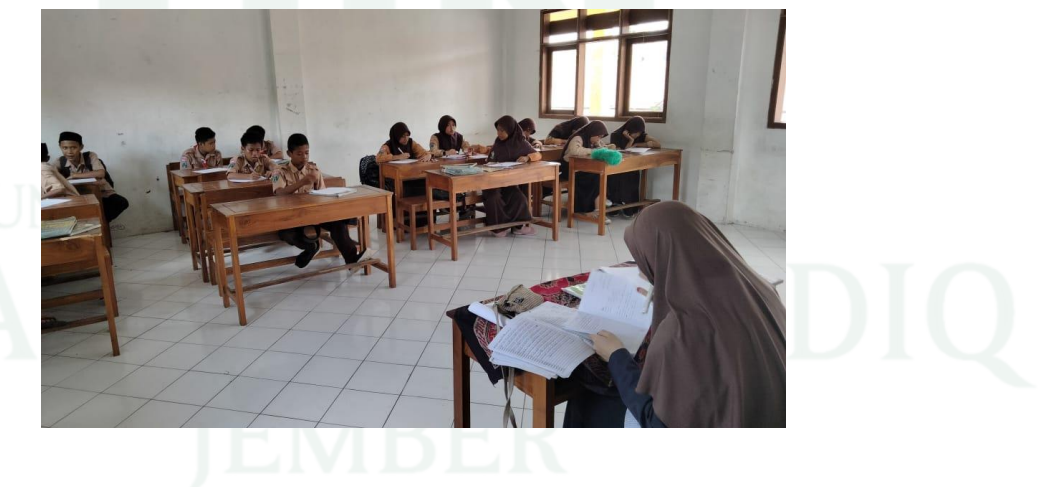

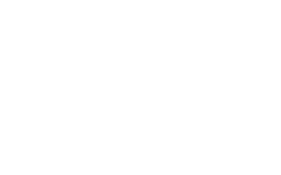

الوثائقية عملية التعليم للم<mark>جموعة</mark> التجريبية

في التاريخ ۱۸ مايو <mark>۲۰۲۶</mark>

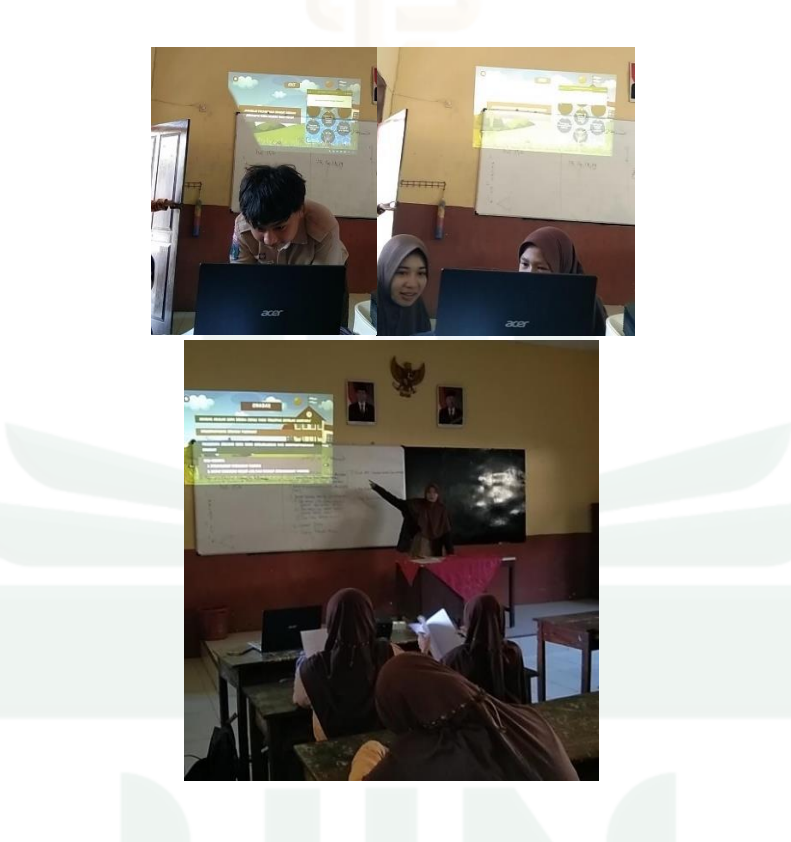

الواثئقية عملية التعليم للمجموعة الضابطة في التاريخ ٢٧ أبريل ٢٠٢٤

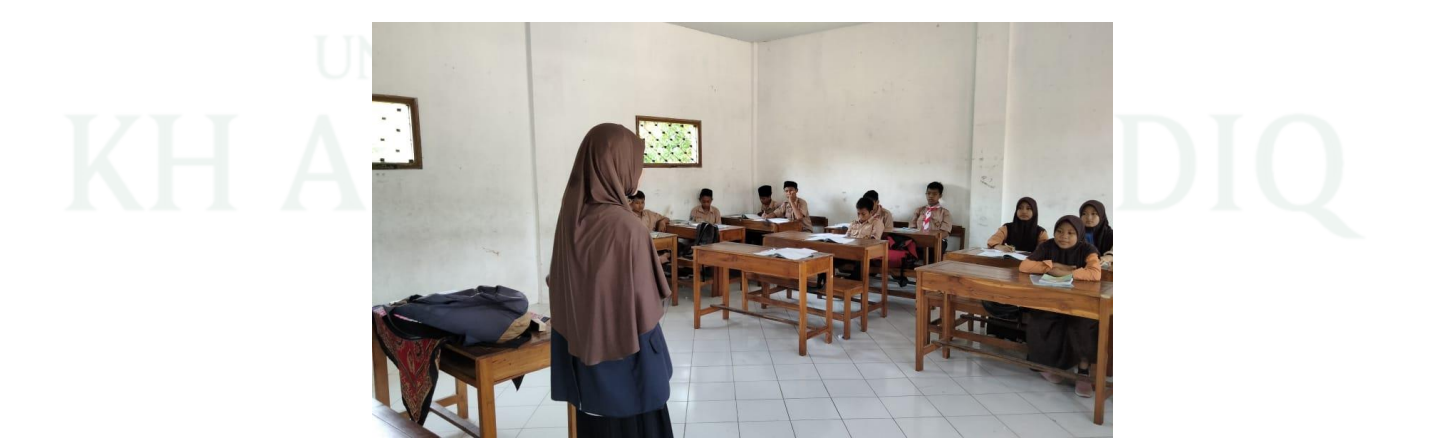

**السرية الذاتية**

اسم : عسى يونيار فرغية رقم الامعي : ٕٕٓٔٔٓٔٓٓٓٓ٘ مكان وتاريخ الميلاد : أئير كونينج، ٢٨ يونيو ٢٠٠٢

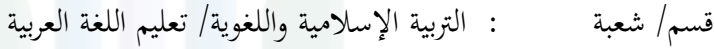

عنوان : أئي كونينج، مجرباان - ابيل

خلفية التربية

۰٫ روضة الأطفال نور فاطنة (۲۰۰۸– ۲۰۰۲) ۰٫ الملدرسة الإبتدائية الإسلامية الحكومية ۲ جمبرانا – بالي (۲۰۱۶– ۲۰۰۸) .ٖ املدرسة املتوسطة اإلسالمية احلكومية ٖ مجرباان - ابيل )-ٕٓٔٚ ٕٓٔٗ( ٤. المدرسة الثانوية الإسلامية الحكومية ۱ جمبرانا – بالي (٢٠٢٠– ٢٠١٧) ه. جامعة كياهي الحاج أحمد صديق الإسلامية الحكومية جمبر (٢٠٢٤ - ٢٠٢٠)

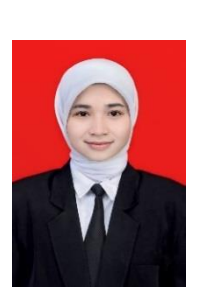